**الجمھوریة الجزائریة الدیمقراطیة الشعبیة**

#### **REPUBLIQUE ALGERIENNE DEMOCRATIQUE ET POPULAIRE**

**وزارة التعلیم العالي و البحث العلمي**

**MINISTERE DE L'ENSEIGNEMENT SUPERIEUR ET DE LA RECHERCHE SCIENTIFIQUE**

**جامعة البلیدة 1**

**UNIVERSITE DE BLIDA 1**

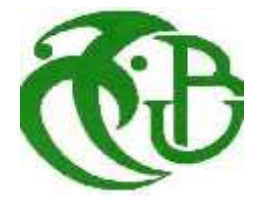

## **Mémoire de Master II/ C.C.M**

**Thème :**

# **Modélisation non linéaire des poutres renforcées par des TFC**

Présenté par : <br>Encadré par : **MILE CHELIT Amira Dr Mouloud ABDESSEMED** 

> **UNIVERSITE DE BLIDA 1 2018/2019**

# **Dédicaces**

Grâce au Bon Dieu :

Je dédie ce mémoire à la plus belle créature au monde : « ma mère »

À mon père, et à mes chers grands-parents qui tiennent une place immense dans mon cœur.

Grace à vous j'ai pu aboutir à mes rêves.

A une personne unique au monde, mon frère ABDELMALEK

A mes sœurs de cœur, SOUHILA, ICHRAK, RABEA

Ainsi que mes très chers amis : AMINE, FELLA, SELMA, SOUMIA et TITA

*Amira*

# **Remerciements**

*Je tiens tout d'abord à remercier et en premier lieu mon Dieu, le Tout Puissant qui m'a donné la force, la volonté et le courage à mener à bonne fin ce travail.*

*Je désire exprimer ma profonde reconnaissance et mes sincères remerciements à mon encadreur Dr Mouloud Abdessemed, Vice Recteur/ Planification à l'Université de Blida1, Je tiens à le remercier pour le temps, les conseils précieux et la confiance qu'il a pu <sup>m</sup>'offrir durant l'accomplissement de ce travail et durant tout mon cursus universitaire, ainsi que sa disponibilité pour l'orientation quand aux solutions des problèmes posés et ses conseils précieux.*

Je tiens également à remercier les honorables membres du jury, pour l'honneur qu'ils m'ont accordé en acceptant d'évaluer ce mémoire

*Je n'oublie pas de remercier Mr Nait Kaci Hamid et Mr Bounoua pour leur aide*

Je voudrai remercier également toute ma famille, mes proches et les personnes *qui ont participé de près ou de loin à ma formation, tout particulièrement les enseignants de département de génie civil, ainsi que tous ceux qui mon aidés à accomplir à temps ce travail.*

**A vous tous, du fond du cœur : Merci**

بلغت حظیرة المنشآت الفنیة سنة 2018 18500, جسر, علما أن 30% منھا تجاوز عمرھا 50 سنة من الوجود و تحتاج تدخل إصلاح أو/ و تقویة حتى تستطیع أداء مھامھا بنجاح. حتى نتمكن من حفظ ھذا التراث و ضمان فعالیتھ في حالة الأخطار الكارثیة (زلزال, فیضان, انفجار, صدمة ...... ) من المھم جدا النتائج الرقمیة المحصل علیھا نأخذ كحالة دراسة جسر معزز بالمواد المركبة نستعمل نمذجة رقمیة قائمة على طریقة العناصر المنتھیة باستخدام برنامج تجاري **اونسیس** لمقارنة تقویة ھذه الأخیرة بمواد مركبة لتحدید تأثیر ھذه المواد المضافة على الھیاكل المعاد تأھیلھا. نقترح في ھذا المشروع دراسة سلوك الجسور لطرق والتي تضررت في ھیكلھا. نأخذ بعین الاعتبار تقویتھا باستعمال تقنیات موثوقة و فعالة مثل المواد المركبة **Résumé كلمات مفتاحیھ**: جسر , متداعي للسقوط , تقویة , المواد المركبة , نمذجة رقمیة

**ملخص**

Le parc Algérien des ouvrages d'arts a atteint les 18.500 ponts en 2018, sachant que 30% de ces derniers dépassent les 50 ans d'existence et nécessitent des interventions (réparation et/ou renforcement) pour accomplir avec succès leur service. Pour sauvegarder ce patrimoine et assurer son bon fonctionnement en cas de risque majeurs (séisme, inondation, explosion, secousses,……), il s'avère très intéressent de les renforcer par des techniques fiables et efficace tels que les matériaux composites.

Nous proposons, dans ce mémoire, l'étude du comportement des ponts, avant et après leur renforcement (éléments structuraux) par matériaux composites, avec modélisation numérique basée sur la MEF à l'aide d'un logiciel commercial (ANSYS 16.0). Afin de caler les résultats numériques trouvés, on prendra un cas d'étude réel d'ouvrage réhabilité, renforcé par matériaux composites collés.

Mots clés : Pont, vétuste, renforcement, composite, modélisation.

#### **Abstract**

The number of bridges in Algeria has reached 18500 bridges., exist for more than 50 years and need intervention (repair and/or reinforcement). That's why using composite materials in this procedure seems very interesting. We propose in this work, studying the behavior of these bridges before and after reinforcement with composite materials, using commercial software called (ANSYS 16.0)

**Keywords**: Bridge, decrepit, reinforcement, composite, modeling

# SOMMAIRE

DEDICACES

REMERCIEMENTS

RESUMES (Arabe, Français, Anglais)

TABLE DES MATIERES

LISTE DES ILLUSTRATIONS GRAPHIQUES ET TABLEAUX

INTRODUCTION GENERALE

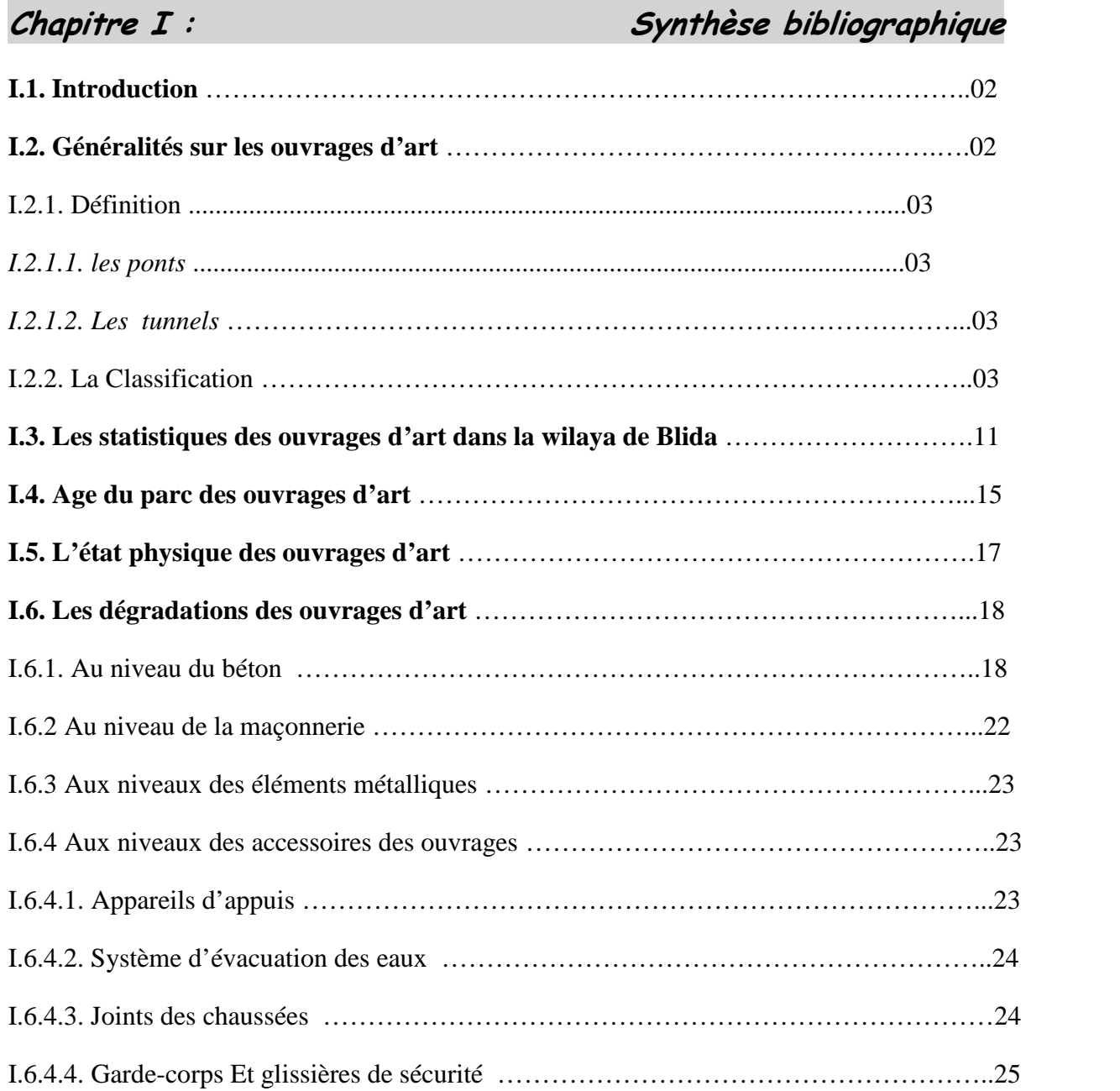

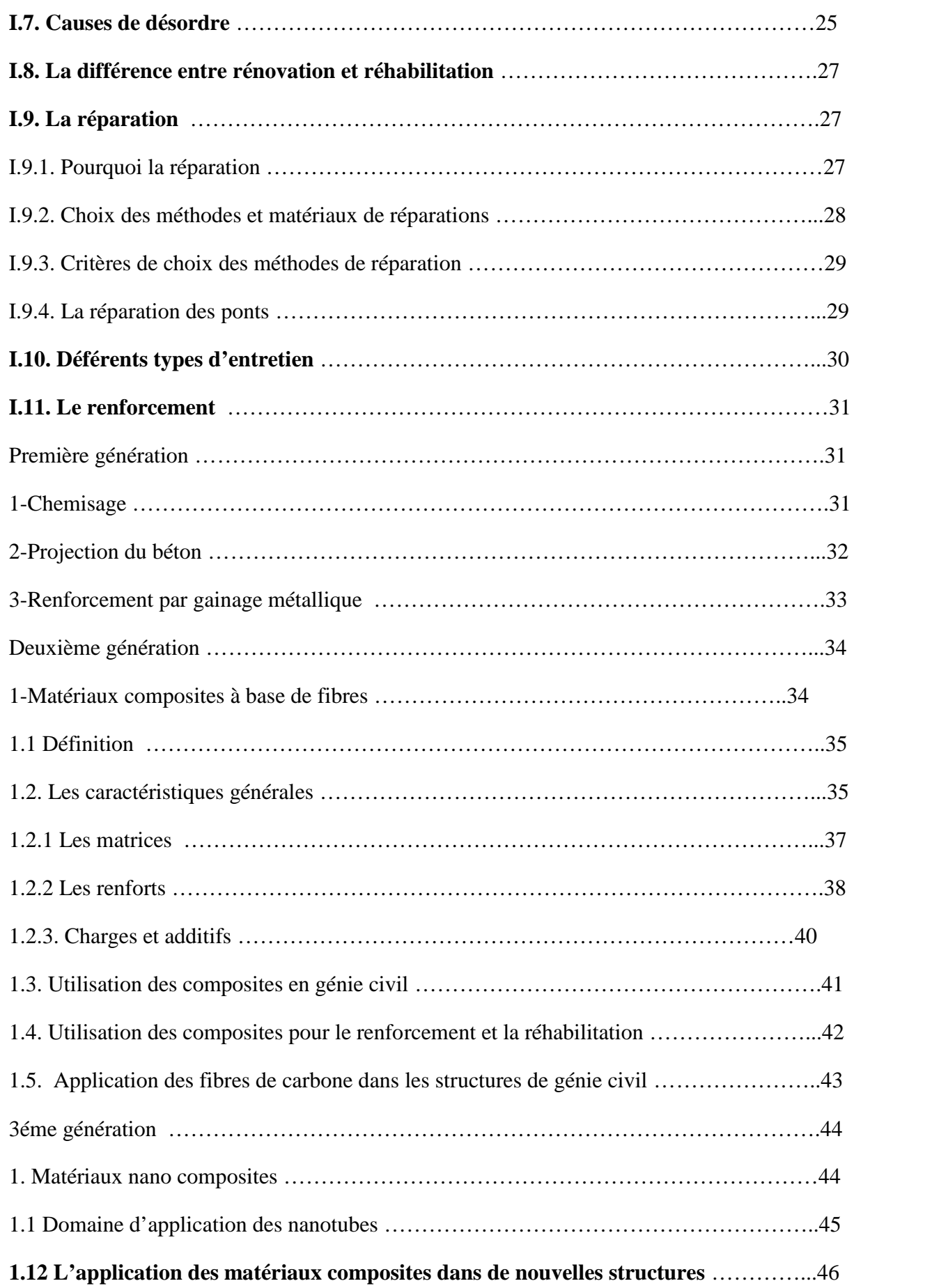

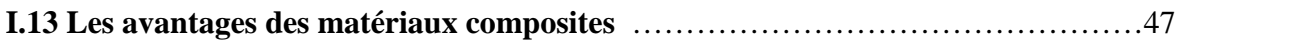

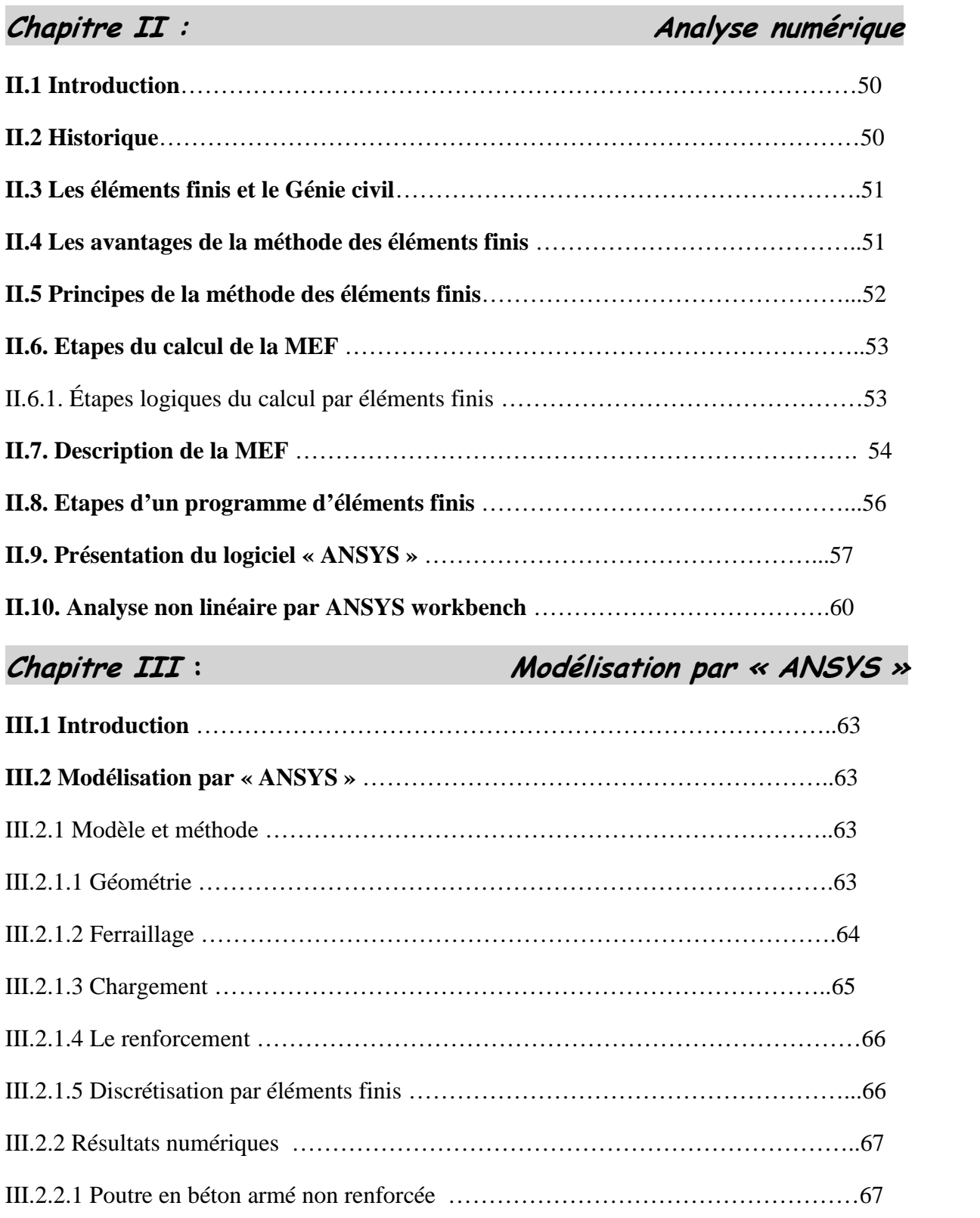

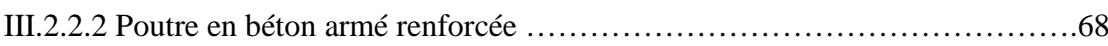

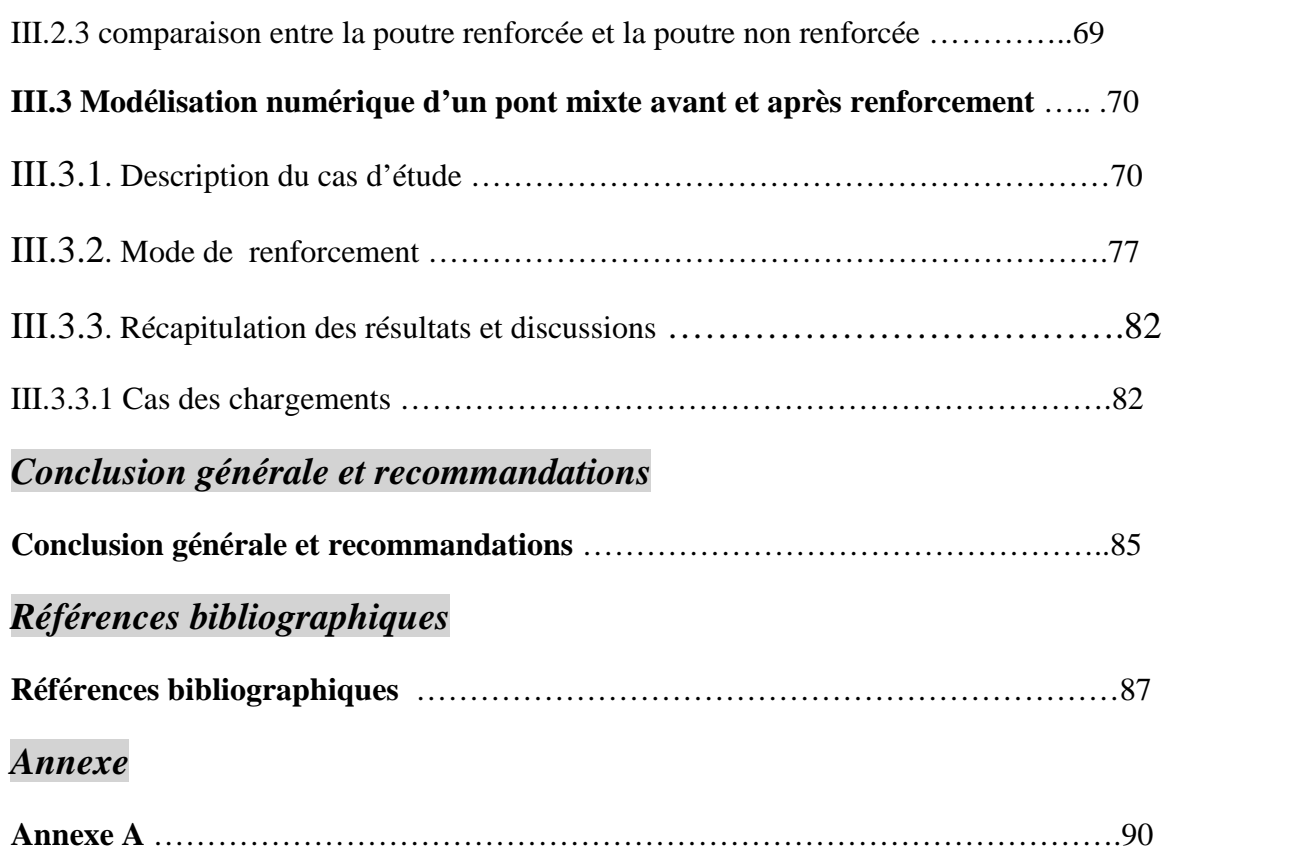

### **LISTE DES FIGURES**

### *Chapitre I : Synthèse bibliographique*

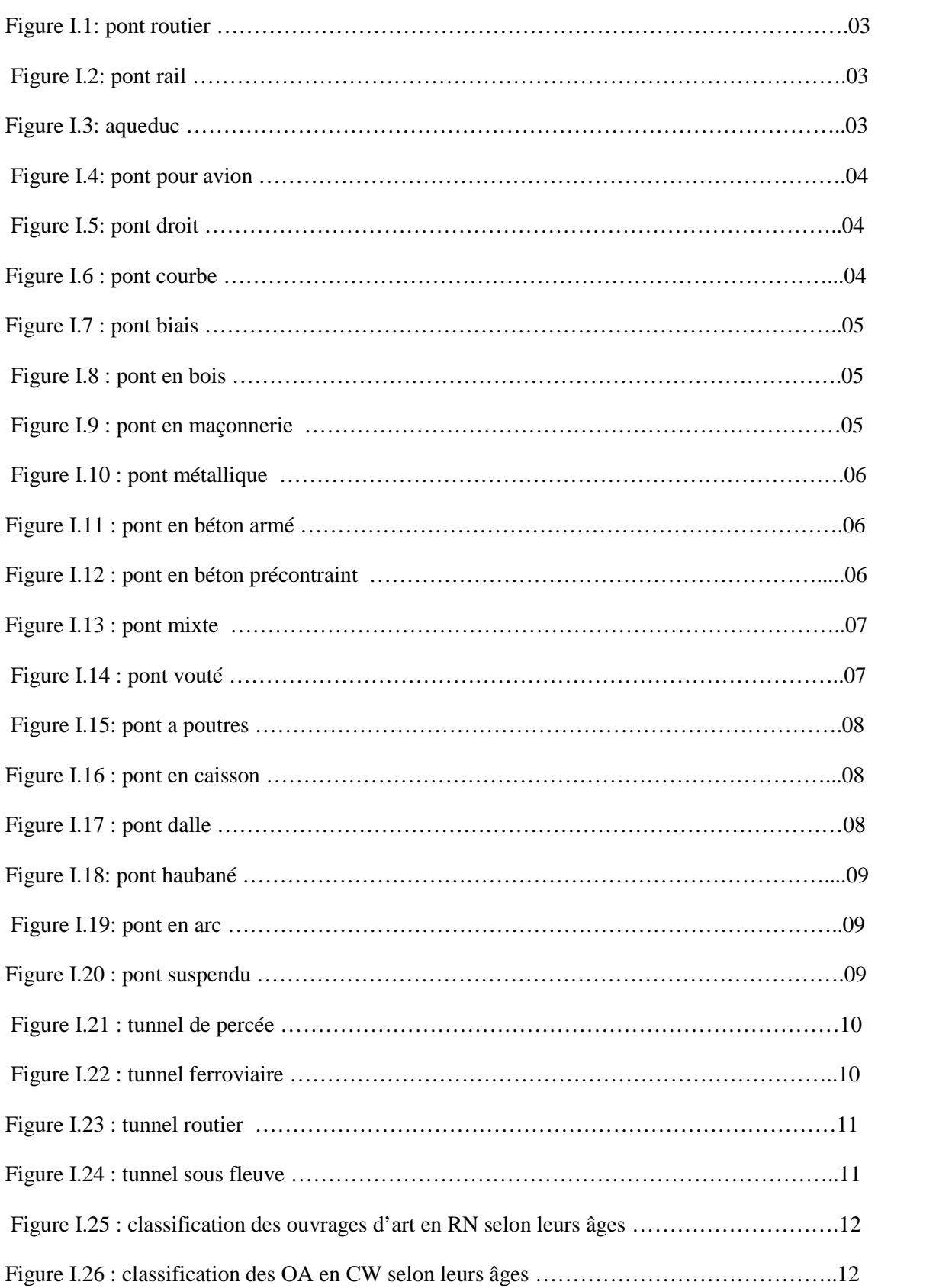

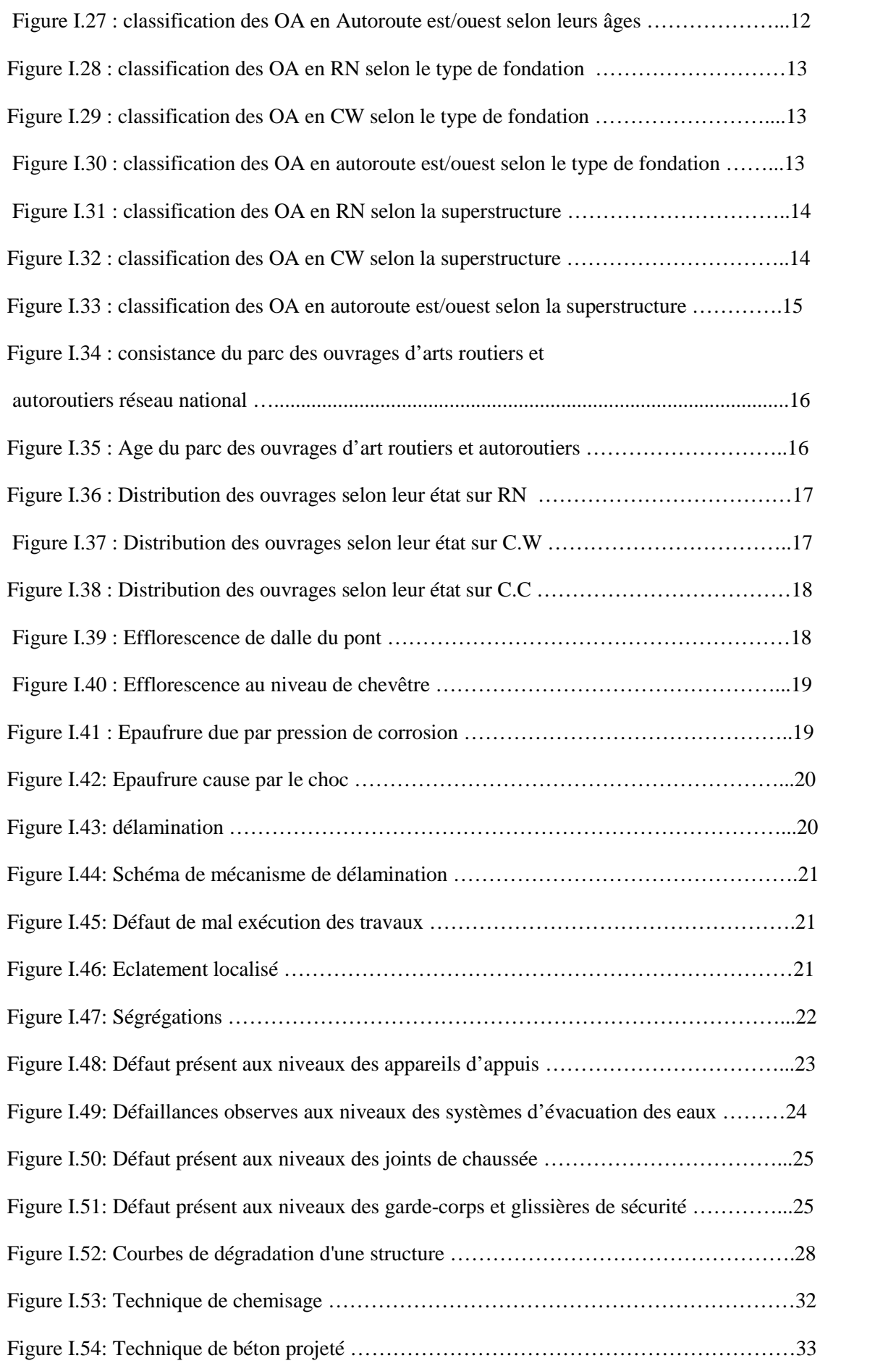

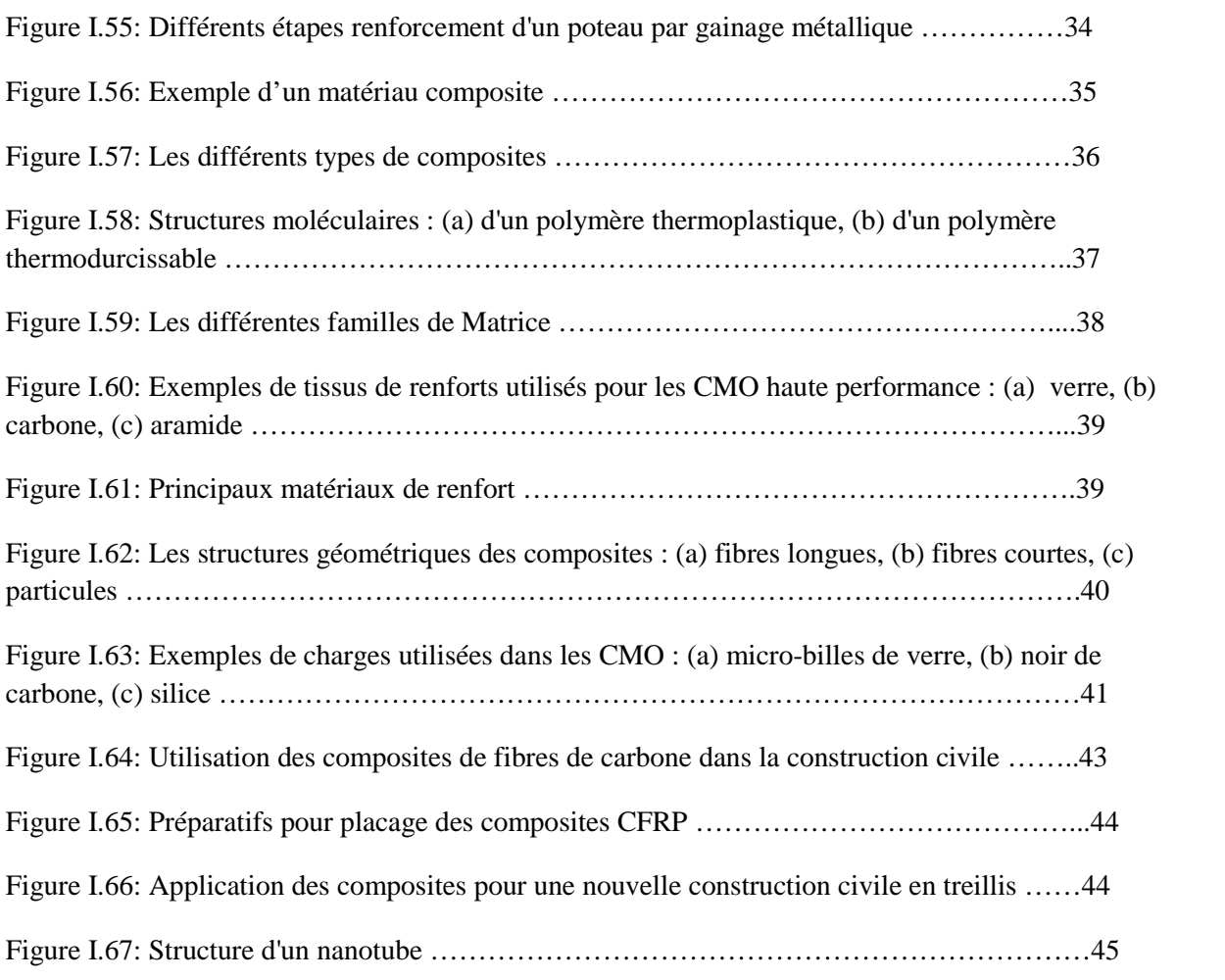

## *Chapitre II : Analyse numérique*

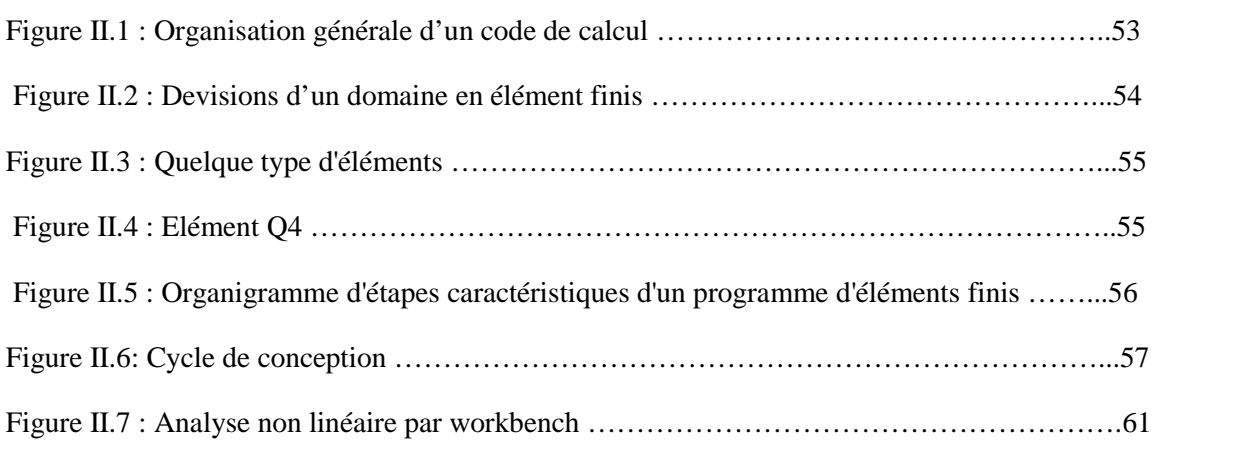

## *Chapitre III* **:** *Modélisation par « ANSYS »*

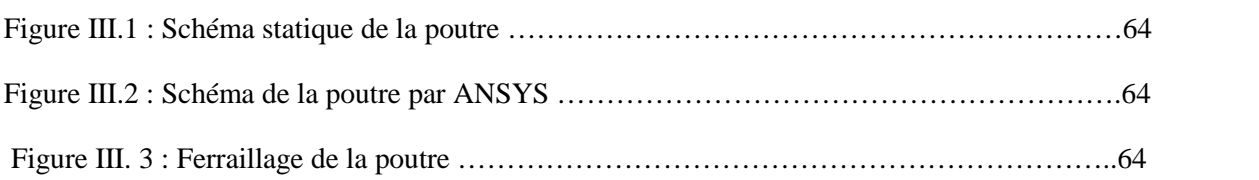

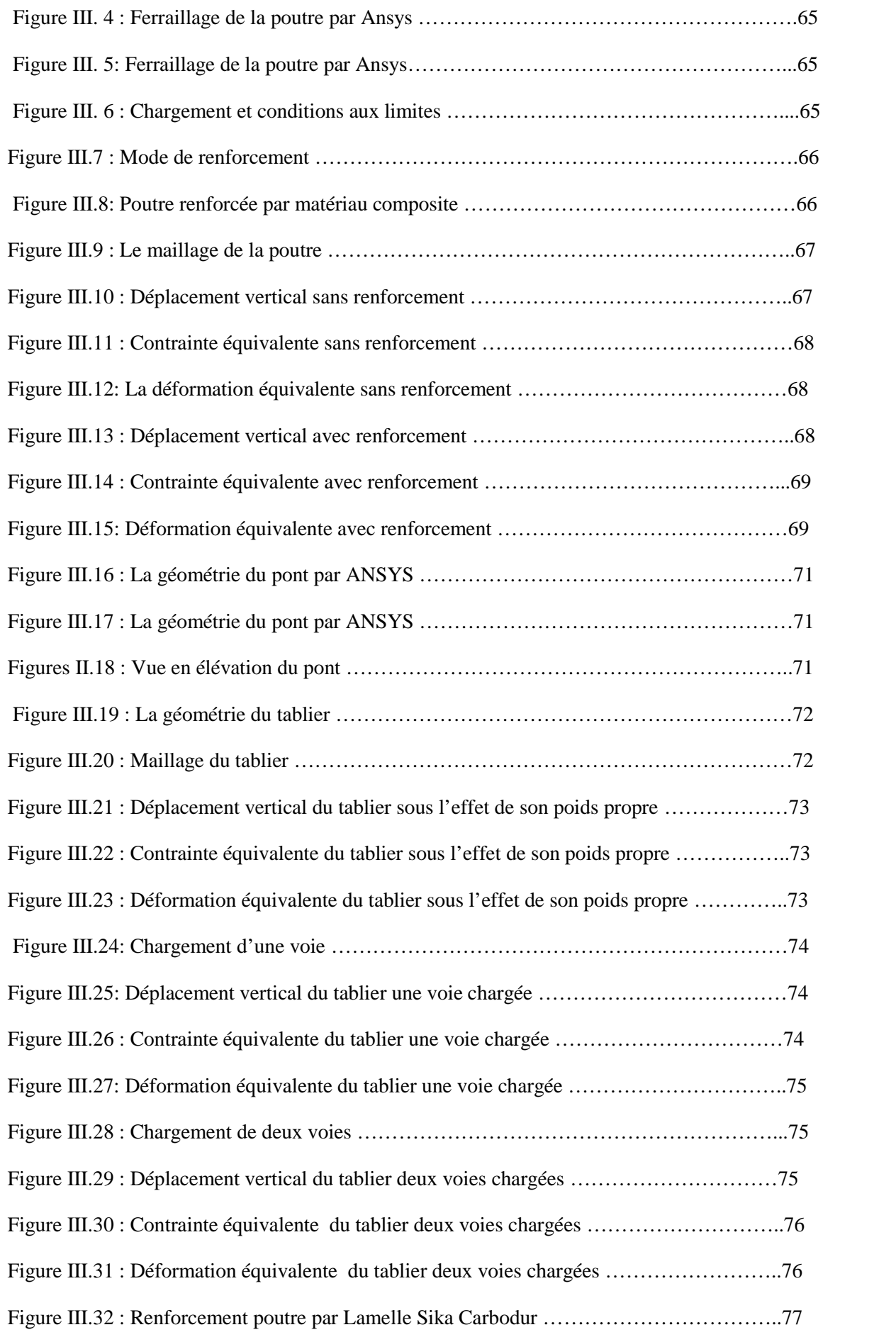

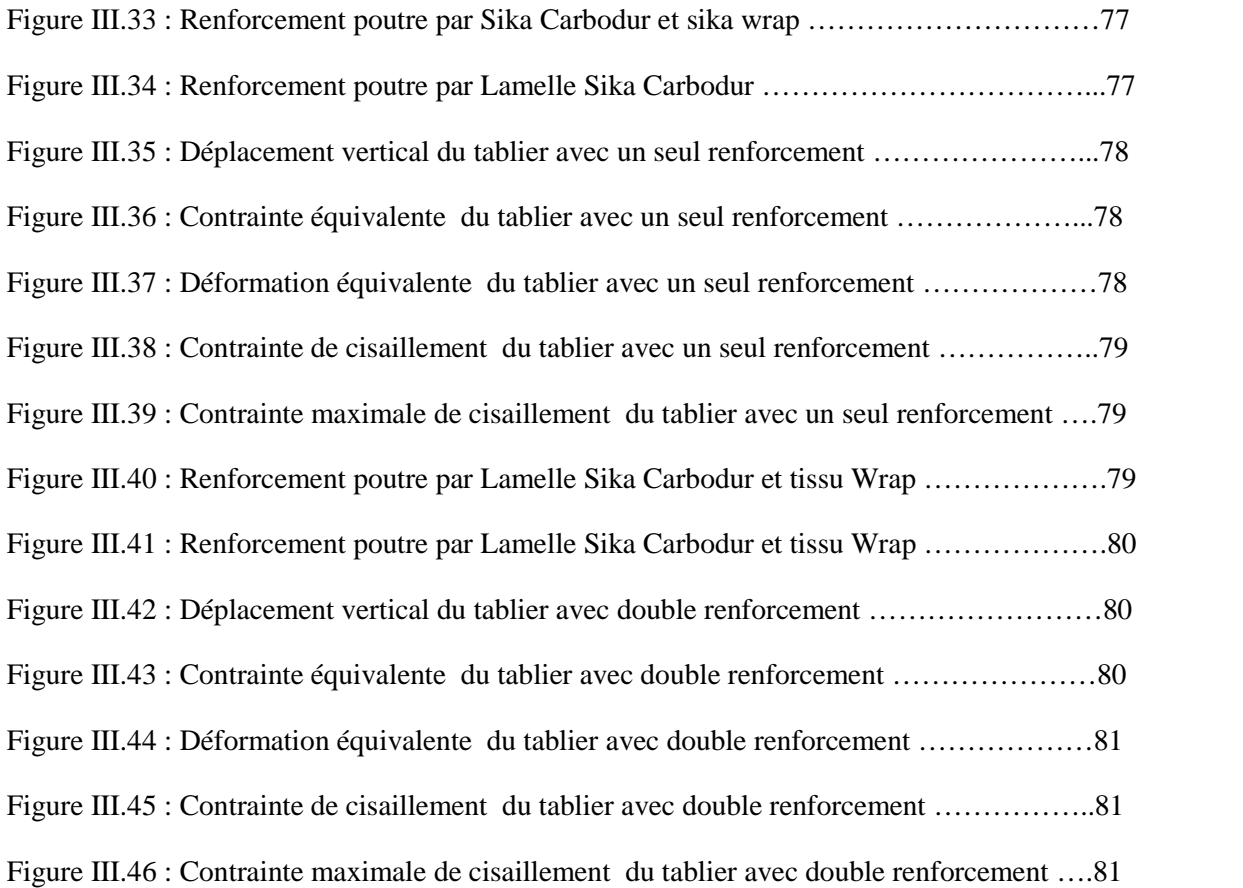

### **LISTE DES TABLEAUX**

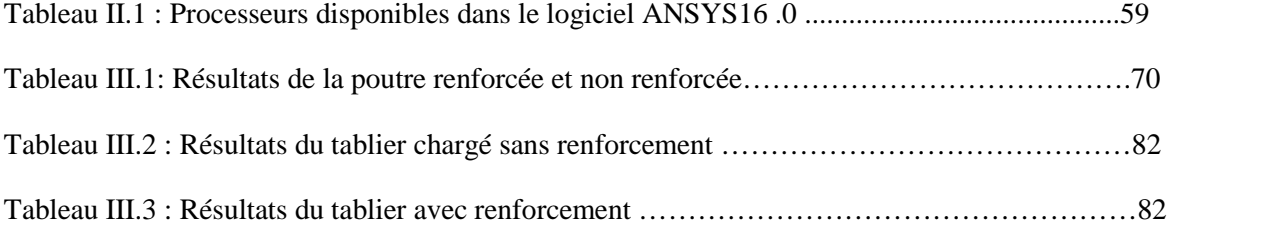

# **INTRODUCTION GENERALE**

### **INTRODUCTION GENERALE**

Les infrastructures de transport sont l'ensemble des installations fixes qu'ils sont nécessaire d'aménager pour permettre la circulation des véhicules et plus généralement le fonctionnement des systèmes de transport routiers, ferrés, fluviaux, énergétiques.

Certains ouvrages demeurent en excellant état après plus d'un siècle d'exposition à des conditions climatiques particulièrement rigoureuses , Il est quelque fois surprenant de constater que certains ouvrages récents (mixtes ou métalliques) présentent une détérioration importante, alors que les connaissances actuelles sur l'acier et le béton sont très approfondies.

Les questions que l'on se pose lors du diagnostic d'un ouvrage peuvent être résumées de la manière suivante :

Qu'elle est l'origine et l'étendue de cette dégradation ? Quelles sont leurs évolutions probable et leurs conséquences sur la sécurité de l'ouvrage ?

L'ouvrage est-il réparable et quelles sont les méthodes de réparation ?

Comme son titre le suggère, ce travail consiste à étudier l'état de détérioration des infrastructures mixtes de transport en Algérie au fil des ans, et trouver les différents types du renforcement particulièrement pour le cas des ouvrages d'art en utilisant la méthode numérique.

Dans cette optique, le présent manuscrit propose une étude d'un pont mixte, permettant de mettre en évidence les causes principales de l'accélération de sa dégradation dans un premier temps. Les étapes de réparation et de renforcement sont discutées dans un deuxième temps, avec l'application de la méthode des éléments finis a l'aide d'un logiciel approprié (ANSYS, SAP2000, ROBOT…) par les techniques de nouvelle génération de réparation.

# **CHAPITRE I**

# **SYNTHESE BIBLIOGRAPHIQUE**

### **SYNTHESE BIBLIOGRAPHIQUE**

#### **I.1.Introduction :**

Un ouvrage d'art est conçu pour une durée de vie bien définie (100 ans en générale), mais pendant sa mise en service il est sujet de plusieurs dégradation et agressions (vieillissement, fissuration, corrosion…), qui peuvent le rendre inapte à accomplir ces fonctions normales. La dégradation d'un ouvrage peut rendre inopérante toute une route. Ce constat montre l'intérêt de maintenir ces structures fonctionnelles Ainsi l'utilité de la préservation, la restauration, et la sauvegarde de ce précieux patrimoine acquis.

#### **I.2. Généralités sur les ouvrages d'art :**

#### **I.2.1. Définition**

#### *I.2.1.1. les ponts*

Un pont est un ouvrage qui permet de franchir ou d'enjamber tout obstacle naturel (oued, ravin) ou voie de circulation (route, autoroute, chemin de fer, canal). Les aqueducs pour le passage de canalisations et les passerelles pour piétons sont considérés aussi comme des ouvrages de franchissement pour l'un ou l'autre de ces obstacles. [1]

Suivant les caractéristiques dimensionnelles de l'ouvrage, on distingue :

- La buse : ouvrage de forme cylindrique pour le passage de l'eau.
- Le ponceau : ouvrage de petites dimensions  $(2 \text{ m})$ .
- Le viaduc : ouvrage de grande hauteur à travées ou ouvertures successives.

#### *I.2.1.2. Les tunnels :*

Le mot tunnel désigne un ouvrage linéaire souterrain ouvert à la circulation, le plus souvent ferroviaire ou routière.

#### **I.2.2. La Classification :**

La classification des ouvrages est effectuée sur la base des critères suivants (voir les figures ci contre) :

#### **1- Les ponts :**

**a) Selon la nature de la voie portée on distingue :**

### $\checkmark$  Le pont-route

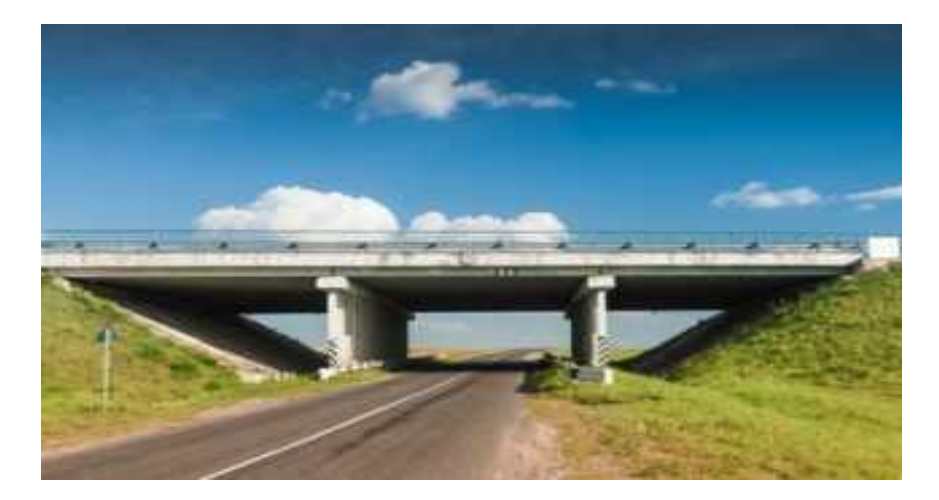

Figure I-1 : pont routier [2]

Pont-rail

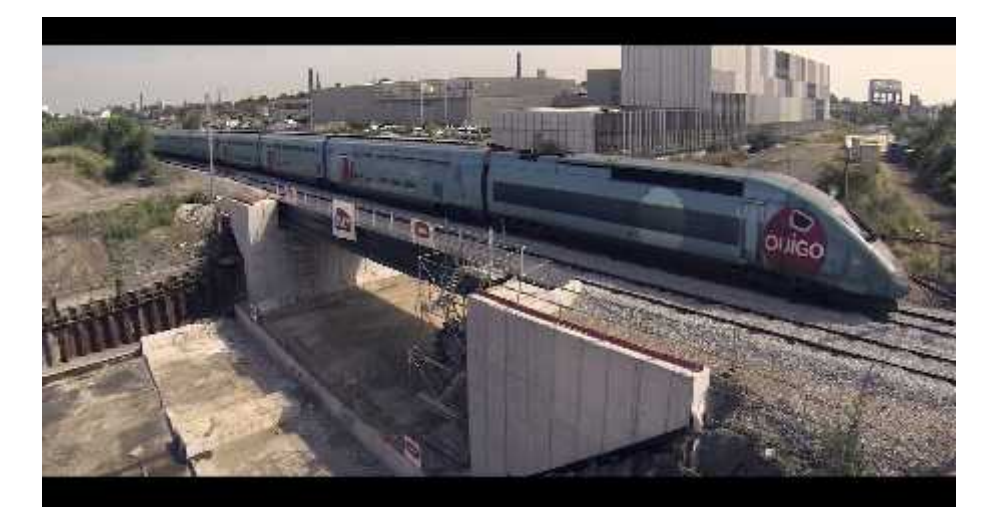

Figure I-2 : pont rail [2]

 $\checkmark$  Aqueduc

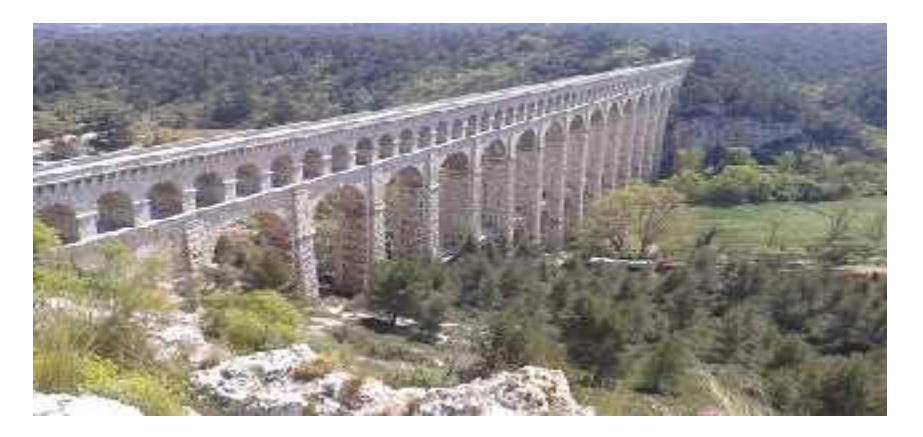

Figure I-3 : aqueduc [2]

 $\checkmark$  Pont pour avion.

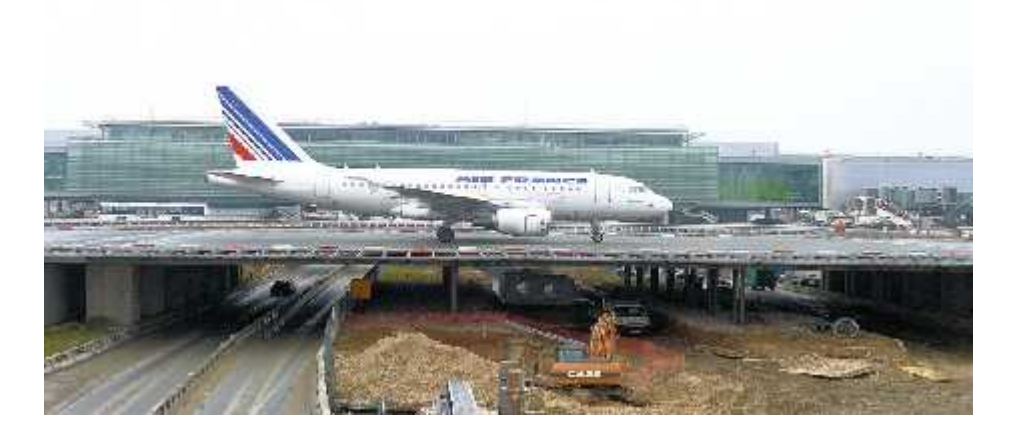

Figure I-4 : pont pour avion [2]

#### **b) Selon la géométrie :**

 $\checkmark$  Pont droit

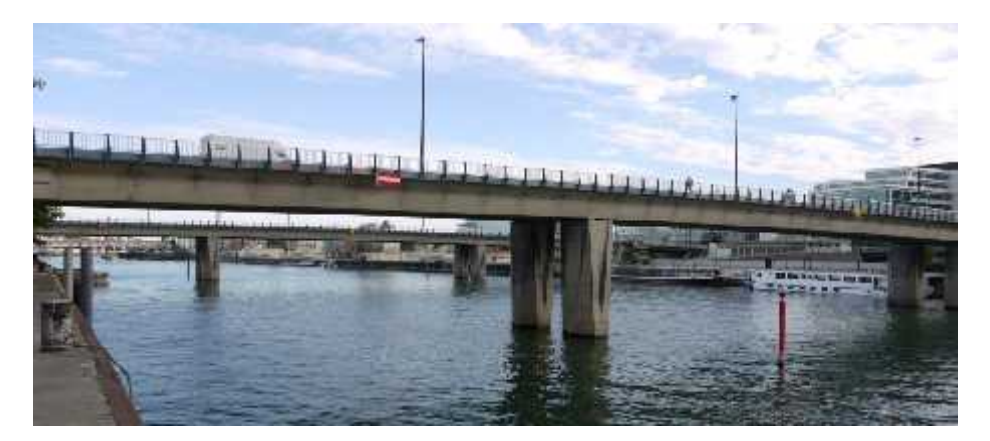

Figure I-5 : pont droit [2]

 $\checkmark$  Pont courbe

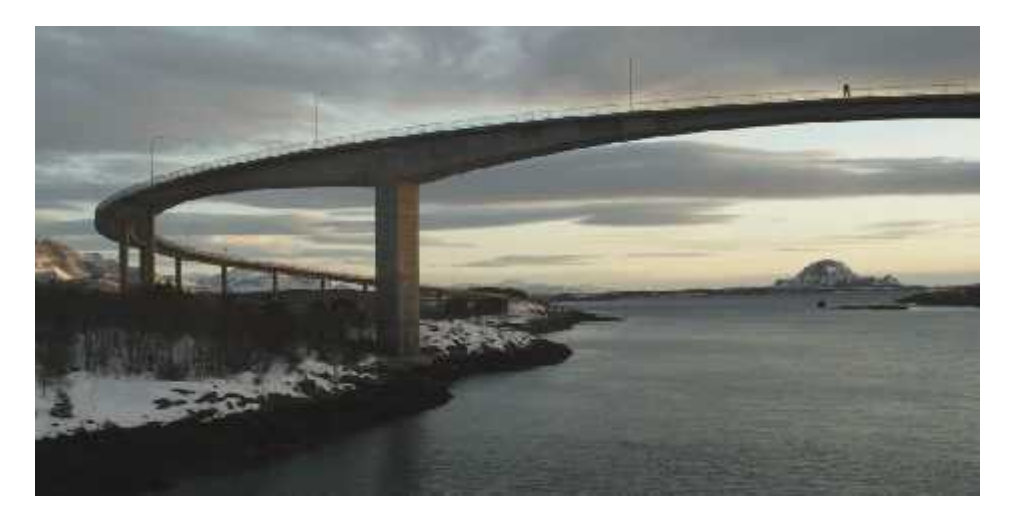

Figure I-6 : pont courbe [2]

 $\checkmark$  Pont biais.

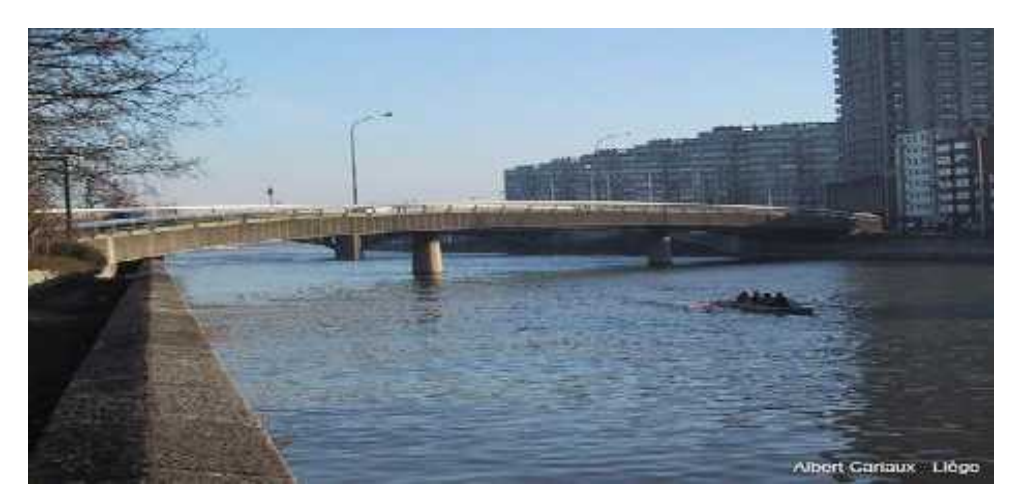

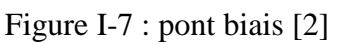

#### **c) Selon la nature du matériau utilisé (dans la réalisation des éléments porteurs) :**

 $\checkmark$  Pont en bois

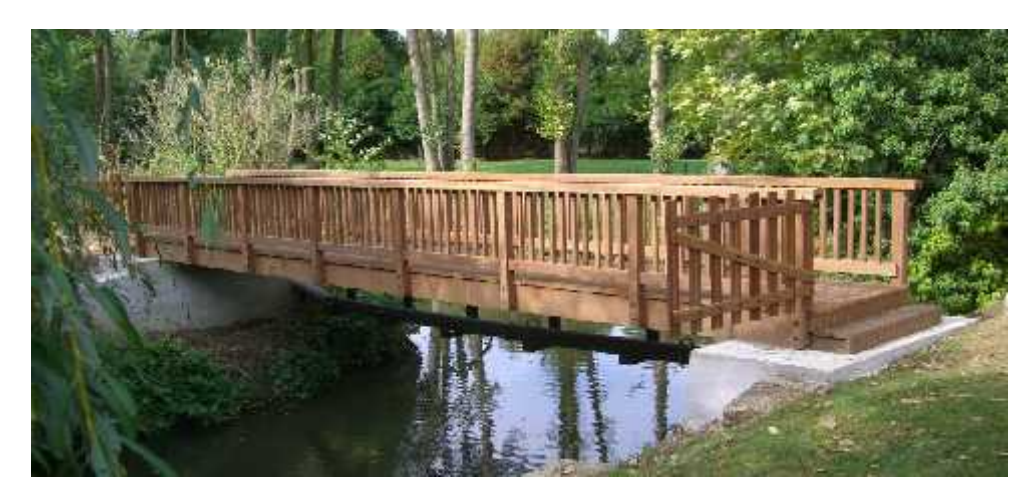

Figure I-8 : pont en bois [2]

 $\checkmark$  Pont en maçonnerie

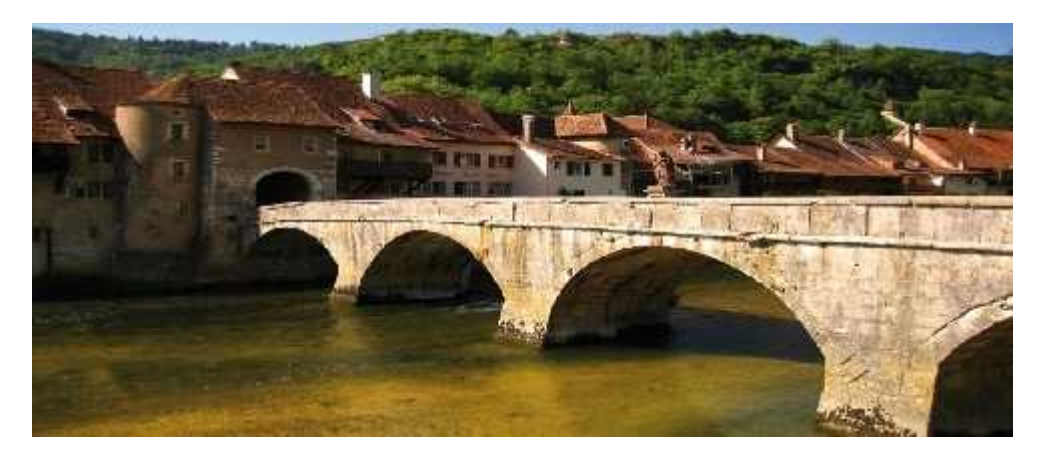

Figure I-9 : pont en maçonnerie [2]

 $\checkmark$  Pont métallique (fonte, fer, acier)

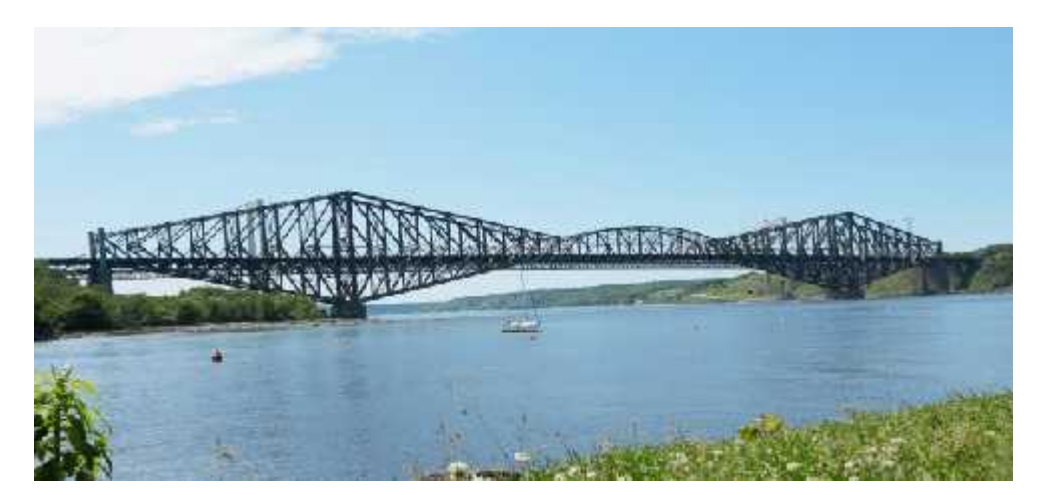

Figure I-10 : pont métallique [2]

Pont en béton armé

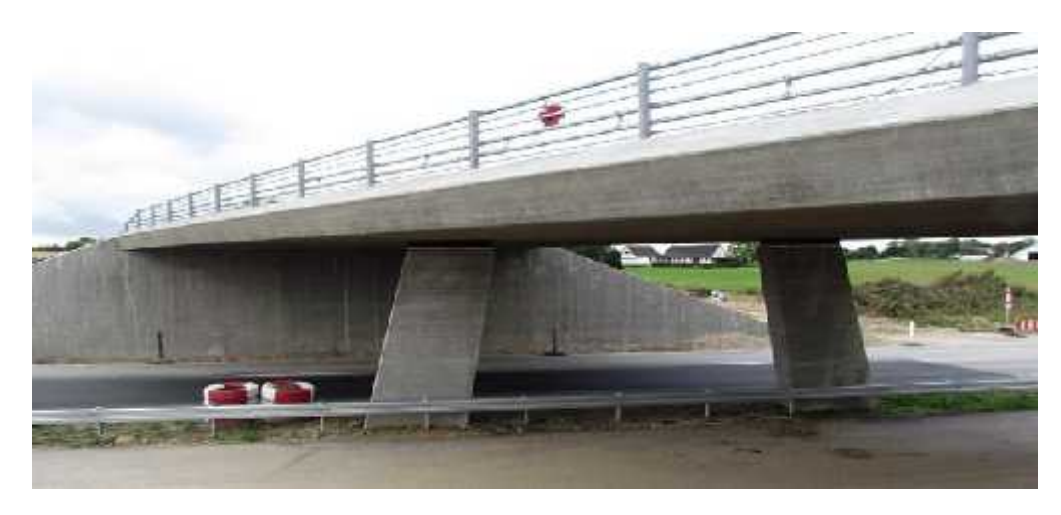

Figure I-11 : pont en béton armé [2]

 $\checkmark$  Pont en béton précontraint.

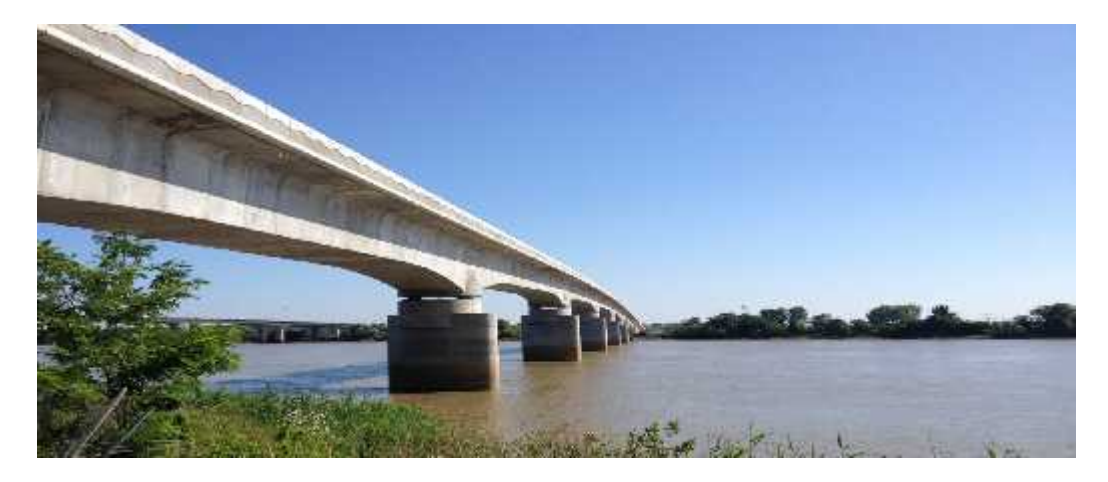

Figure I-12 : pont en béton précontraint [2]

On introduit ici la notion de pont « mixte » dont les éléments porteurs sont en acier à lesquels on associe une dalle collaborant en béton armé ou précontraint, participant dans la résistance générale à la flexion du tablier.

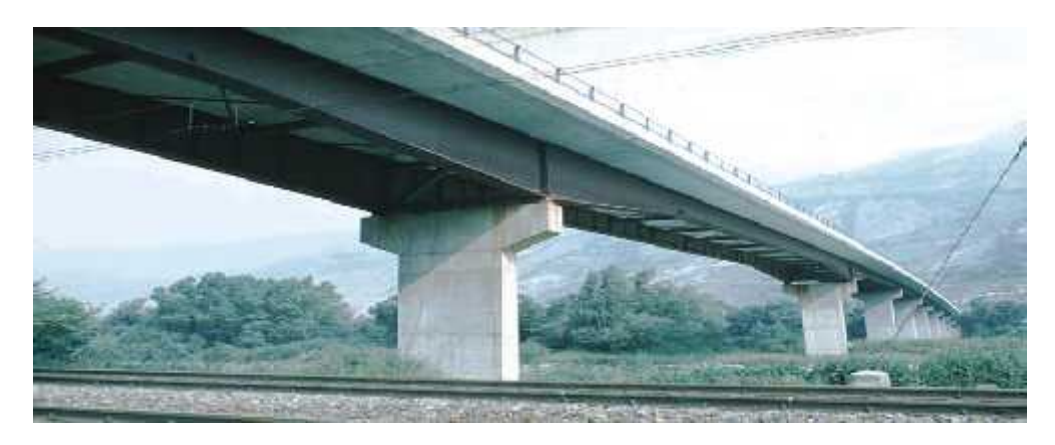

Figure I-13 : pont mixte [2]

#### **d) Selon leur fonctionnement :**

Il ya trois grandes catégories, à savoir,

- $\checkmark$  Pont à poutres (éléments porteurs parallèle à l'axe du pont)
- $\checkmark$  Pont en arc (éléments porteurs en arc, encastrés ou articulés, générant des poussées horizontales aux appuis)
- $\checkmark$  Les ponts suspendus (tablier suspendu à deux câbles porteurs principaux ancrés dans des massifs d'ancrage au niveau des culées, passant aux sommets de pylônes et supportant le tablier par l'intermédiaire de suspentes.

Couramment, la classification adoptée se rapporte plus à la structure du tablier qui est la partie plane de l'ouvrage qui permet de porter la voie de communication et de raccorder entre les deux rives de l'obstacle. Dans le cas des portiques et des ponts en voûtes, la structure d'ensemble de l'ouvrage assure cette classification.

On distingue alors :

 $\checkmark$  Pont voûté (maçonnerie, béton)

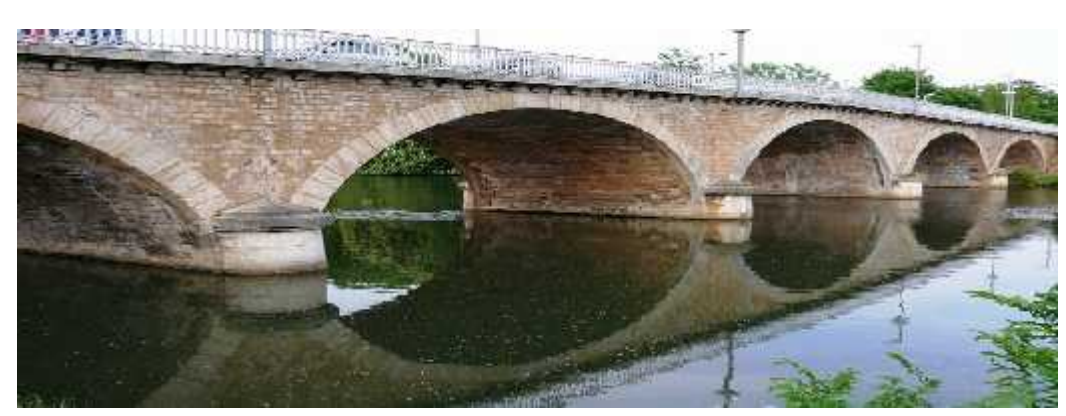

Figure I-14 : pont vouté [2]

Pont à poutres (sous chaussée, latérales)

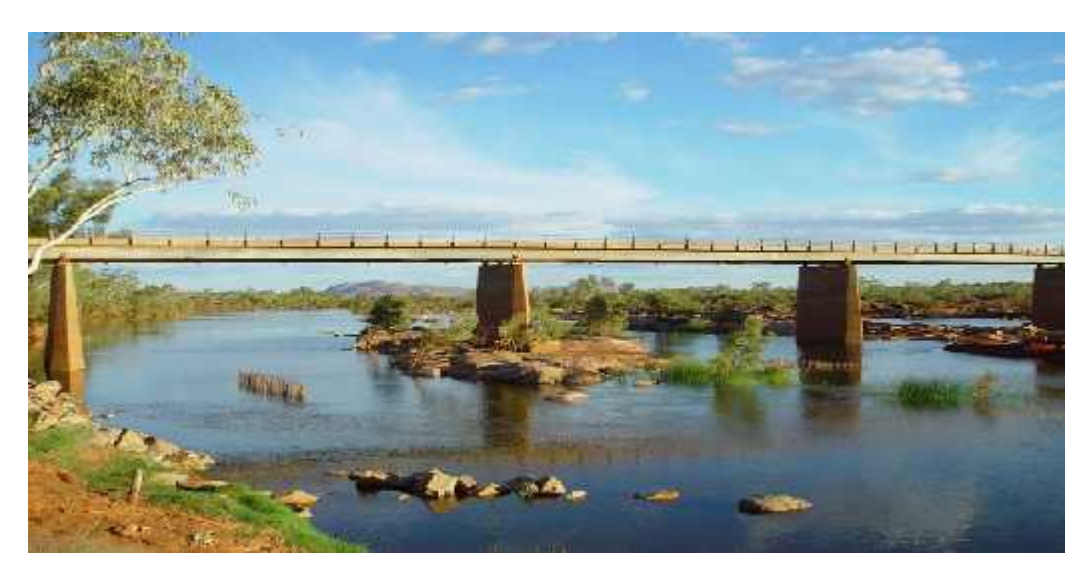

Figure I-15 : pont a poutres [2]

 $\checkmark$  Pont en caisson (unicellulaire, bicellulaire)

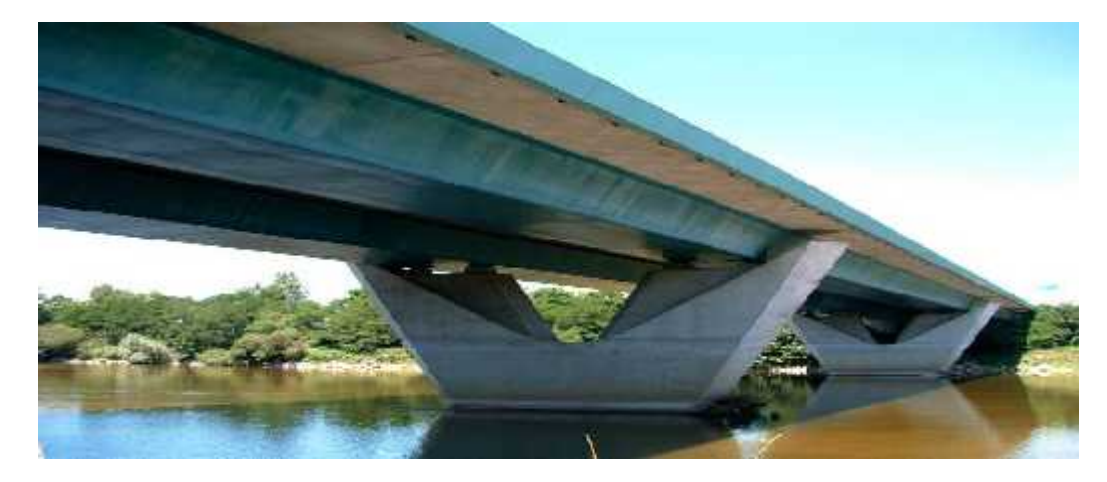

Figure I-16 : pont en caisson [2]

 $\checkmark$  Pont dalle (pleine, élégie, nervurée)

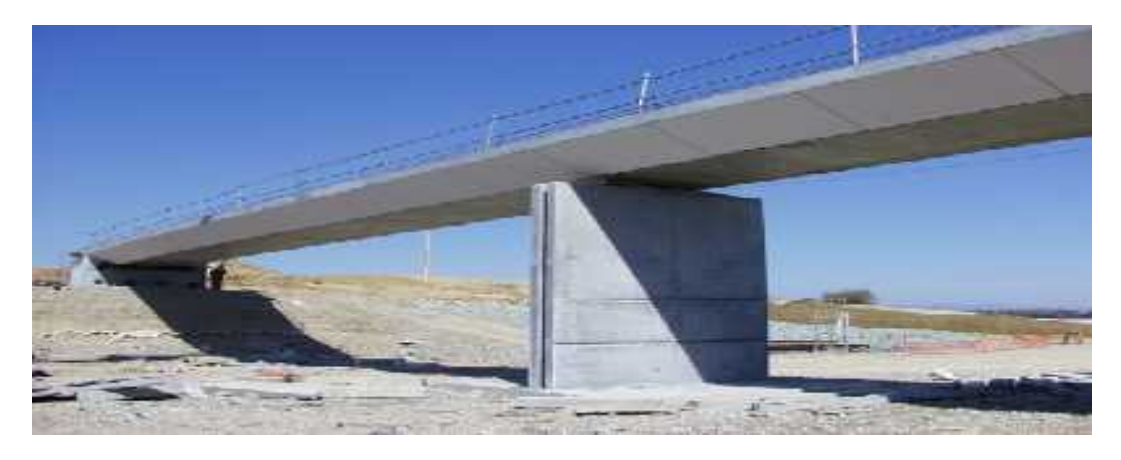

Figure I-17 : pont dalle [2]

 $\checkmark$  Pont haubané (tablier soutenu par des câbles obliques et rectilignes).

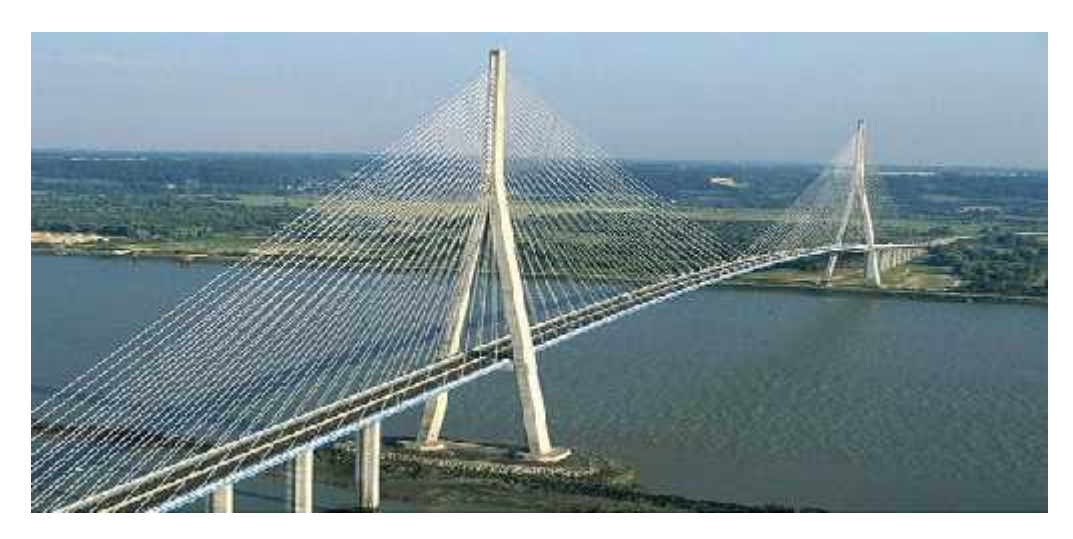

Figure I-18 : pont haubané [2]

 $\checkmark$  Pont en arc (à tablier inférieur, supérieur ou intermédiaire).

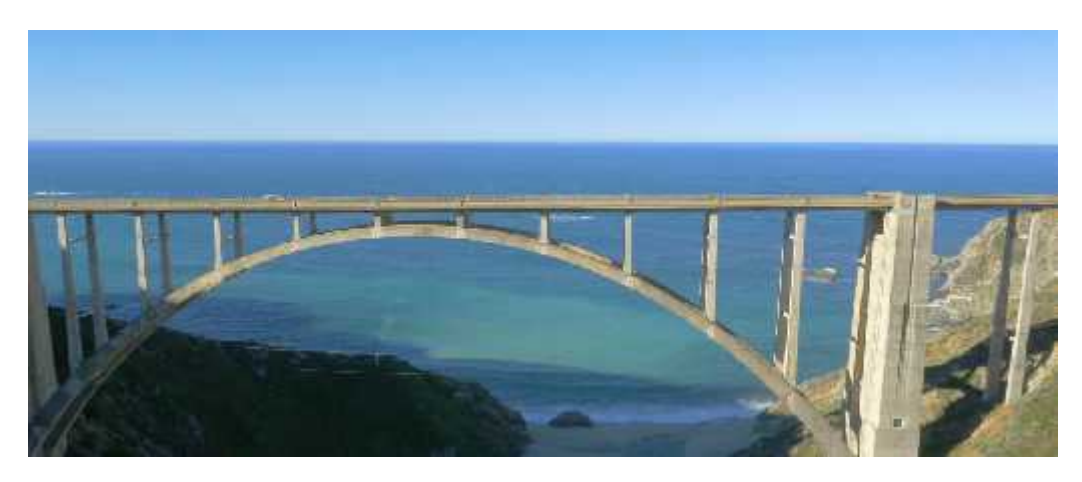

Figure I-19 : pont en arc [2]

 $\checkmark$  Pont suspendu.

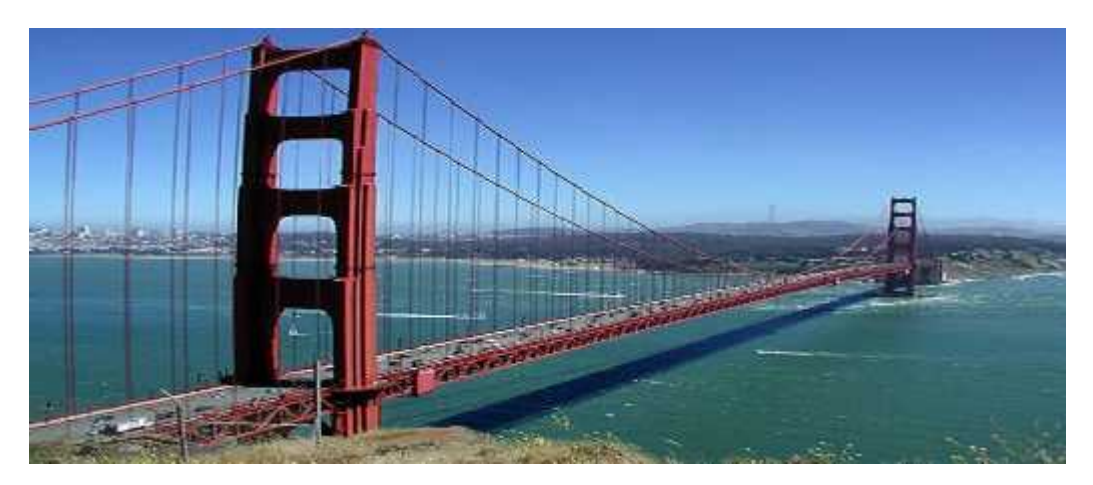

Figure I-20 : pont suspendu [2]

Un autre critère de classification lié à la méthode d'exécution donne son nom à certains types de tablier, à savoir :

- $\checkmark$  Pont en encorbellements successifs : le tablier est constitué d'une succession de voussoirs montés en encorbellement de part et d'autre d'une pile ou à partir de la culée. Les voussoirs sont préfabriqués ou coulés sur place au moyen de coffrage glissant. Cette technique de construction est apparue avec le développement de la précontrainte.
- $\checkmark$  Pont cantilever : la travée est constituée de consoles qui sont le prolongement des travées adjacentes ou encastrées sur les piles, et d'une travée centrale indépendante et de longueur réduite s'appuyant sur ces consoles.

#### **2- Les tunnels :**

Il y a plusieurs types de tunnels, qui sont des ouvrages d'art. On peut citer :

- **ANGELIA CARD**
- $\checkmark$  les tunnels de percée

Figure I-21 : tunnel de percée [2]

 $\checkmark$  Les tunnels urbains ferroviaires :

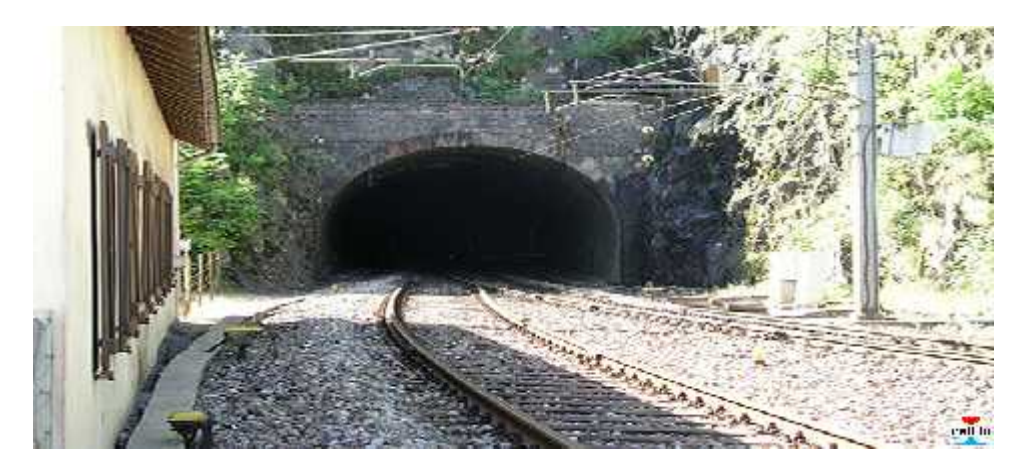

Figure I-22 : tunnel ferroviaire [2]

 $\checkmark$  Les tunnels routiers :

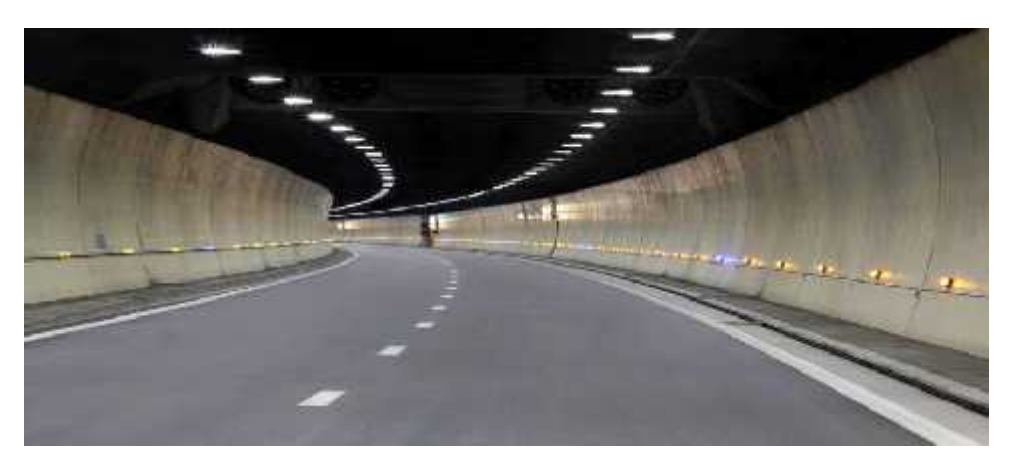

Figure I-23 : tunnel routier [2]

 $\checkmark$  Les tunnels sous fluviaux :

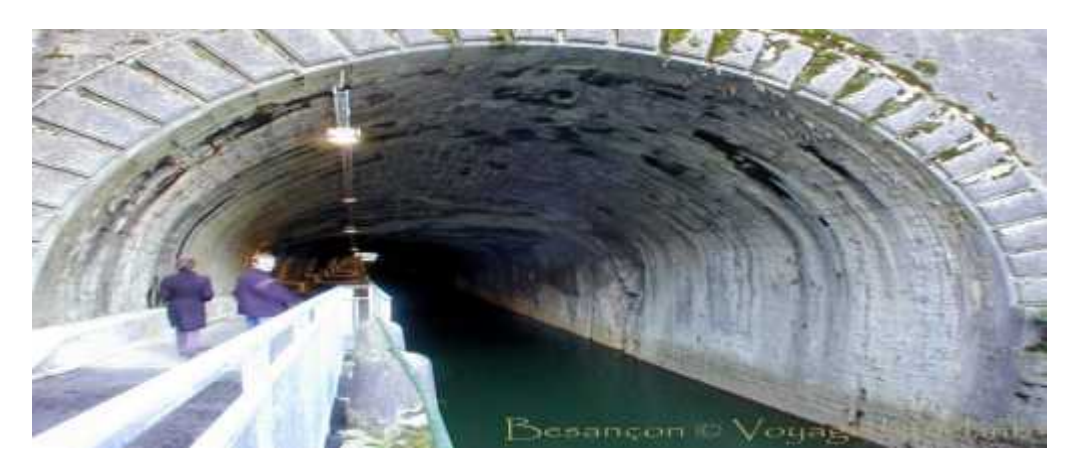

Figure I-24 : tunnel sous fleuve [2]

### **I.3. Les statistiques des ouvrages d'art dans la wilaya de Blida :**

On a pris, comme échantillon les ouvrages d'art se trouvant dans la province de Blida. Ces ouvrages se classifient selon :

- **L'âge** : D'après les dernières statistique de la DTP de la wilaya de Blida on a pu classer les ouvrages d'art comme suit :
	- Moins de 20 ans
	- Plus de 40 ans
	- Plus de 60 ans

Et à l'aide d'un graphique de secteur on les a classés par pourcentage :

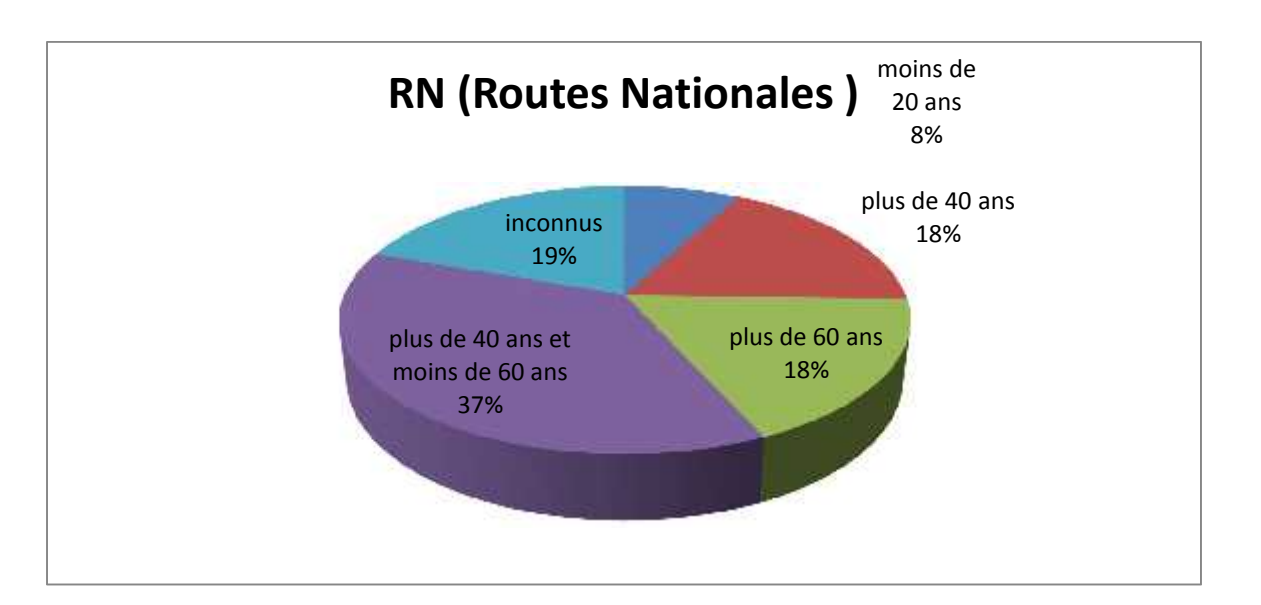

Figure I-25 : classification des ouvrages d'art en RN selon leurs âges

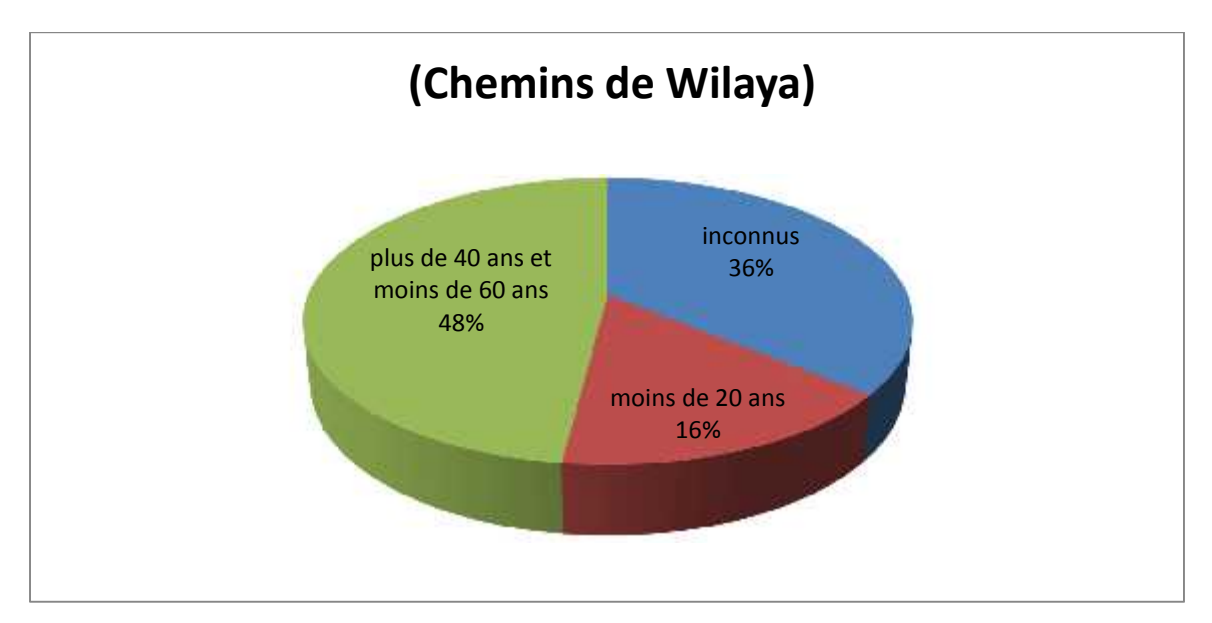

Figure I-26 : classification des OA en CW selon leurs âges

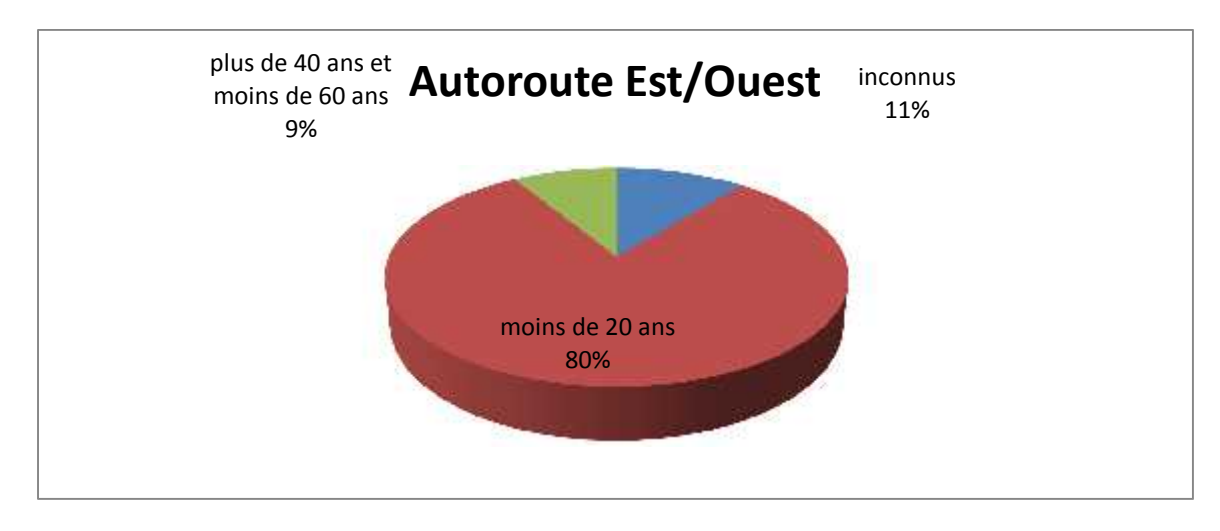

Figure I-27 : classification des OA en Autoroute est/ouest selon leurs âges

 **Le type de fondation :** on peut distinguer plusieurs types de fondations tel que : superficiel, profonde, pieux ….etc. les figures suivantes montrent les différentes classifications par pourcentage.

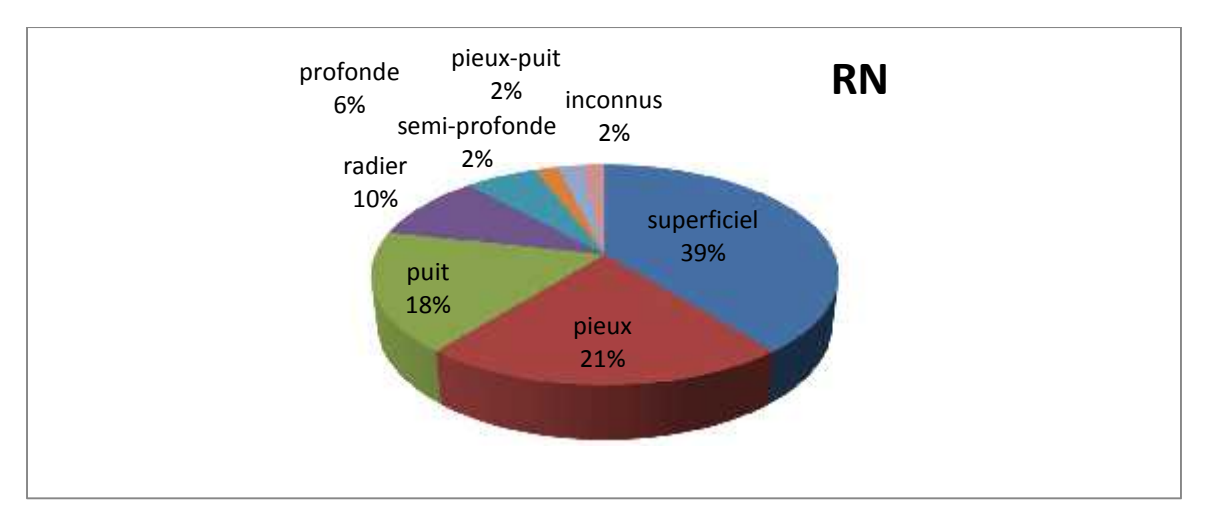

Figure I-28 : classification des OA en RN selon le type de fondation

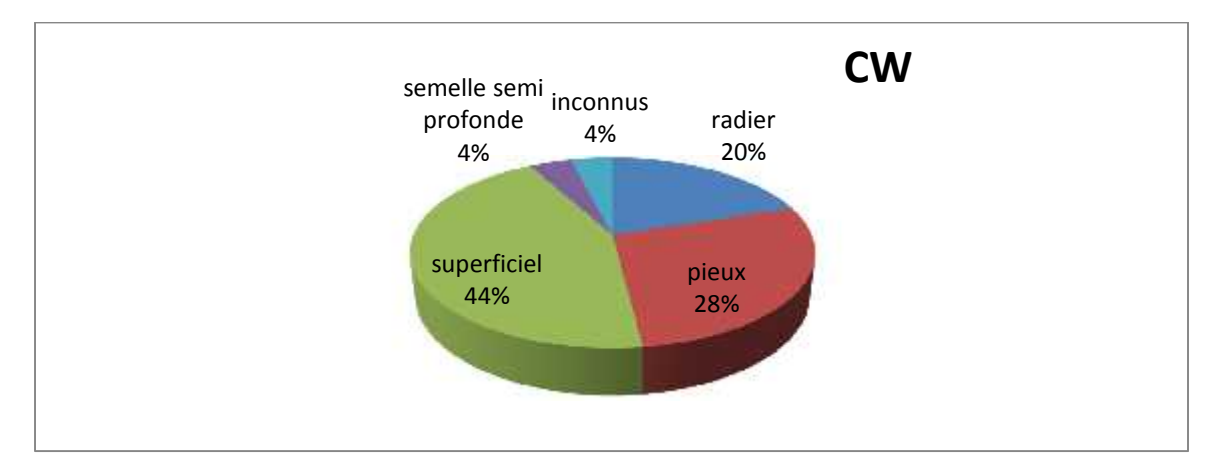

Figure I-29 : classification des OA en CW selon le type de fondation

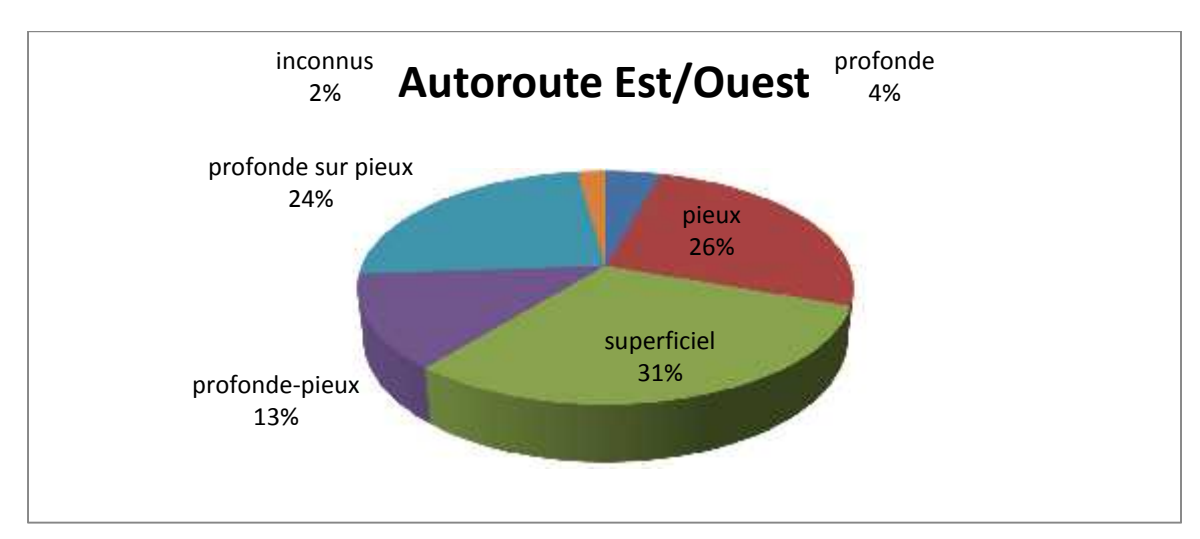

Figure I-30 : classification des OA en autoroute est/ouest selon le type de fondation

 **La superstructure :** la superstructure d'un ouvrage d'art désigne son type par rapport aux matériaux utilisés, on peut distinguer plusieurs types de superstructure, les figures suivantes montrent la classification en Pourcentage**.**

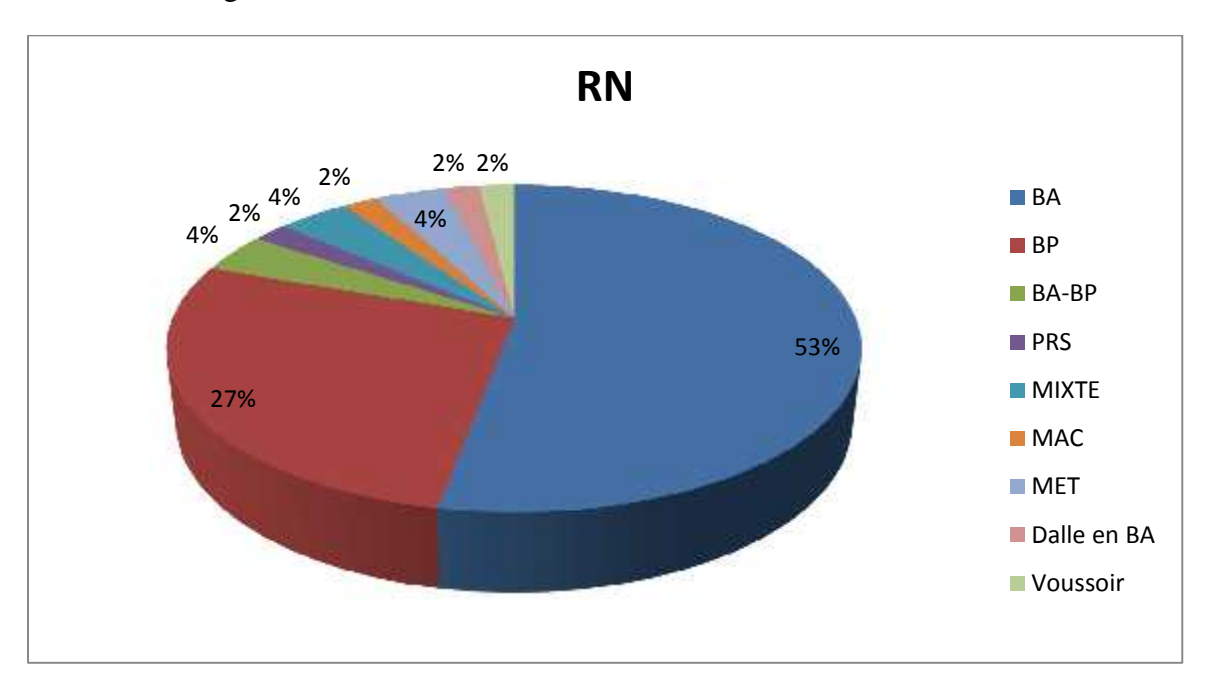

Figure I-31 : classification des OA en RN selon la superstructure

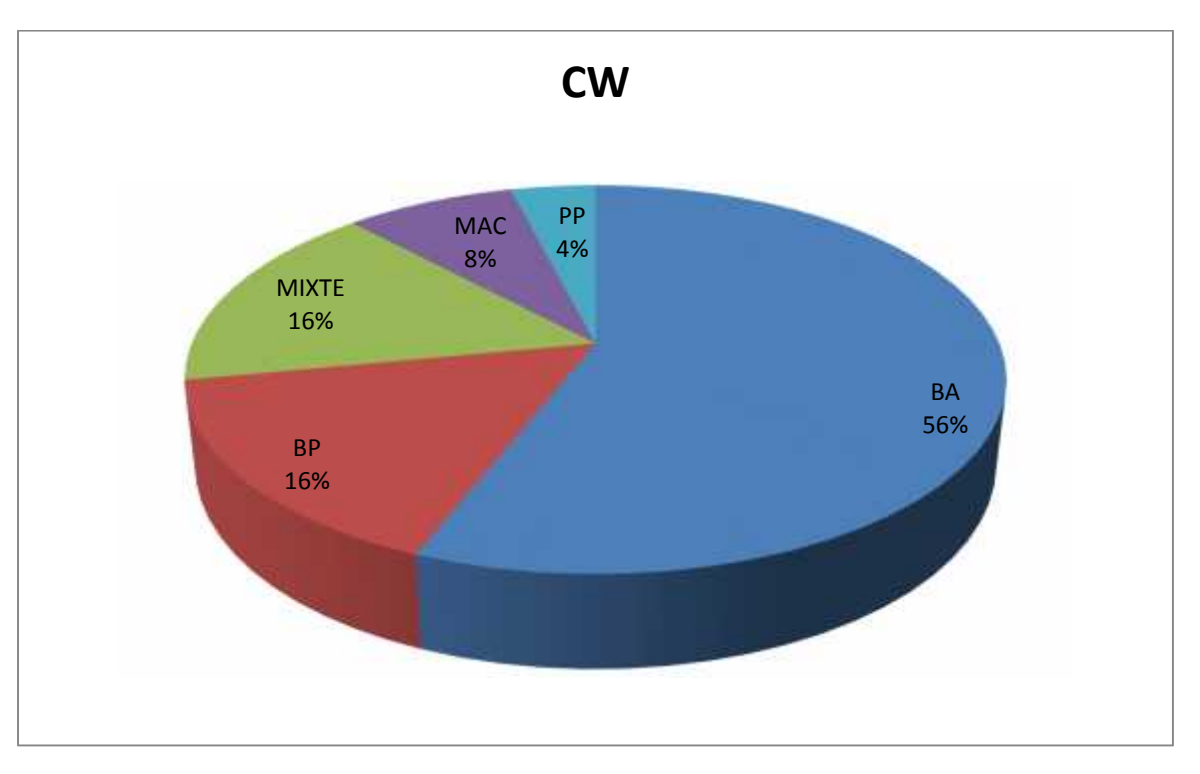

Figure I-32 : classification des OA en CW selon la superstructure

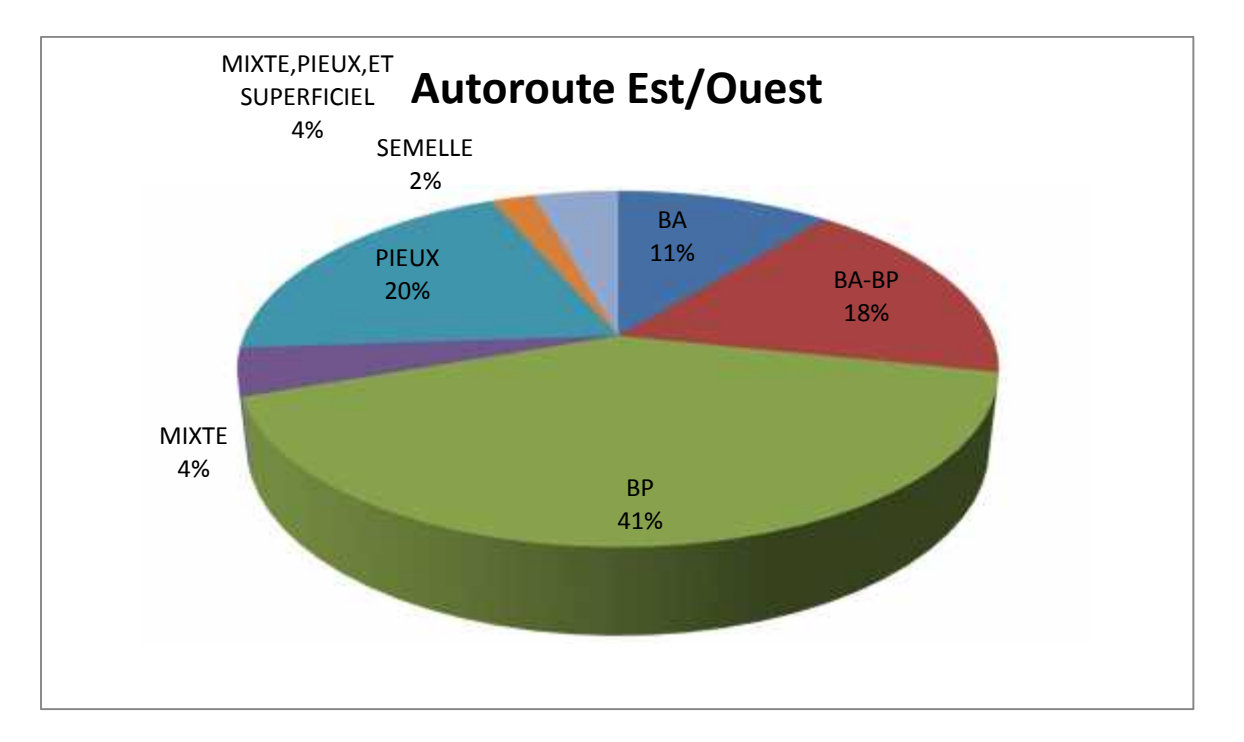

Figure I-33 : classification des OA en autoroute est/ouest selon la superstructure

#### **I.4. Age du parc des ouvrages d'art**

L'âge de ce parc des ouvrages d'art est simultanément un facteur essentiel dans l'évaluation de leur état, et un élément d'importance capitale pour permettre aux gestionnaires de faire appliquer des mesures de protection avant que les dégradations ne soient trop avancées.

Le recensement du parc des ouvrages d'art effectué en 2017, nous a permis d'établir l'inventaire de ce parc et la distribution des ponts conformément à leur date de mise en service ; cette distribution apparait à la figure (I-34 ) [3]

- <sup>227</sup> ouvrage : construits jusqu'à l'année 1900
- 693 ouvrage : construits au cours et après 1900 et avant l'année 1962
- 142 ouvrage : construits au cours et après 1962 et avant l'année 1970
- 357 ouvrage : construits au cours et après 1970 et avant l'année 1980
- 899 ouvrage : construits au cours et après 1980 et avant l'année 1990
- 236 ouvrages : construits après l'année1990 et avant l'année 2000
- 1173 ouvrage : construits au cours et après l'année2000 et avant l'année 2006
- 5204ouvrage : construits au cours et après l'année2006 et jusqu'à l'année 2017
- 1571 ouvrages année de construction inconnue

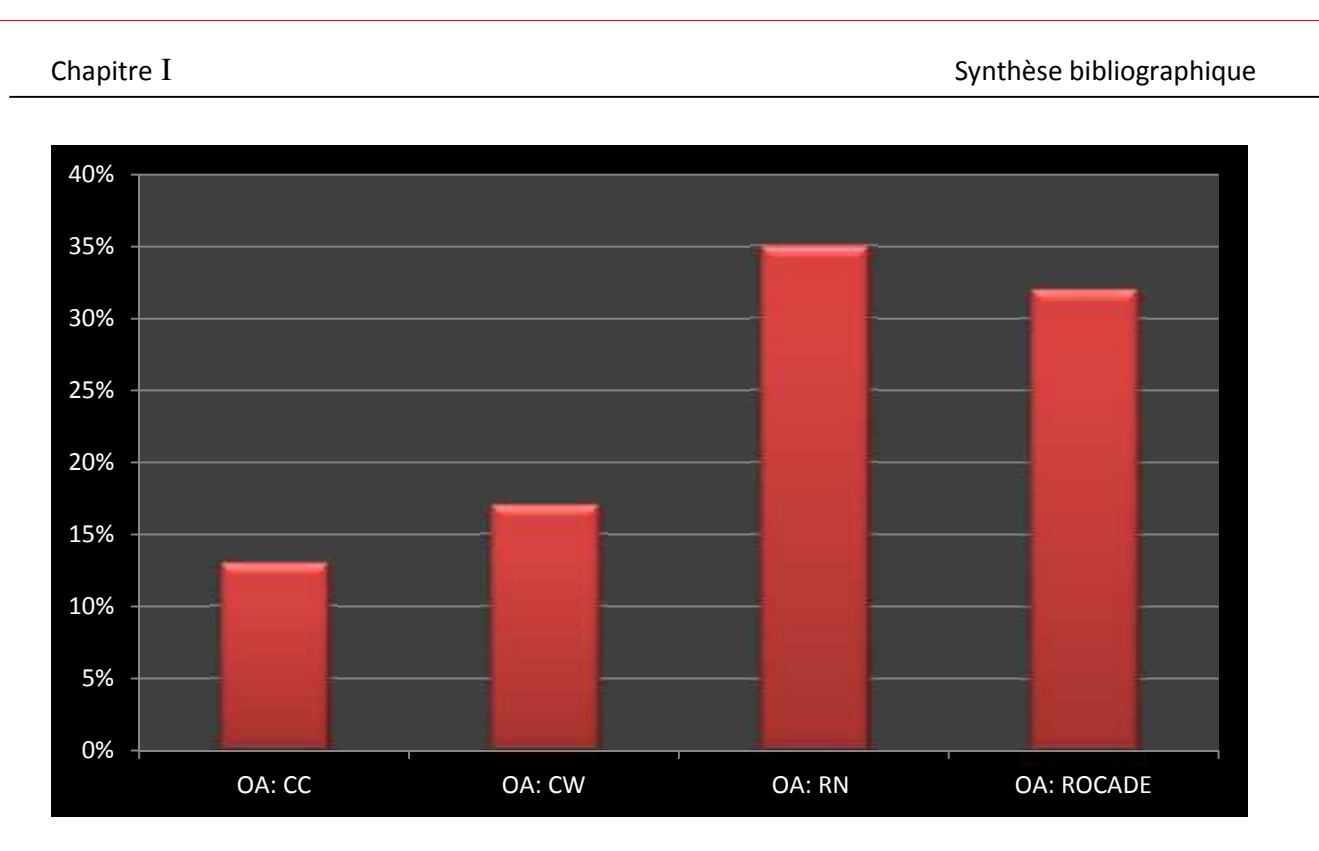

Figure I-34 : Consistance du parc des ouvrages d'arts routiers et autoroutiers réseau national

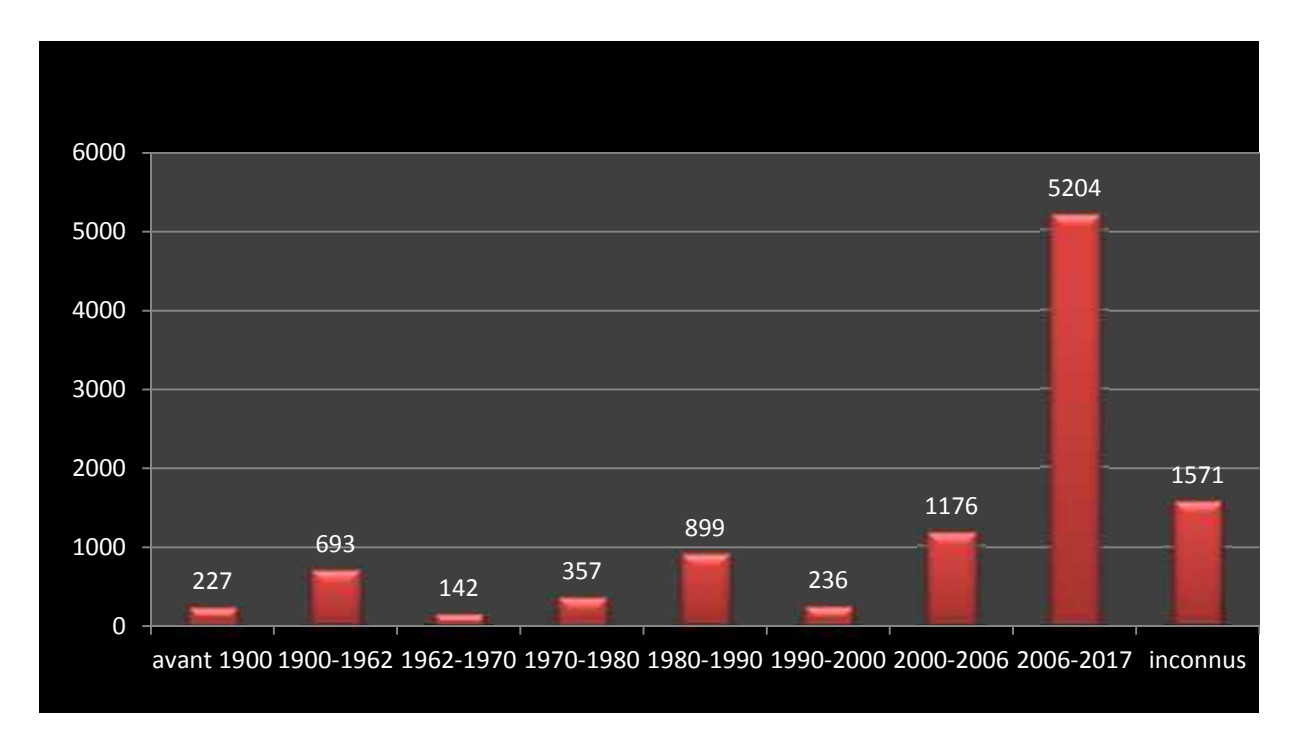

Figure I-35 : Age du parc des ouvrages d'art routiers et autoroutiers

#### **I.5. L'état physique des ouvrages d'art :**

Dans le présent mémoire on a classé les ouvrages selon quatre classes comme suit :

- **Bon état** : il caractérise les ponts neufs ou des ponts qui ne présentent pas des dégradations et servent une très bonne qualité de service.
- **Etat Moyen** : il caractérise les ouvrages dont la structure est en bon état apparent, mais les équipements ou les éléments de protection présentent des défauts ou alors, la structure présente des défauts mineurs qui mènent la structure à un entretien spécialisé sans caractère d'urgence.
- **Etat mauvais** : il concerne les ouvrages qui ont une structure altérée et qui nécessite des travaux de réparation avec ou son urgence.

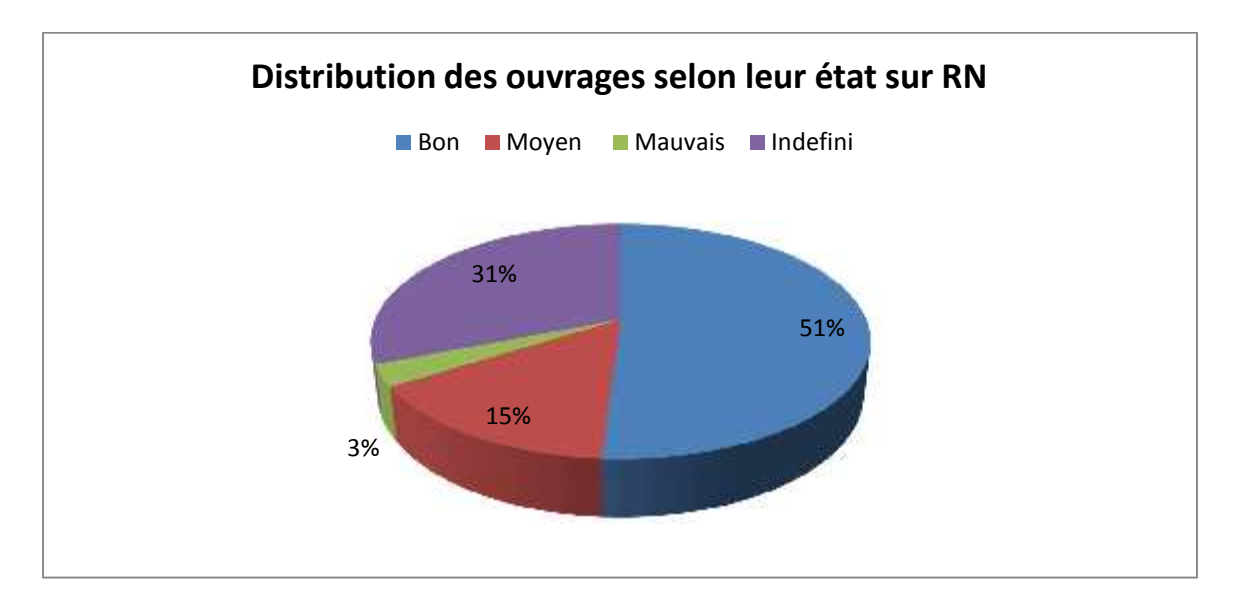

**Inconnu**: il fait référence aux ouvrages non-évalués

Figure I-36 : Distribution des ouvrages selon leur état sur RN

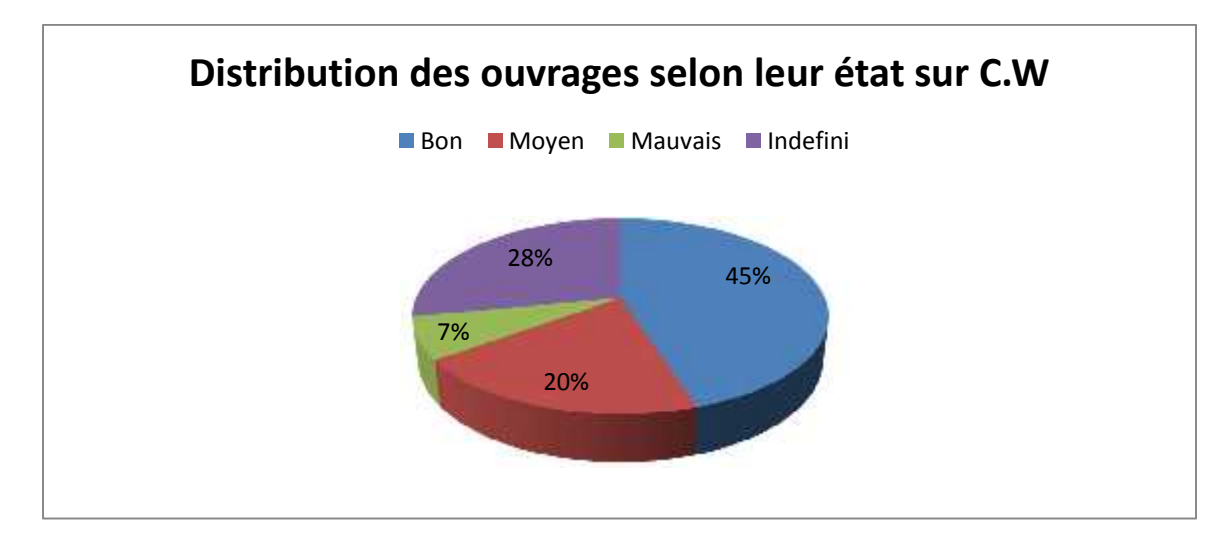

Figure I-37 : Distribution des ouvrages selon leur état sur C.W

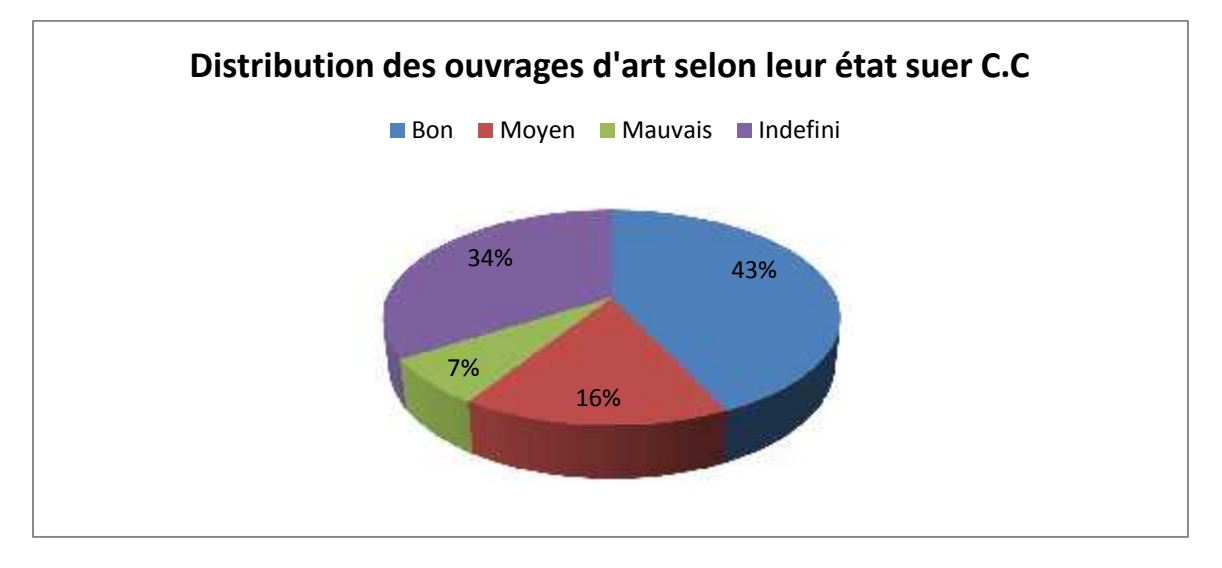

Figure I-38 : Distribution des ouvrages selon leur état sur C.C

#### **I.6. Les dégradations des ouvrages d'art :**

#### **I.6.1. Au niveau du béton :**

- **La fissuration :** En général, une fissure est considérée comme une discontinuité dans le champ de déplacement à travers laquelle les contraintes de traction sont nulles ou diminuent en fonction de l'ouverture de cette même fissure (hypothèse de Griffith 1920). La fissuration peut se produire par compression, traction, cisaillement, aussi bien sous chargement statique qu'en fatigue, sous l'effet des charges permanente ou des surcharges ou lors du déplacement des charges.
- **Efflorescence :** L'efflorescence est le résultat de l'hydrolyse des composants da la pâte de ciment dans le béton. L'efflorescence est indiquée par la présence des dépôts blancs sur le béton, le plus souvent sur le dessous des ponts et viaducs et indique que l'eau utilisée dans le processus de mélange de béton a été contaminé

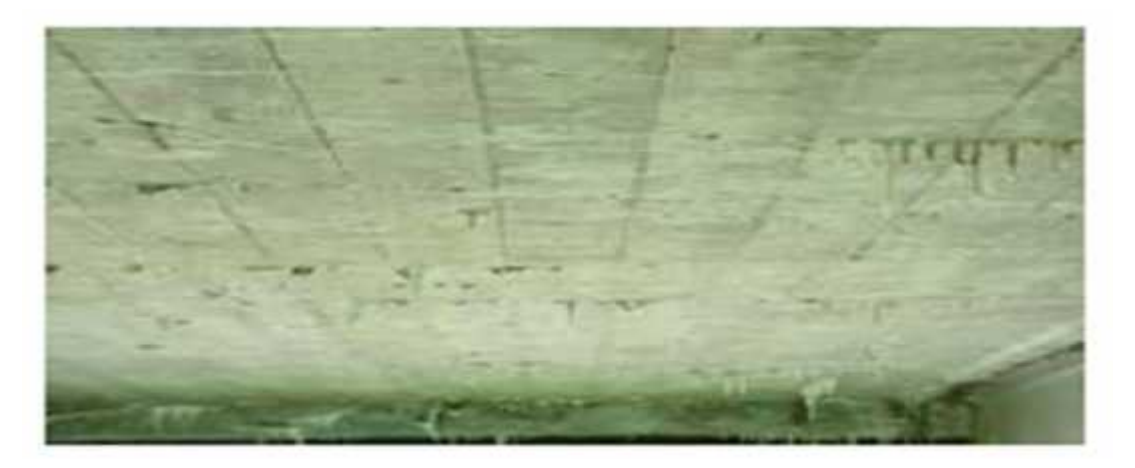

Figure I-39 : Efflorescence de dalle du pont [4]

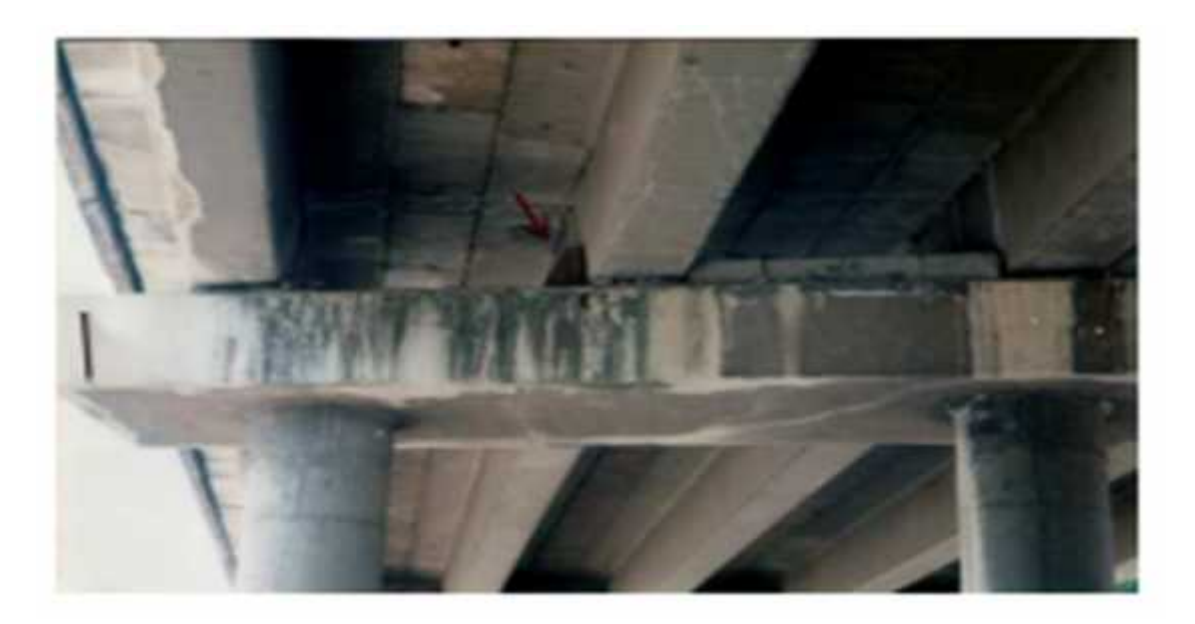

Figure I-40 : Efflorescence au niveau de chevêtre [4]

 **Les épaufrures** : Elles correspondent à un éclatement du béton avec chute de fragments, laissant souvent les armatures apparentes. Les épaufrures sont généralement la suite logique d'un écaillage ou elles ont provoqué par des ondes de choc.

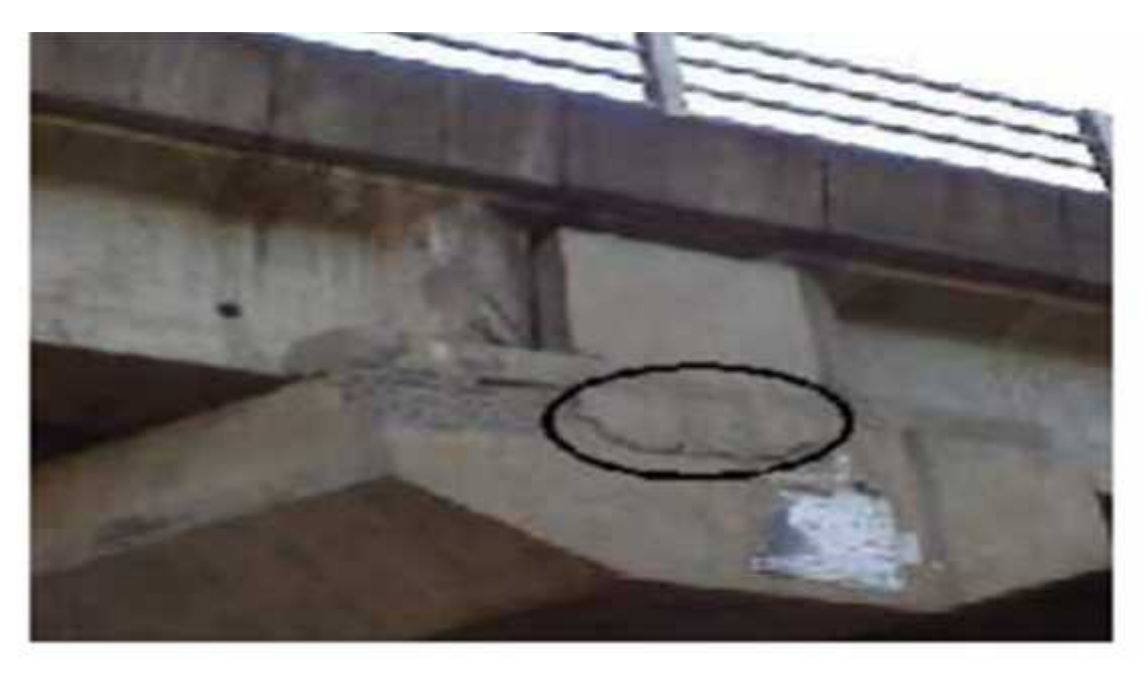

Figure I-41 : Epaufrure due par pression de corrosion [5]

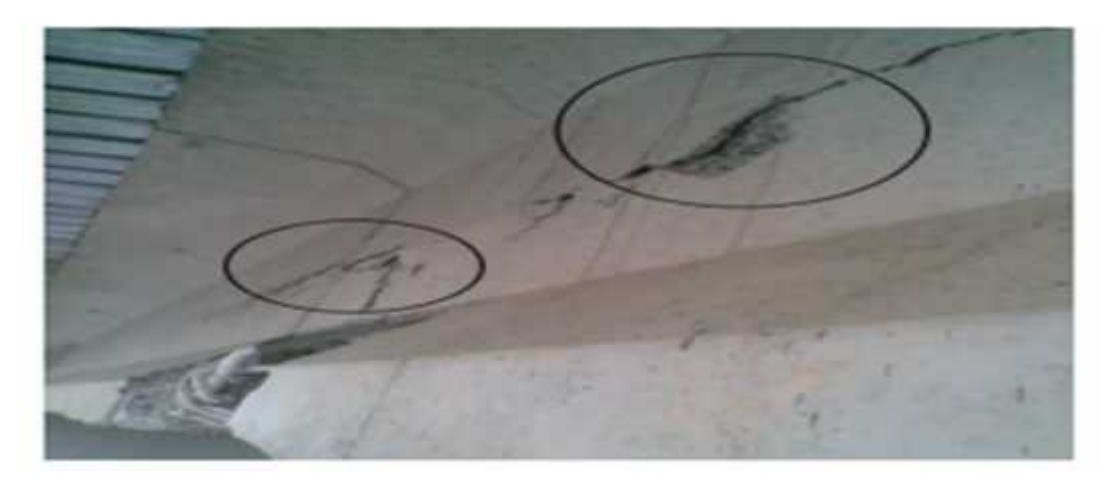

Figure I-42 : Epaufrure cause par le choc [5]

- **L'écaillage :** L'écaillage est un phénomène de désagrégation des surfaces de béton provoqué par leur exposition au gel/dégel en présence d'humidité ou de sels déglaçant. Généralement, son apparition commence par de petites zones localisées, qui par la suite peuvent se rejoindre, s'étendre et affecter de grandes surfaces. Lors d'un écaillage léger, les gros granulats restent enrobés dans la pâte. Pour l'écaillage modéré, la perte d'épaisseur du mortier de surface peut aller de 10 à 15 mm et engendrer la dénudation des granulats. Dans le cas d'un écaillage important, la surface est détruite sur une grande épaisseur et elle est caractérisée par une dénudation et occasionnellement par un arrachement des granulats.
- **Délamination :** L'action conjuguée des sollicitations climatique, des sels anti-verglas et du trafic circulant directement sur le béton constitutif des hourdi de pont à provoquer des « Délaminations » du béton sur un nombre considérable d'ouvrages d'art. Dans les cas les plus graves, cette pathologie aboutit à la chute de plaques de béton et à la création de trous dans les tabliers de pont. Le délaminage est la séparation des couches de béton ou à proximité de la couche extérieure de l'acier d'armature. Le délaminage est causé par l'expansion de la corrosion d'armature en acier et peut conduire à la fissuration sévère. La rouille peut occuper jusqu'à dix fois le volume de l'acier corrodé qu'il remplace.

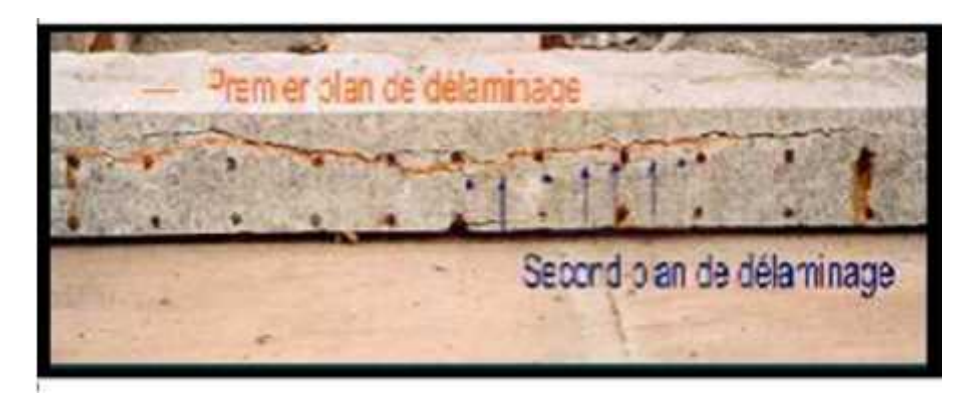

Figure I-43 : délamination [5]
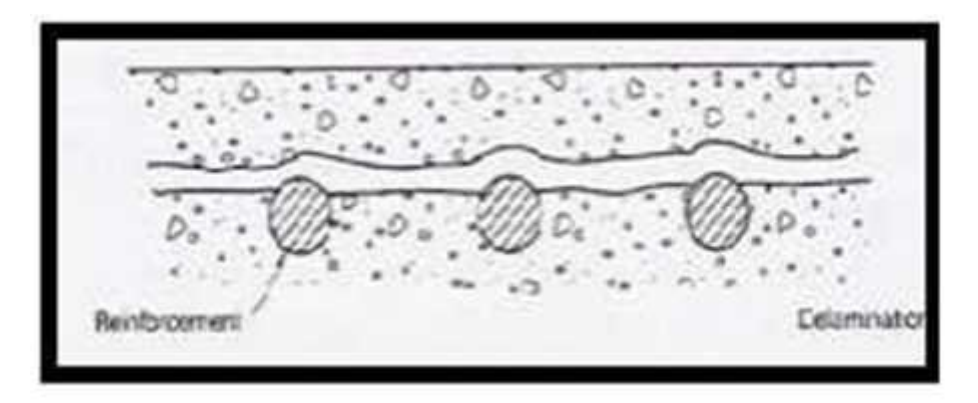

Figure I-44 : Schéma de mécanisme de délamination [5]

 **Défauts de construction :** Cela inclut les questions de consolidation tels que les poches de roche, les vides en nid d'abeille, des trous de bugs, et des stries de sable qui peuvent résulter de vibrations incorrecte, mélange sec, sans super Plastifiant, mélanger trop mouillées, l'espacement des barres d'armature incorrecte ou mauvaise sélection des agrégats.

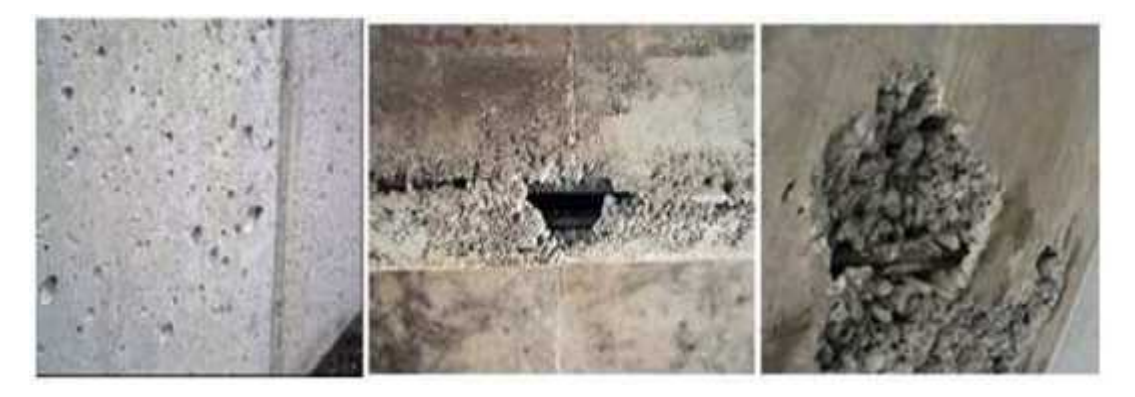

Figure I-45 : Défaut de mal exécution des travaux [5]

 **Eclatement localisé :** Sont le résultat de réactions alcali-silice se déroule dans le béton comme des fragments conique apparaissant à la surface du béton en laissant de petits trous, des pertes des particules seront généralement trouvés au fond du trou.

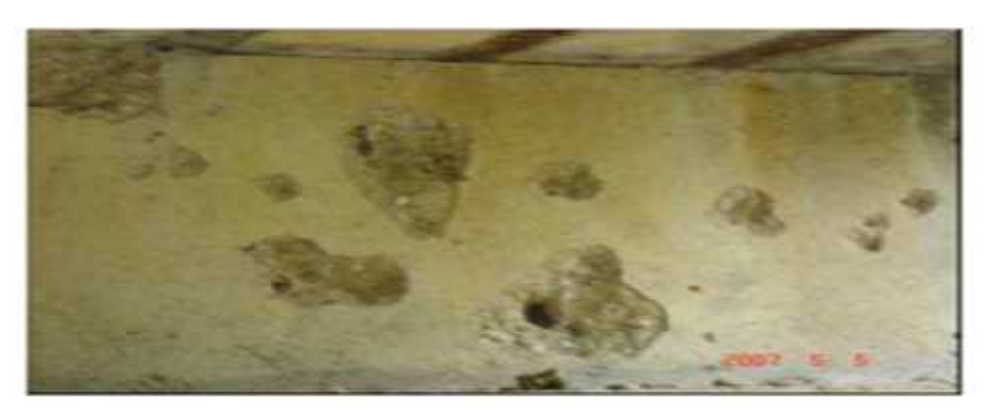

Figure I-46 : Eclatement localisé [5]

La ségrégation : C'est la variation dans la répartition des éléments du béton, se traduisant par des concentrations différentes des composants du béton. Une ségrégation dans la masse de l'ouvrage conduit à un affaiblissement de sa résistance et une diminution de son étanchéité.

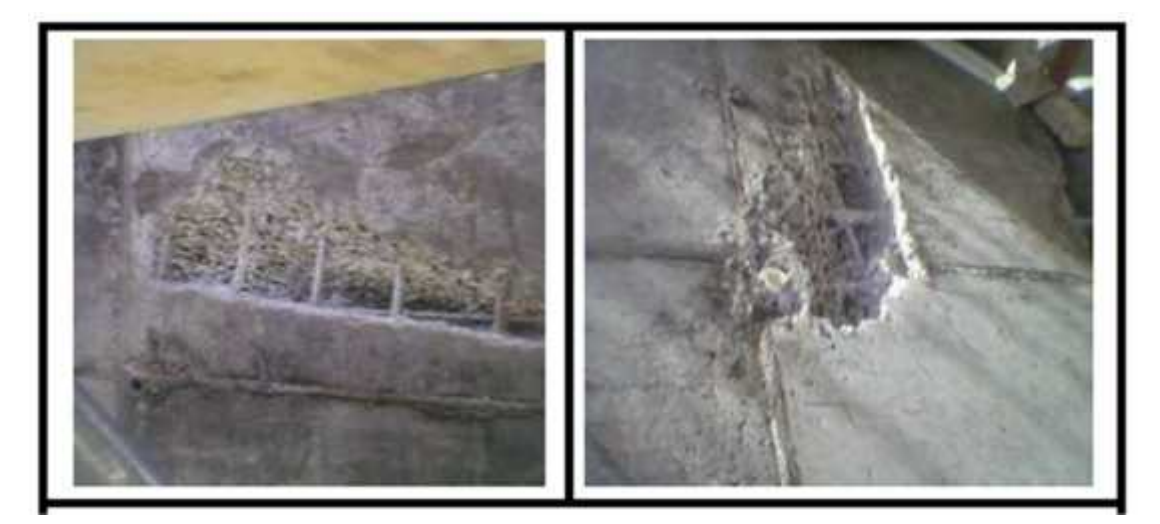

Figure I-47 : Ségrégations [4]

 **La désintégration :** C'est la désorganisation de la peau du béton pouvant se poursuivre par une destruction avancée du béton d'un élément de l'ouvrage, et parfois assimilable à un pourrissement du matériau.

# **I.6.2 Au niveau de la maçonnerie :**

Un réseau de fissuration apparaît habituellement au niveau des barbacanes des ponts en maçonnerie à cause du vieillissement. Dans certains cas, les systèmes d'évacuation ont même disparu ou détruit par les mouvements internes de la structure. L'écoulement n'est alors plus assuré ce qui implique l'accumulation d'eau (les eaux résiduelles d'origines industrielle ou eau des pluies). Cette perte d'efficacité des dispositifs d'évacuation des eaux laisse les structures son protections, aggrave fortement les phénomènes agressifs des eaux et provoque :

- La dissolution du liant des joints entre les briques par actions chimiques les paramètres primordiaux dans ce phénomène sont, la nature des eaux et l'aptitude à la dissolution de la chaux.
- Le développement de la végétation
- La chute d'éléments de l'ouvrage en maçonnerie
- La coloration des parements par l'apparition des taches noires ou brunes dans les surfaces des éléments de structure caractérisent un début de détérioration.

# **I.6.3 Aux niveaux des éléments métalliques :**

- Oxydation avancée et piqures en nombreux points des poutres métalliques
- Dégradation et flambement des poutres métalliques
- Flambement partiel de la poutre porteuse
- Boulons, rivets, bloqués, grippés, oxydés
- \* Corrosion avancée des poutres et plaques d'appuis métalliques

#### **I.6.4 Aux niveaux des accessoires des ouvrages :**

Parmi les équipements qui conditionnent l'état du pont, on retrouve :

- Les appareils d'appuis
- Les systèmes d'évacuation des eaux et drainage
- Les joints de chaussée et le revêtement routier
- Le garde-corps et les glissières de sécurité assurant la sécurité et le confort des usagers

#### **I.6.4.1. Appareils d'appuis :**

Le mauvais fonctionnement des appareils d'appuis peut provoquer de graves désordres dans les appuis et le tablier, les ouvrages d'art équipés d'appareils d'appuis présentent des insuffisances ou nécessitent une réparation ou un changement.

- Appareils d'appuis métalliques oxydés, bloqués, grippés
- Siège d'appareil d'appuis détérioré nécessitant réfection
- Appareil d'appuis inadapté, très élancé de forme, inadéquat, cylindrique, de 0,80 m d'élancement, avec un diamètre relativement très petit, présentant une inclination
- Appareils d'appuis inexistants.

Mis à part le fait que la plupart des appareils d'appuis sont relativement anciens et soumis parfois à forte sollicitations répétées, nous avons remarqué que certaines dégradations ont été accentuées par la circulation anarchique de l'eau, notamment l'infiltration d'eau à travers les joints de dilatation détériorés.

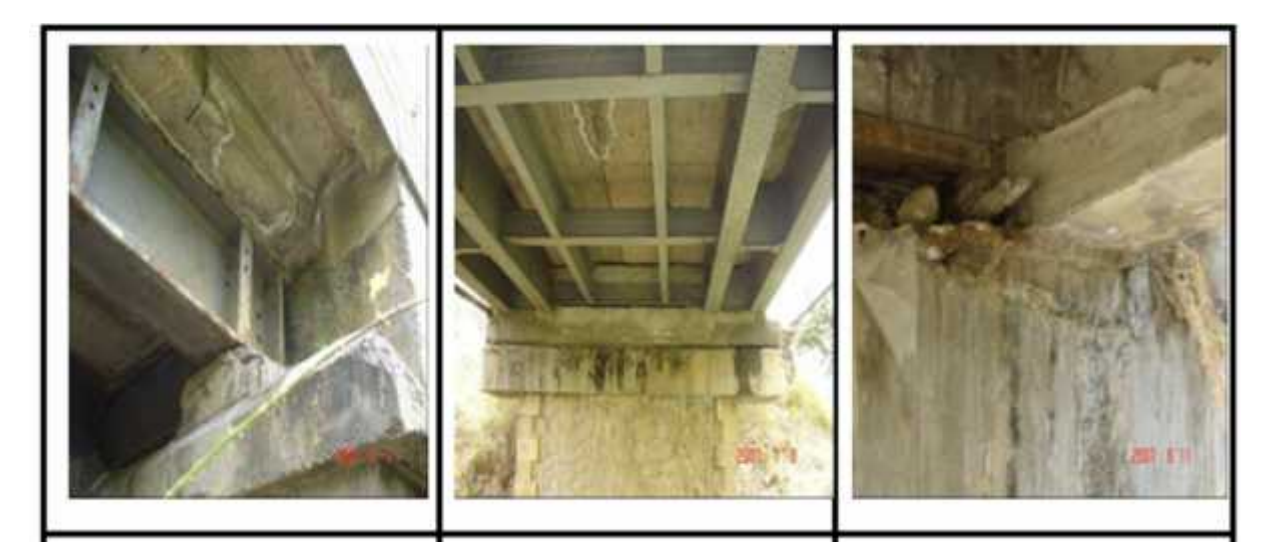

Figure I-48 : Défaut présent aux niveaux des appareils d'appuis. [5]

#### **I.6.4.2. Système d'évacuation des eaux :**

La plupart des désordres au niveau des différentes parties de la structure sont principalement dus à la circulation désorganisée des eaux. Il s'agit aussi d'appréhender les causes qui sont souvent à l'origine du mauvais fonctionnement des gargouilles. L'absence de drainage favorise les débris, blocs de pierre et surtout la boue véhiculés par l'eau. Et aussi la présence d'arbres au niveau su tablier et culée. Ceci traduit à quel point nos ouvrages sont abandonnés.

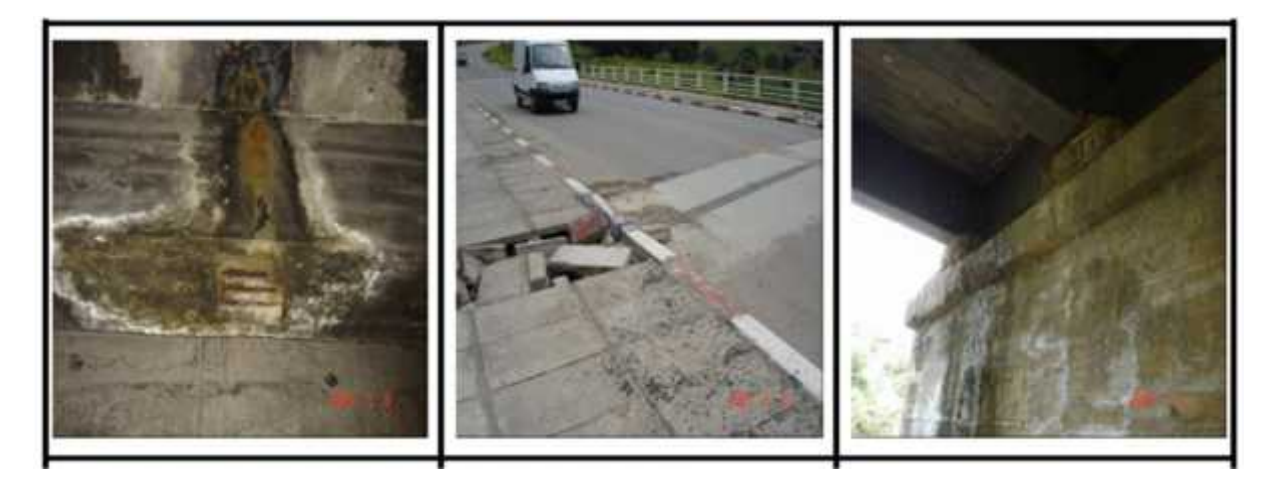

Figure I-49 : Défaillances observes aux niveaux des systèmes d'évacuation des eaux [5]

#### **I.6.4.3. Joints des chaussées :**

La plus part des ponts présentent soit des défauts de joints, soit des affaissements ou dégradations du remblai d'accès.

- Absence de joints de chaussée
- Fissure, faïençage, nids de poule de remblai d'accès
- Fissure au droit des joints
- Défaut de liberté de mouvement et d'alignement dû à une mauvaise mise en place du joint
- Craquement du revêtement recouvrant le joint (Type de joint adopté ne nécessite pas une couverture)
- Affaissement du remblai d'accès, due principalement à une insuffisante de compactage lors de la réalisation
- Fissure dans les cornières d'épaulement ou rupture des ancrages fixant la cornière au béton de l'épaulement
- Décalage vertical remarquable entre deux éléments en acier d'un joint faisant crête sur laquelle peuvent venir buter les équipements de déneigement
- Défaut de béton, décalage vertical entre le joint et l'enrobé ou entre deux éléments du joint présentant un danger potentiel très important pour la sécurité des usagers.

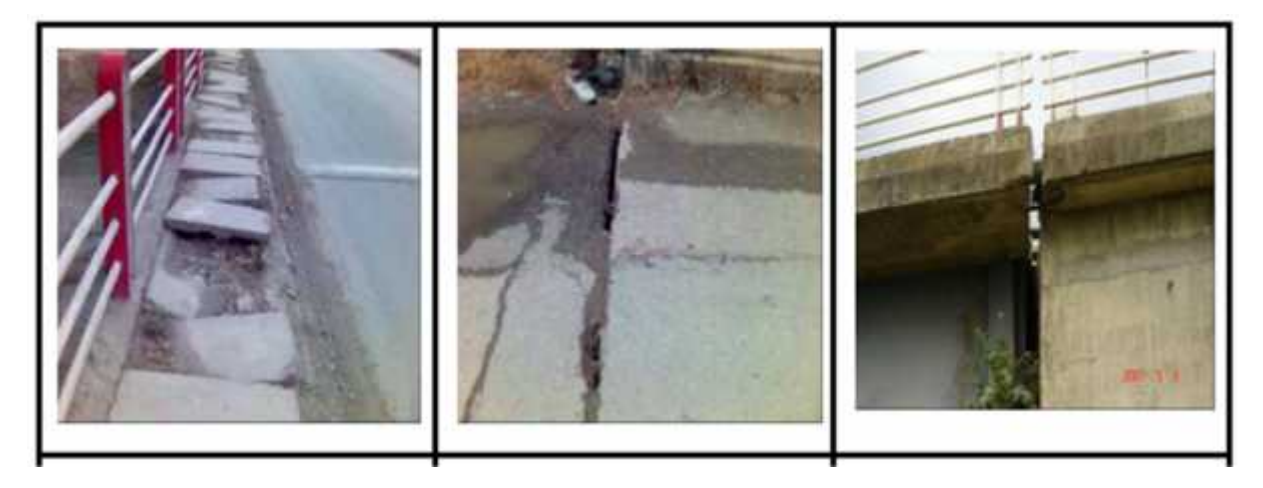

Figure I-50 : Défaut présent aux niveaux des joints de chaussée. [5]

#### **I.6.4.4. Garde-corps Et glissières de sécurité :**

Les ouvrages présentant des dégradations du garde-corps de type :

- Oxydation des éléments métalliques
- Insuffisance de protection contre la corrosion
- Détérioration et basculement des éléments en maçonnerie constituant le garde-corps
- Détachement des tubes en acier du garde-corps
- Garde-corps inexistant.

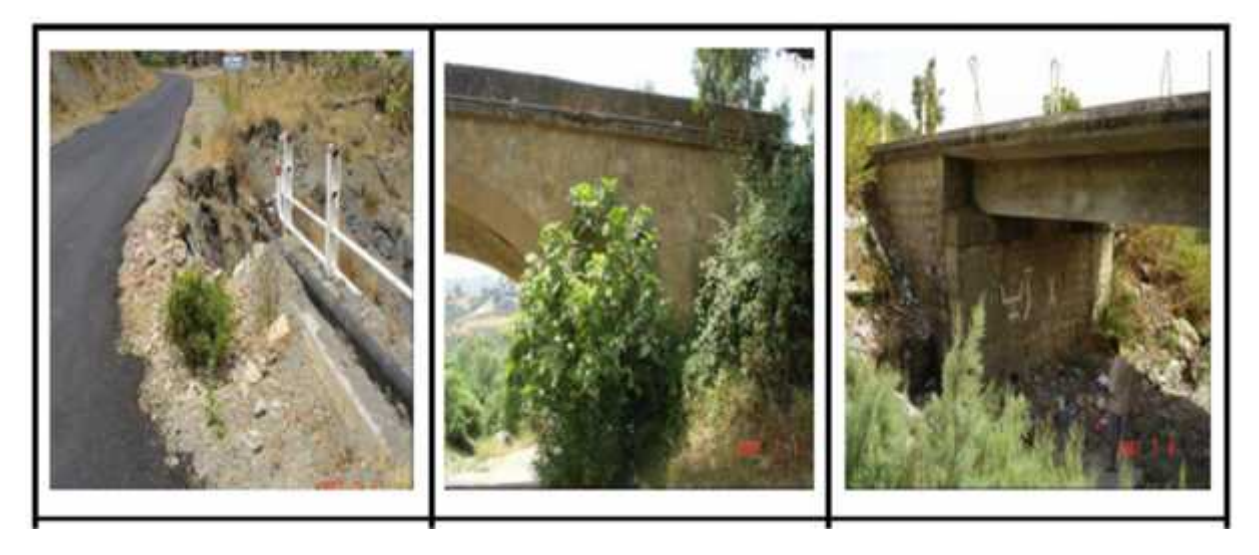

Figure I-51: Défaut présent aux niveaux des garde-corps et glissières de sécurité. [5]

# **I.7. Causes de désordre :**

Les actions variables (du trafic et climatiques) et/ou accidentelles sont en grande partie responsables de la dégradation des ouvrages, mis à part les défauts aux moments de la conception et de la construction qui peuvent aussi être des causes d'apparition des désordres.

#### **Erreurs de conception :**

Les erreurs les plus fréquentes concernent le poids propre de la structure : masse volumique du béton et poids des équipements sous-estimée, erreurs de métrés et « oubli » du poids de certaines pièces. Au cours de la vie d'un ouvrage, le poids de certains équipements peut évoluer de façon significative. Dans le cas d'un pont routier par exemple, la couche de roulement de la chaussée peut être rechargée. Egalement, nous pouvons noter la non-prise en compte des risques de corrosion dans la conception : absence de chape d'étanchéité, évacuation des eaux mal conçue provoquant des ruissellements sur les poutres, joints de chaussée laissant l'eau ruisseler sous le tablier.

#### **Erreurs d'exécution :**

D'une façon générale, les erreurs d'exécution sont dues à une insuffisance des documents d'exécution, entraînant des improvisations aux conséquences souvent graves, ou bien à des failles dans l'organisation ou le contrôle de la qualité, ou encore au non-respect de certaines règles de l'art. De nombreux désordres sont dus à des plans de ferraillage incomplets ou « illisibles » parce que l'on a voulu mettre l'ensemble de l'information nécessaire à l'exécution sur un seul dessin ou parce qu'une partie d'ouvrage a été représentée à l'échelle d'un timbre poste. Dans les cas courants, c'est la qualité de mise en œuvre des différents matériaux qui est principalement en cause. Sur le chantier, le béton peut être d'une qualité médiocre pour de multiples raisons : irrégularité de fabrication sur chantier, délais de transport non contrôlés depuis une centrale de béton prêt à l'emploi, reprises de bétonnage mal exécutées, mise en œuvre dans des coffrages mal nettoyés, ségrégation due à une hauteur de chute trop importante, etc.

#### **Actions dues au trafic :**

Les ponts servent de support au trafic qui est l'une des causes majeures de leur vieillissement, tant par ses effets extrêmes que par ses effets répétitifs (fatigue). Le mode de transport ainsi que ses caractéristiques n'ont cessé de se modifier avec le temps : en effet, la vitesse des véhicules a augmenté. Face à cet état de chose, une inquiétude majeure se pose pour les anciens ouvrages dont les notes de calcul n'existent plus. Il est donc parfois difficile de savoir s'ils ont été dimensionnés pour supporter le trafic auquel ils sont soumis.

#### **Actions dues au climat :**

Une fois construits, les ponts font partie intégrante du paysage et sont de ce fait soumis aux aléas de l'environnement qui les entoure. Trois facteurs essentiels sont à considérer : la température, l'eau et le vent.

#### **Actions accidentelles :**

Nous comptons ici les crues, les séismes, les chocs de véhicules et les incendies. Les coefficients de sécurité étant déterminés de manière probabiliste, le risque absolu et la répétition fréquente ne sont pas considérés. L'ouvrage, quel qu'il soit, subira donc des agressions extérieures et sa durée de vie en sera influencé

# **I.8. La différence entre rénovation et réhabilitation :**

- **Les travaux de rénovation** : En construction de génie civil, la rénovation d'un bien consiste à le raser et à le démolir, afin de le reconstruire. Il s'agit donc d'opérations lourdes, telles que des travaux de remise à neuf par exemple.
- **Les travaux de réhabilitation** : Dans le domaine de l'urbanisme et de la construction, les travaux de réhabilitation consistent à rénover sans avoir besoin de détruire. Dans le cadre d'une réhabilitation, le caractère architectural des bâtiments est conservé. Le bien est restructuré, réaffecté. La réhabilitation consiste ainsi à réaménager un logement en préservant l'aspect extérieur et en améliorant surtout un confort intérieur. Généralement, dans une réhabilitation, on conserve une partie de l'ouvrage (façade, structure) et on remanie un côté.

# **I.9. La réparation :**

C'est une opération qui consiste a restituer un ouvrage ou une construction, par des travaux appropriés. Un niveau de service perdu, la baisse du niveau de service peut résulter de toutes sortes de causes, les plus fréquentes sont :

- **-** La dégradation progressive des propriétés de matériaux (agression atmosphérique, modification des propriétés des matériaux
- **-** Les accidents et sinistres (chocs, incendie, séisme)

La dégradation des ponts c'est un état qui influe directement sa fonctionnalité, ses caractéristiques géométriques, sont aspect d'art, une influence qui nécessitera une intervention rapide sur l'ouvrage afin d'améliorer et maintenir ses aspects.

Les méthodes et techniques de réparations sont très élaborées et de plus en plus variées, leur utilisation demande un savoir-faire et une maitrise sans failles des moyens de plus en plus sophistiqués.

# **I.9.1. Pourquoi la réparation :**

Au départ, l'état général des ouvrages d'art se révèle bon « un pont récemment construit est en bon état » mais décroît régulièrement par insuffisance d'entretien, en générale l'ouvrage laissé à l'abandon finit par être en mauvais état, Par le déficit d'entretien de patrimoine, le processus de dégradation des ouvrages s'est accéléré plus que le service et la sécurité de certains d'entre eux est devenue douteux. Leur coût de rénovation va augmenter avec le retardement d'intervention, ce qui aura pour conséquence de générations aux futures des dépenses qu'elles ne pourront pas être supportables. Les ouvrages d'art, pour la plupart déjà anciens et conçus selon des normes ancien aujourd'hui sont dépassées, ne souffrent pas seulement d'un important déficit d'entretien, mais également d'une usure conséquente liée à un trafic de plus en plus lourd, de plus en plus dense et à une forte progression des agressions chimiques. A terme, sans intervention conséquente, des limitations de charges pourraient être introduites et des fermetures d'axes routiers pourraient purement et simplement être rendues nécessaires par le manque de sécurité par rapport aux normes en vigueur. Contrairement à

d'autres, cette demande de crédit ne concerne pas des opérations d'entretien constructif, chargé de remédier à un manque d'entretien courant, mais doit permettre des opérations d'assainissement et de renforcement d'ouvrages, situations qui se présentent nécessairement à un moment ou à un autre dans la vie de telles infrastructures.

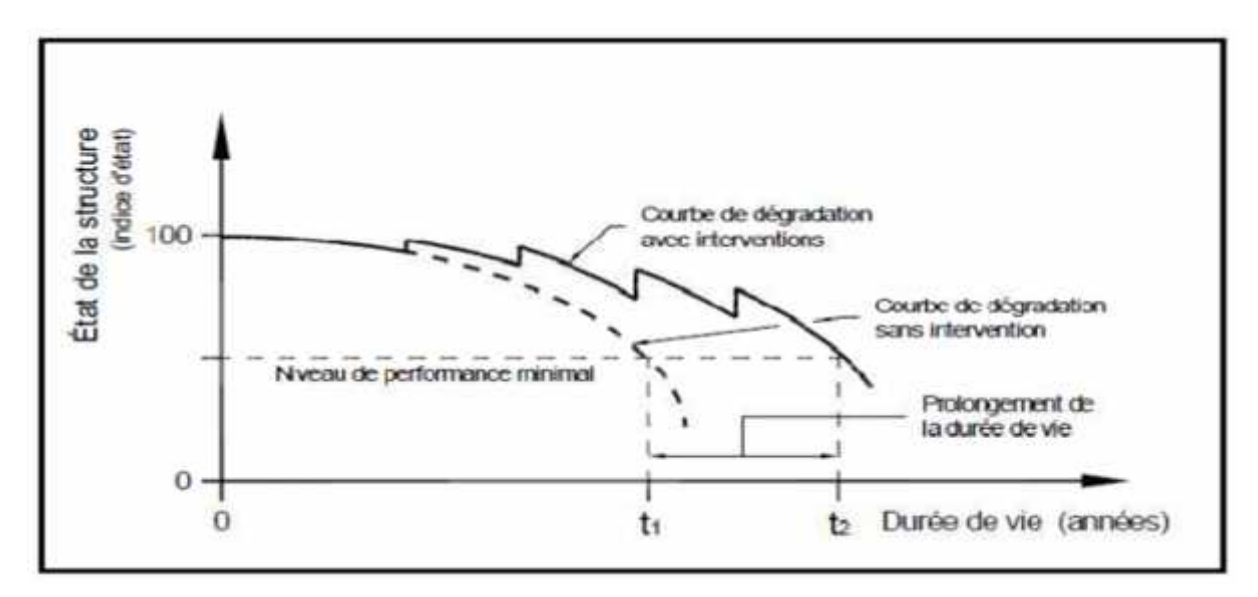

Figure I-52 : Courbes de dégradation d'une structure [6].

Donc en générales on applique des réparations pour les raison suivantes :

- 1. restaurer et augmenter la force.
- 2. restaurer et augmenter la rigidité.
- 3. améliorer les performances fonctionnelles.
- 4. fournissent l'étanchéité.
- 5. améliorer l'apparence de la surface du béton.
- 6. améliorer la durabilité.
- 7. empêcher le développement d'un environnement corrosif à l'armature.

# **I.9.2. Choix des méthodes et matériaux de réparations :**

C'est l'étape la plus difficile et qui exige une connaissance approfondie ainsi un très bonne jugement de l'ingénieur entre les variétés de méthodes d'intervention, des matériaux et des pratiques reconnues. Donc on peut définir cette étape comme une décision multicritères, dans laquelle on vise le choix et la combinaison entre les méthodes et les matériaux jugée techniquement faisable pour atteignent efficacement le but poursuivi par les opérations de réparations avec le moindre cout.

# **I.9.3. Critères de choix des méthodes de réparation :**

Ce sont l'ensemble des facteurs influant notre choix et favorisant une méthode et un matériau par rapport à les autres, on peut distinguer :

- Le cout de réparations ainsi tous les frais complémentaires d'entretien de réparations.
- Type des dégradations : si les dégâts sont relativement peu nombreux et isolés, des réparations partielles sont à préconiser. Si les dégâts sont étendus, il faut envisager de reprendre l'ouvrage dans son ensemble.
- La sécurité structurale, avant, pendant et après la réparation.
- La disponibilité des matériaux de réparation et les capacités des entrepreneurs dans l'utilisation des matériaux spéciale ou les procédures exceptionnelles avec succès.
- Les conditions d'exploitation de l'ouvrage donc il faut s'assurer que les réparations, pendent leur exécution ne gêneront pas sérieusement l'utilisation de l'ouvrage.
- L'importance de l'ouvrage, duré de vie souhaitée pour les réparations, les conditions d'exploitation de l'ouvrage ;
- Les contraintes de chantier tell que les difficultés d'accès, l'absence des surfaces nécessaires pour l'application des méthodes de réparation, les conditions climatique défavorable.
- Les changements apportés par les réparations sur l'aspect esthétique, ou sur le comportement des éléments (l'accroissement de section d'un élément ce qui implique une augmentation de la rigidité, modifie la distribution des efforts et des moments….).

# **I.9.4. La réparation des ponts:**

Les vérifications pour la réparation doit être portées sur les parties suivantes :

#### **Fondations:**

il y a lieu de déceler tout mouvement du sol de fondation, à travers les mouvements d'appuis (inclinaison, tassement général ou différentiel) qui peuvent être occasionnés par un glissement de terrain, la présence de cavités souterraines, variation du niveau de la nappe phréatique et les affouillements pour les appuis dans les cours d'eau.

#### **Infrastructure :**

C'est la partie apparente des appuis du tablier. Il y a lieu de vérifier la présence et la nature des fissures, l'existence d'éclatements de béton, la corrosion des armatures, l'état des joints de maçonneries, vérifier si la maçonnerie n'est pas dérangée par la végétation et les arbustes.

## **Appareils d'appuis :**

Vérifier s'il n'y a pas d'écrasement d'appareil, de déformations importantes, de blocage quelconque, …etc.

#### **Superstructure :**

- $\checkmark$  Tabliers en béton : vérifier le contact tablier appui, noter en particulier l'existence de fissures et leurs directions sur chaque élément porteur, relever les avaries de nature chimique, les éclats de béton et écaillages, la corrosion des armatures, les dégâts accidentels, étanchéité de la dalle.
- $\checkmark$  Tabliers métalliques : vérifier l'état de la protection (peinture), la présence de fissures, relever les déformations permanentes (flèches, flambements, voilements, torsion, ondulations, vérifier l'état des soudures, des assemblages, des boulons et rivets, étanchéité du tablier.
- $\checkmark$  Ponts suspendus : vérifier l'état des colliers, selles, sabots et culots, la rupture de fils et câbles, l'état de la protection (peinture métallique), la tension relatives des câbles.

# **I.10. Déférents types d'entretien :**

On distingue trois types d'entretien :

#### **• Entretien courant** :

Travaux ne demandant pas une qualification quelconque du personnel, ni un équipement spécifique. Il pourra être réalisé par le personnel de la subdivision au moyen de leur outillage habituel. Ces travaux consistent habituellement en des opérations de :

- nettoyage des sommiers d'appuis, nettoyage des appareils d'appuis (lubrification aussi des appareils d'appuis métalliques) de chaussée, des joints de chaussée, avaloirs, gargouilles, déboisement et enlèvement de végétation, …etc.
- protection des remblais contre l'érosion (gabionnage, pierre), protection des fondations contre l'affouillement par gabionnage, peinture localisée sur éléments de tablier métallique, …etc.
- remplacement d'éléments détériorées des couvertures de trottoirs, platelage métallique de passerelle, de glissières de sécurité, lampadaires, …etc.
- réparation de désordres superficiels, d'origine non structurelle tel que rejointoiement, éclats de béton, réparation localisée de système d'évacuation d'eau, …etc.

#### **• Entretien spécialisé :**

C'est l'ensemble des opérations d'entretien nécessitant :

- des moyens d'accès particuliers : échafaudages, nacelles, …
- des engins et moyens de levage : pelles, vérins hydrauliques, …
- l'emploi d'une main d'œuvre spécialisée.
- L'emploi de produits de réparation spécifiques : mortiers préparés, résines, produits divers de réparation, peinture de protection, …etc.
- L'emploi de moyens de mise en œuvre appropriés : machine pour injection de coulis et mortiers, machine pour béton projeté, finisher, compacteurs, …etc.

Ce genre d'opérations d'entretien, qui mettent en œuvre des moyens particuliers et parfois spécifiques, est réalisé généralement par des entreprises spécialisées.

# **I.11. Le renforcement :**

La réparation ou le renforcement des ouvrages endommagés ou pas constituent assurément l'un des problèmes les plus délicats que rencontre actuellement le domaine de la construction dans notre pays. Afin de pouvoir augmenter la durée de vie des structures existantes, celles-ci doivent bien souvent subir des opérations de réparation ou de renforcement. L'une des techniques de réhabilitation en fort développement consiste à coller des renforts externes sur la structure déficiente [7]. Les tôles en acier utilisées initialement dans les années 1970-1980 sont aujourd'hui remplacées par des matériaux composites, qui présentent de sérieux avantages en termes de facilité de mise en œuvre, de densité spécifique, de performances et de durabilité (absence de corrosion). Les matériaux composites destinés au génie civil sont constitués d'une matrice organique, généralement de type époxy, et de fibres longues en carbone, verre ou aramide.

On peut distinguer trois générations de techniques de renforcement

**Première génération** : Méthodes classiques, telles que le chemisage, le béton projeté, tôles colées, précontrainte additive, …etc.

## 1-**Chemisage :**

Le procédé classique dont l'efficacité a été largement vérifié par l'expérience, consiste à chemiser l'élément en augmentant sa section par mise en œuvre d'une épaisseur de béton sur tout le périmètre de l'élément primitif. L'utilisation d'un micro-béton, auto compactable, pour remplir les interstices sans mode de vibration, peut s'avérer essentielle. La préparation du support est très importante, il est donc nécessaire de faire des décaissés dans le béton pour améliorer la transmission des efforts, de traiter les surfaces avec une peinture primaire de résine époxy. S'il s'agit d'un renforcement avec armatures, il faudra mettre cette armature en place et réaliser le bétonnage par coulage ou pompage. Lorsqu'il n'est pas possible de faire un chemisage complet des éléments pour le cas des façades, il faut recourir à d'autre procédés : renforcement par plaques métalliques ou bien l'épaississement de l'élément en béton sur deux faces opposées Les éléments de renfort doivent êtres ancrés dans le béton primitif : soit par boulonnage pour le cas des platines métalliques, soit par ancrage pour le cas de béton additif. .

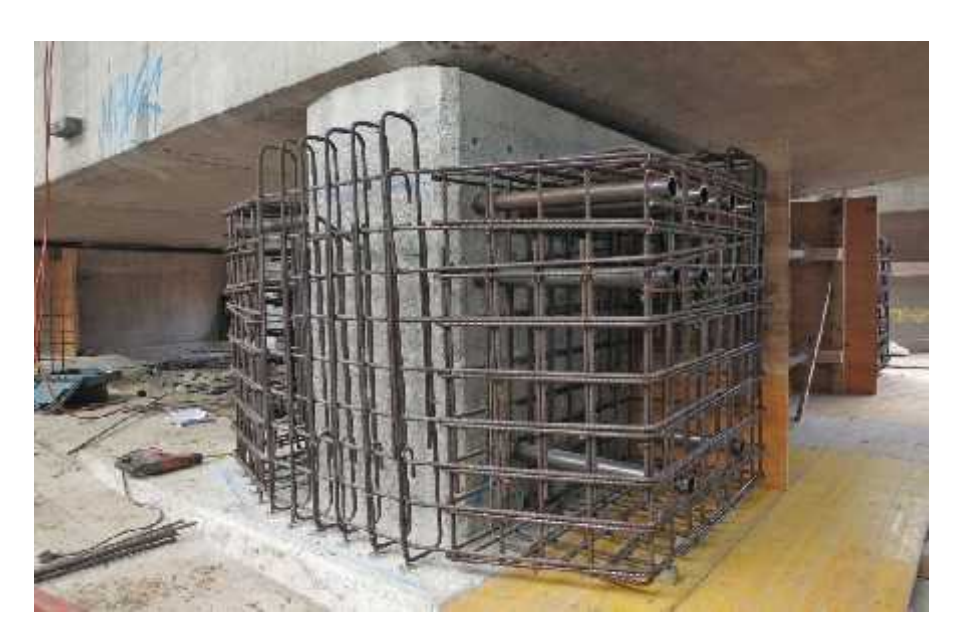

Figure I-53 : Technique de chemisage [2]

# **2-Projection du béton** :

Cette technique est largement répandue, tant sur le plan de renforcement des structures ou éléments structurels insuffisantes, que sur un plan de réparation des structures ou éléments structurels défaillantes, et exigeant une mise en œuvre soignée. Le béton projeté peut éventuellement être associé avec un autre mode de réparation, qui est le rajout d'armatures d'aciers. Cette méthode de projection de béton peut être réalisée, soit par voie sèche ou bien par voie humide :

## **Projection par voie sèche** :

La vitesse des éléments du mélange à la sortie de la lance est de l'ordre de 100m/s. elle décroît plus rapidement pour les éléments de faible masse (eau- fines -ciment) que pour les gros granulats. Il se forme alors sur la surface d'application une fine couche de pâte formée par l'eau et le ciment, qui retient instantanément les granulats fins, mais sur laquelle les gros granulats commencent par rebondir, au fur et à mesure de son épaississement, cette couche est « martelée » par les gros granulats qu'elle finit par retenir, ce qui donne

- un serrage énergique dû à la grande vitesse de projection.
- une bonne adhérence due à la richesse en ciment dans la zone au contact de la surface d'application.

Du fait de l'enrichissement en ciment au voisinage de la surface, le dosage initial en ciment peut être limité. Toutefois les normes préconisent un dosage pas moins de 280 kg/m3 de ciment ayant une résistance à la compression supérieure à 25 MPa.

## **Projection par voie mouillée :**

La vitesse de transport et de projection est inférieure à 1m/s, nettement plus faible que dans le cas d'une projection à voie sèche. Le mélange ayant sa composition définitive au passage de la

lance, il n'y a pas de surdosage dans la zone de contact avec la surface d'application. Pour obtenir des performances mécaniques équivalentes à celles d'un béton projeté par vois sèche, il est nécessaire d'augmenter le dosage en ciment. L'emploi d'adjuvants permet d'obtenir la maniabilité désirée, avec un dosage en eau aussi faible que possible, une telle consistance du béton exigera un affaissement au cône correspondant, de l'ordre de 12 cm

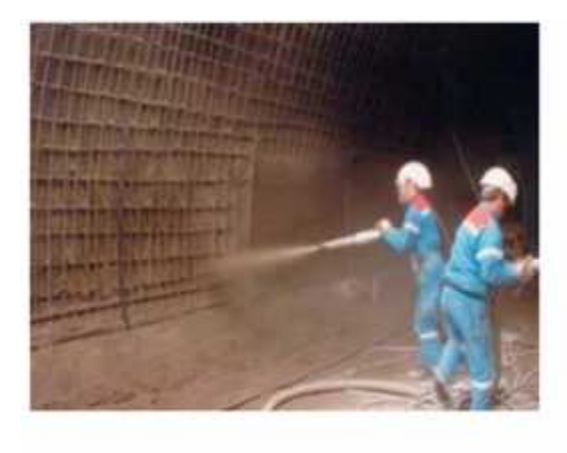

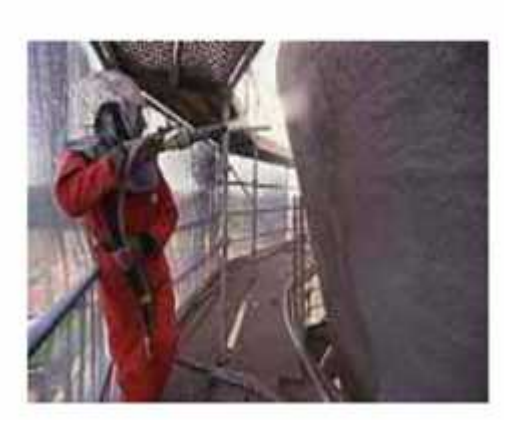

Figure I-54 : Technique de béton projeté [2]

# **3-Renforcement par gainage métallique :**

Ce type de renforcement est utilisé généralement pour les poteaux ; l'union de la platine à la structure peut se faire par : Collage, vissage, ou bien ancrage. Du point de vue transmission des efforts, la meilleure technique est celle du collage.

Les matériaux utilisés :

- **La colle**: c'est une résine époxy choisie pour ses propriétés d'adhérence sur acier ainsi que sur le béton. Le film résiduel de la colle doit être de faible épaisseur et d'une rigidité suffisante pour transmettre intégralement par adhérence les efforts à la tôle. Cette rigidité étant réduite par une augmentation de température, des précautions spéciales doit être prises dans le cas de structures soumises à des températures élevées. La colle n'apporte pas de résistance mécanique, mais elle doit transmettre les efforts.
- **La tôle** : les tôles d'aciers sont généralement de qualité courante, leur épaisseur est limitée à 3mm de façon à leur permettre de suivre la courbure du support. Si des sections d'acier plus importantes sont nécessaires, il est préférable de superposer des tôles plutôt que d'augmenter l'épaisseur .dans le but d'épouser l'allure de la déformée de la section de béton renforcé (exemple: ressorts à lames des camions)

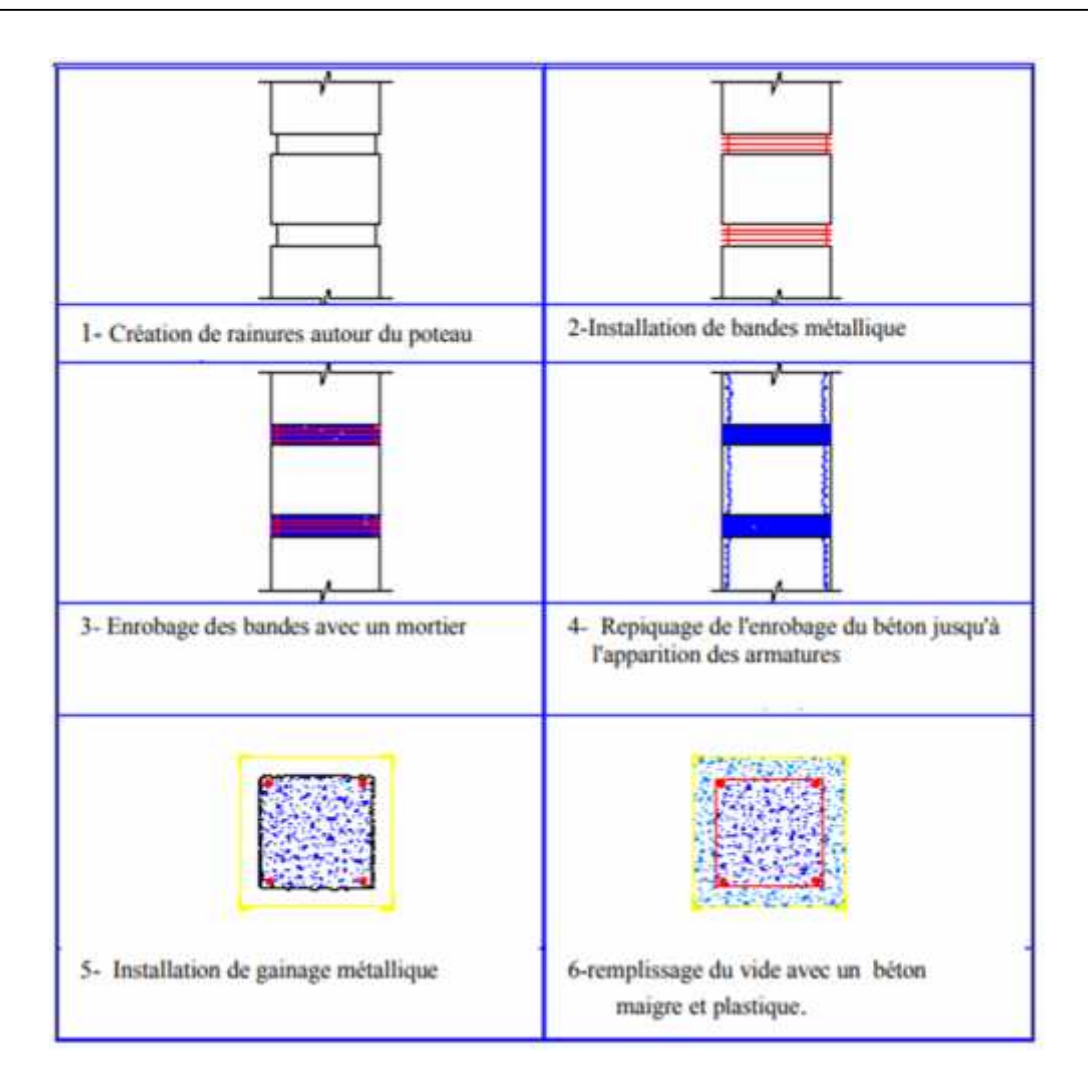

Figure I-55 : Différents étapes renforcement d'un poteau par gainage métallique [4]

# **Deuxième génération** :

# **1-Matériaux composites à base de fibres**

Les matériaux composites disposent d'atouts importants par rapport aux matériaux traditionnels. Ils apportent de nombreux avantages fonctionnels : légèreté, résistance mécanique et chimique, maintenance réduite, liberté de forme. Ils permettent d'augmenter la durée de vie de certains équipements grâce à leurs propriétés. Ils offrent une meilleure isolation thermique, et pour certains d'entre eux une bonne isolation électrique. Ils enrichissent aussi les possibilités de conception en permettant d'alléger les structures et de réaliser des formes complexes aptes à remplir plusieurs fonctions. Dans chacun des marchés d'application (bâtiment, automobiles, équipements industriels…) ces performances remarquables sont à l'origine de solution innovante. Les matériaux composites offrent aux industriels et aux concepteurs des possibilités nouvelles d'associer fonctions, formes et matériaux au sein de la réalisation. C'est un système de plus en plus performant. Le poids, la plurifonctionnalité sont autant d'atouts de principes de processus

nouveaux de conception, d'industrialisation, qui permettent d'étendre les possibilités techniques et de mieux satisfaire des besoins parfois contradictoires (poids –fonction …) auxquels les matériaux homogènes classiques répondent difficilement.

# **1.1 Définition** :

Un matériau composite est un matériau hétérogène formé d'au moins deux constituants qui travaillent ensemble, pour produire un matériau dont les propriétés sont différentes des deux éléments pris séparément, disposés selon une organisation géométrique particulière. En pratique, la plupart des composites sont constitués :

- **De renforts**, prenant généralement la forme de fibres ou de particules, assurant l'essentiel des propriétés mécaniques du composite ;
- **D'une matrice** dans laquelle sont noyés les renforts, assurant la cohésion de l'ensemble et le transfert des efforts ainsi que l'essentiel des propriétés autres que mécaniques.

Il existe de très nombreuses organisations géométriques possibles, aussi bien au niveau des constituants eux-mêmes (renforts sous forme de fibres longues, fibres courtes ou particules) que de la façon dont ils sont disposés (sous forme de fils qui sont ensuite tissés, de plis unidirectionnels qui sont empilés...). Selon l'organisation géométrique choisie, les propriétés du composite peuvent varier du tout au tout ; ces aspects sont évoqués dans la ressource (Matériaux composites et structures composites)

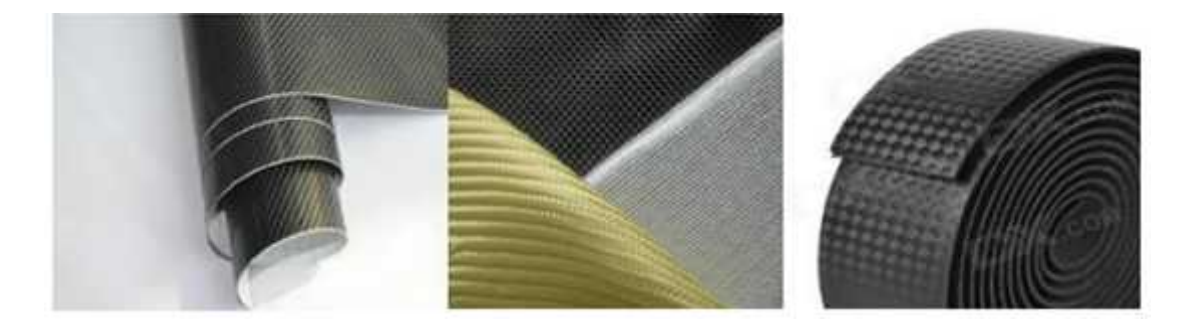

Figure I-56 : Exemple d'un matériau composite [8]

## **1.2. Les caractéristiques générales :**

Un matériau composite consiste dans le cas général d'une ou plusieurs phases discontinues réparties dans une phase continue. La phase discontinue est habituellement plus dure avec des propriétés mécaniques supérieures à celles de la phase continue. La phase continue est appelée " la matrice ", la phase discontinue est appelée "le renfort "

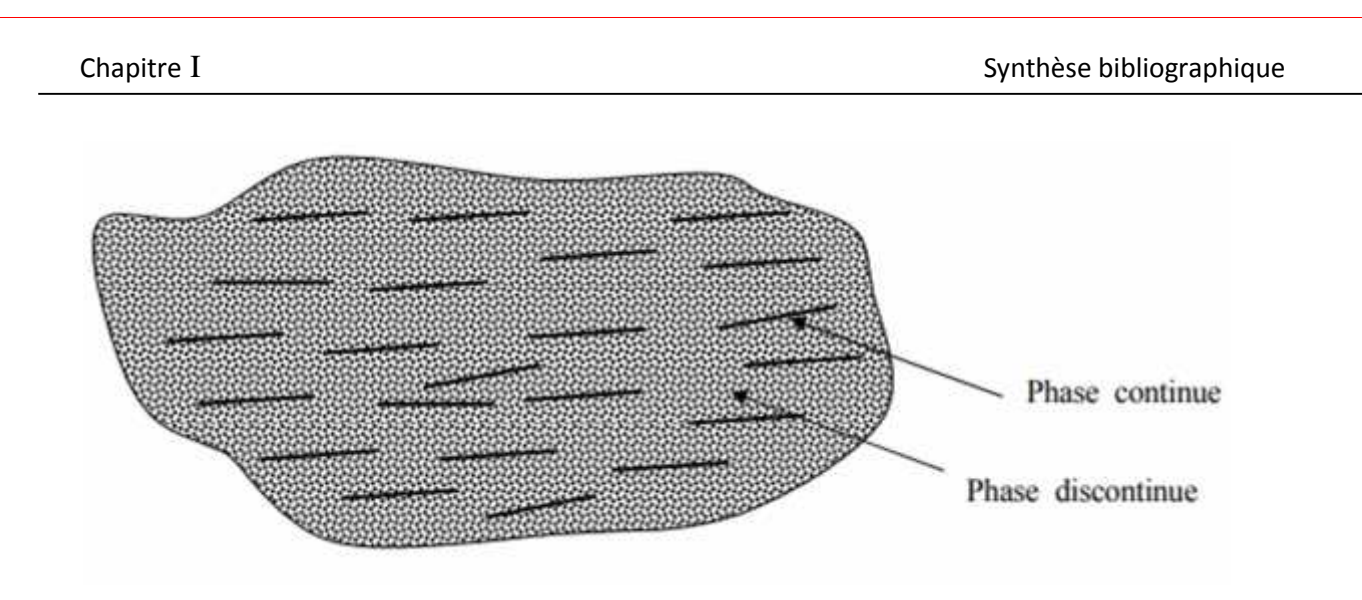

Figure I-57 : Les différents types de composites [8]

Les propriétés des matériaux composites résultent en:

- Les propriétés des matériaux constituants.
- **Leurs distributions géométriques.**
- **Leurs interactions.**

Ainsi, pour accéder à la description d'un matériau composite, il sera nécessaire de spécifier:

- La nature des constituants et leurs propriétés.
- La géométrie du renfort, et sa distribution.
- La nature de l'interface: matrice-renfort.

La géométrie du renfort sera caractérisée par : sa forme, sa taille, sa concentration et sa disposition (son orientation). La concentration du renfort est habituellement mesurée par la fraction volumique (fraction en volume) ou par la fraction massique (fraction en masse), la concentration du renfort est un paramètre déterminant des propriétés mécaniques du matériau composite. Pour une concentration donnée, la distribution du renfort dans le volume du composite est également un paramètre important, sa distribution uniforme assurera une homogénéité du matériau composite.

Dans le cas d'une distribution non uniforme du renfort, la rupture du matériau sera initiée dans des zones pauvres en renfort, diminuant ainsi la résistance du composite. Dans le cas des matériaux composites dont le renfort est constitué de fibres, l'orientation des fibres détermine l'isotropie du matériau composite. Cet aspect constitue une des caractéristiques fondamentales des composites : la possibilité de contrôler l'anisotropie du produit fini par une conception et une fabrication adaptée aux propriétés souhaitées

La plupart des composites actuels peuvent être classés en trois familles :

 **Les composites à matrice organique (CMO),** qui sont les plus courants. Ces composites utilisent des polymères variés en tant que matrice, et le renfort est généralement constitué de fibres (verre, carbone, aramide, végétales…).

- **Les composites à matrice céramique (CMC),** que l'on retrouve dans des applications de haute technicité comme l'aérospatiale, de par leur résistance exceptionnelle aux très hautes températures. Le renfort de la matrice pour ces applications est généralement fait de fibres courtes de carbure de silicium ou de nitrure de bore.
- **Les composites à matrice métallique (CMM)**, dont l'utilisation dans l'industrie automobile se fait de plus en plus présente. Ils sont composés d'une matrice métallique comme de l'aluminium renforcée de fibres ou de particules, carbure de silicium par exemple. [9]

#### **1.2.1 Les matrices :**

Les matrices employées pour ces composites sont des résines polymères. Il en existe deux types, qui possèdent des propriétés foncièrement différentes et sont employées dans des filières distinctes :

- les thermoplastiques, qui se présentent sous forme solide (granulés, plaques...) et que l'on met en forme en les ramollissant par chauffage, puis en les solidifiant par refroidissement
- les thermodurcissables, qui se présentent sous forme liquide visqueuse et que l'on met en forme en déclenchant une réaction chimique de polymérisation par ajout d'un durcisseur, ce qui entraîne une solidification

La différence essentielle entre ces deux types de polymères est la nature des phénomènes physiques assurant leur cohésion. Les thermoplastiques sont constituées de longues molécules linéaires, maintenues entre elles par des liaisons physiques de faible énergie (Figure I-58 (a)), ces liaisons se cassent lorsque l'on chauffe le polymère et se rétablissent lorsqu'on le refroidit, de façon réversible. A l'inverse, les thermodurcissables sont des molécules en forme de réseaux tridimensionnels, maintenus par des liaisons chimiques de forte énergie (Figure I-58 (b)) établies de manière irréversible lors de la polymérisation.

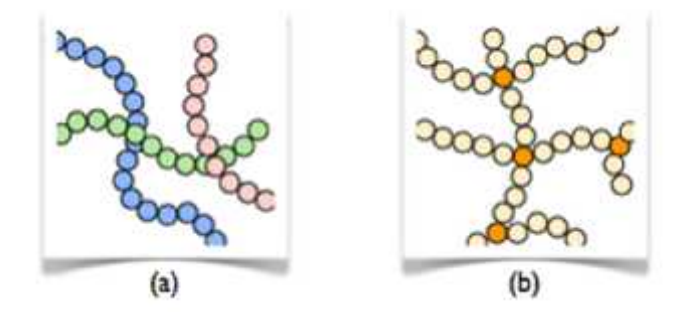

Figure I-58 : Structures moléculaires : (a) d'un polymère thermoplastique, (b) d'un polymère thermodurcissable. [11]

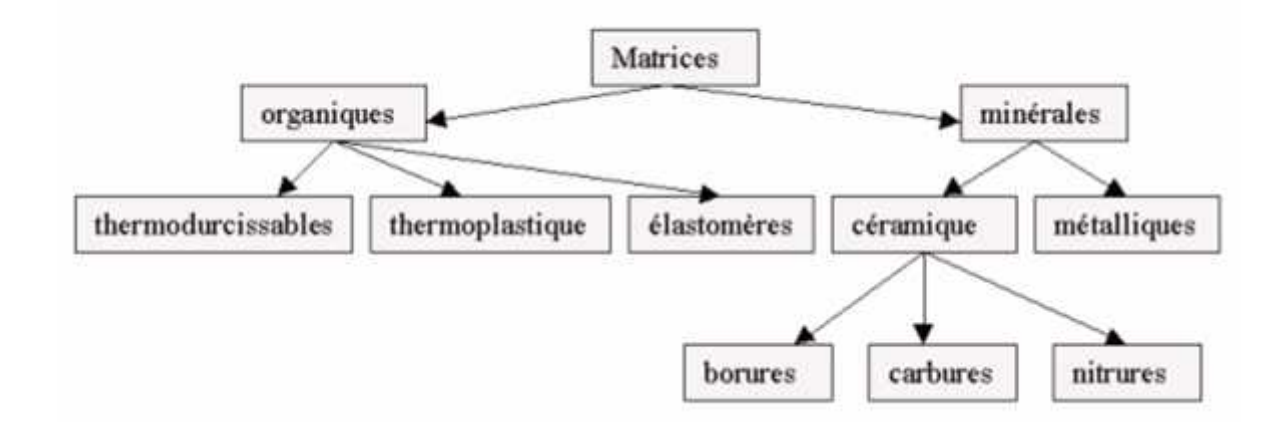

Figure I-59: Les différentes familles de Matrice [10]

#### **1.2.2 Les renforts :**

Différentes fibres peuvent être employées avec ces matrices. Les plus courantes sont :

- les fibres de verre, peu coûteuses et ultra-répandues (95% des renforts !), utilisées dans pratiquement toutes les applications "grande diffusion" et certaines applications "hautes performances"
- les fibres de carbone, plus onéreuses mais très performantes d'un point de vue mécanique, utilisées notamment en aéronautique, en construction industrielle et dans les sports et loisirs
- les fibres d'aramide (Kevlar) ou de polypropylène, plus résistantes aux chocs et plus tenaces que le carbone, d'où leur utilisation, entre autres, dans les gilets pare-balles et autres protections balistiques
- les fibres végétales comme le chanvre ou le lin, assez peu coûteuses et renouvelables, qui commencent à faire leur apparition sur certaines pièces peu sollicitées mécaniquement.

Certains composites d'entrée de gamme, plus anciens, emploient des fibres de papier ou de coton ; les matériaux obtenus, généralement appelés micarta (du nom de la compagnie les ayant commercialisés), sont de bons isolants thermiques et électriques.

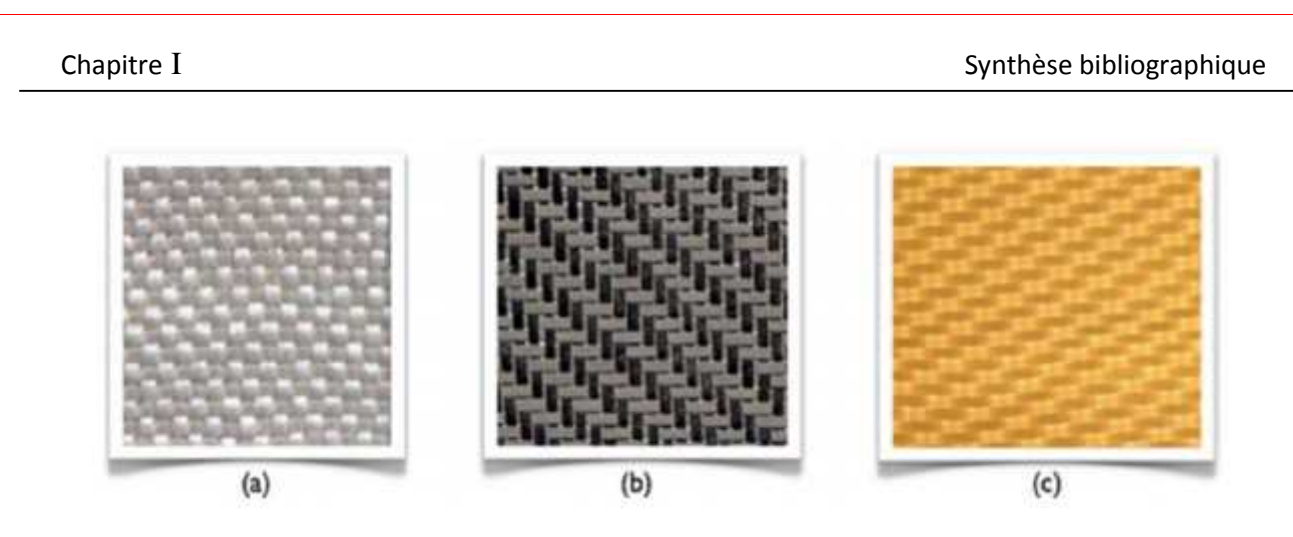

Figure I-60 : Exemples de tissus de renforts utilisés pour les CMO haute performance : (a) verre, (b) carbone, (c) aramide. [11]

Schématiquement, les renforts assurent une part importante de la tenue mécanique (rigidité et résistance) du composite, tandis que la matrice maintient les renforts en position, transfère les efforts entre eux, et assure toutes les autres fonctions techniques. Il peut par exemple s'agir d'une protection contre diverses agressions (thermiques, chimiques, chocs...), de fonctions esthétiques (couleur, aspect...), de donner sa forme extérieure au produit fini... Les renforts peuvent avoir plusieurs géométries, et les deux constituants peuvent être réalisés dans de nombreux matériaux.

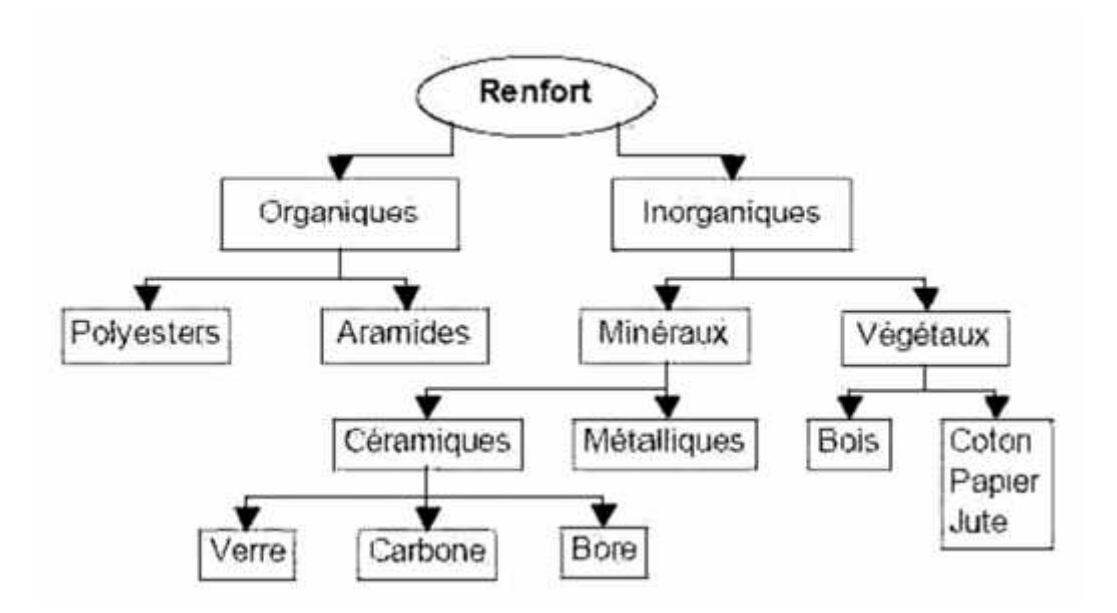

Figure I-61 : Principaux matériaux de renfort [11]

D'un point de vue géométrique, on peut distinguer trois grands types de renforts :

- **les fibres longues** (c'est-à-dire de longueur comparable aux dimensions de la pièce,
- $\checkmark$  les fibres courtes (c'est-à-dire de longueur faible devant les dimensions de la pièce,
- **les particules**, ou charges renforçantes

Tous ces renforts sont inclus au sein d'une matrice qui répartit les efforts entre eux et les protège des agressions extérieures, comme indiqué ci-dessus. En outre, lorsque les renforts sont des fibres, celles-ci peuvent être soit orientées dans une direction précise, soit disposées "en vrac", aléatoirement

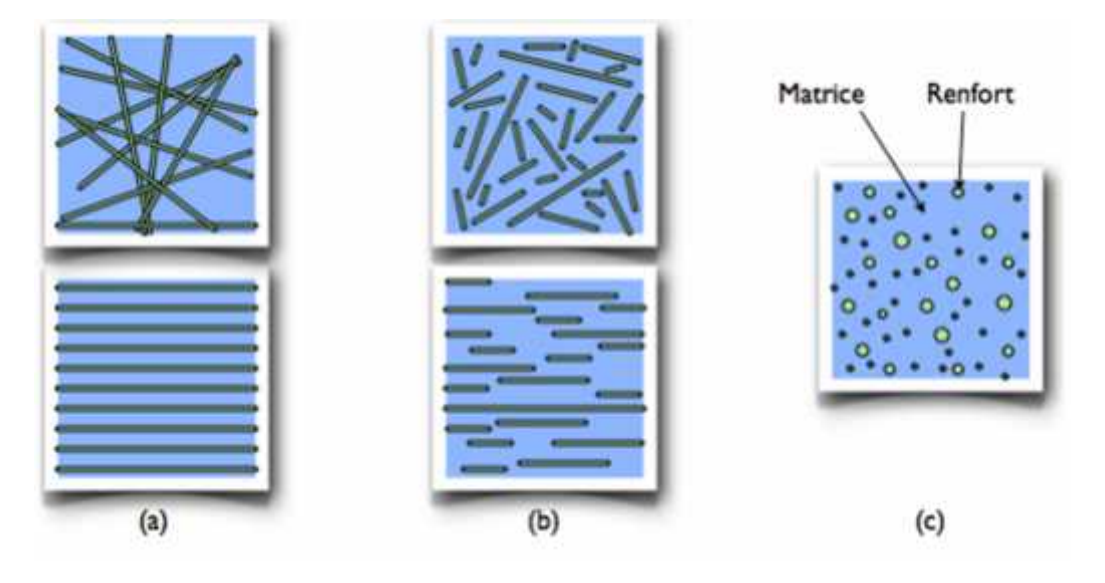

Figure I-62 : Les structures géométriques des composites : (a) fibres longues, (b) fibres courtes, (c) particules. [11]

## **1.2.3. Charges et additifs :**

Enfin, des charges et additifs sont ajoutés au composite afin de lui conférer de nouvelles propriétés et, ainsi, de lui permettre de remplir davantage de fonctions techniques. De manière générale, les charges et additifs jouent un rôle essentiel dans l'obtention des propriétés des polymères, qu'ils soient utilisés seuls ou comme matrices de composites ; il en existe de très nombreux types.

Les charges sont des particules solides que l'on disperse au sein de la matrice. Elles peuvent être minérales, organiques (végétales ou synthétiques) ou métalliques, et s'utilisent grosso modo de la même façon que dans les plastiques "traditionnels". On peut par exemple rencontrer

- des micro-billes de verre creuses, ajoutées en plus des renforts principaux, qui améliorent la tenue en compression tout en allégeant la matrice
- du noir de carbone utilisé à la fois comme pigment noir, comme barrière anti-UV et comme antioxydant
- des particules de silice pour rendre la matrice plus isolante (thermiquement, électriquement et acoustiquement), diminuer son retrait au moulage...
- des poudres ou paillettes métalliques pour rendre la matrice conductrice de l'électricité et de la chaleur, pour améliorer son usinabilité, sa résistance aux chocs ou à l'abrasion...
- des billes thermoplastiques ajoutées dans les matrices thermodurcissables, pour améliorer leur ductilité et donc leur résistance à la fissuration.

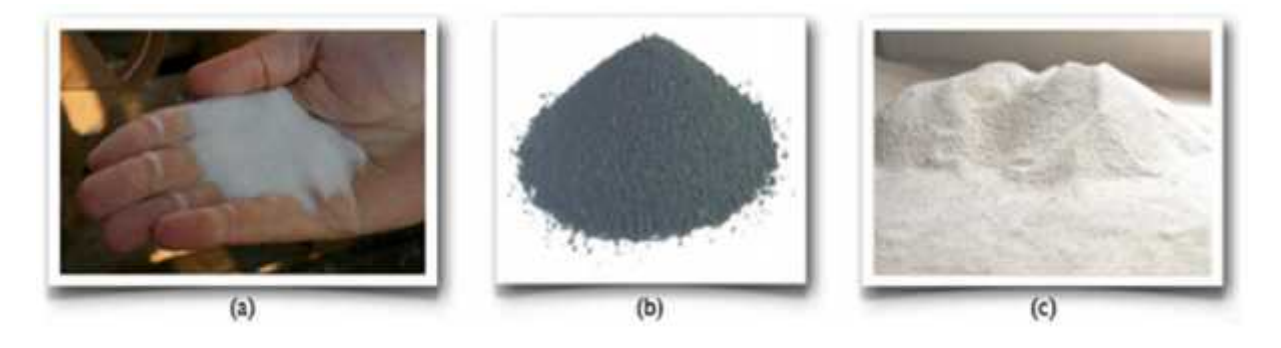

Figure I-63 : Exemples de charges utilisées dans les CMO : (a) micro-billes de verre, (b) noir de carbone, (c) silice [11]

Les additifs possibles sont encore plus nombreux. Une classe d'additifs que l'on rencontre systématiquement est celle des agents d'interface, que l'on dépose sur les fibres pour les faire adhérer à la matrice. On rencontre également :

- des stabilisants, qui retardent les dégradations dues à l'oxygène, aux UV ou encore à l'ozone
- des ignifugeants ou retardateurs de flamme (la plupart des polymères sont inflammables !) ;
- des agents de démoulage ;
- des colorants...

Il est ainsi possible de conférer de nombreuses fonctions techniques au composite, et d'adapter finement ses propriétés aux besoins du concepteur.

## **1.3. Utilisation des composites en génie civil :**

L'utilisation de ces nouveaux matériaux est orientée vers deux directions :

- .La conception et la réalisation d'ouvrages ou de parties d'ouvrage en matériaux composites.
- Le renforcement, la protection, la maintenance et la réparation d'ouvrages existants.

# **1.4. Utilisation des composites pour le renforcement et la réhabilitation :**

Le renforcement des structures par les matériaux composites est l'une des techniques les plus répandue à travers le monde dans cette dernière décennie. Cette technique consiste à coller une plaque composite sur l'intrados d'une poutre afin d'augmenter sa résistance vis-à-vis de la flexion et / ou de l'effort tranchant. Cependant, le mode de rupture le plus fréquent dans de telle configuration est le délaminage de la plaque de renfort du à une forte concentration des contraintes aux bords de cette dernière. Une prédiction de telles contraintes s'avère donc plus que nécessaire afin de se prémunir d'un éventuel risque qui pourrait remettre toute la stabilité de la structure en question.

Au cours des dernières années, un certain nombre de techniques de conservation, de réhabilitation et de renforcement utilisant les matériaux composites ont vu le jour dans une variété de structures en béton, en acier, en aluminium, en maçonnerie et en bois.

#### **Réparation des structures en béton**

Les matériaux composites deviennent de plus en plus populaires pour la réparation et le renforcement des structures en béton armé et les PRF sont maintenant des matériaux de choix pour la flexion, le cisaillement et le renforcement axial des éléments en béton arme. Pour ce type de travaux, des plaques ou des feuilles en PRF sont collés à l'extérieur des éléments en béton armé en utilisant le procédé de moulage manuel avec une résine époxyde.ces feuilles ou plaques sont généralement collées sur les faces tendues des éléments en flexion afin d'augmenter leur capacité en flexion, ou sur leurs faces latérales afin d'augmenter la capacité en cisaillement

#### **Réparation de structure métallique**

Plusieurs structures métalliques telles que les poutres de ponts, les grues, les structures hydroélectriques et les structures de signalisation aérienne, nécessitent aussi une amélioration de leur capacité structurale et les matériaux composites commence à être employés pour ces usages, principalement en raison des fibres à très haut module qui sont maintenant disponibles. En collant extérieurement des feuilles ou des enveloppes de PRF sur les structures métalliques, leur résistance en flexion, en cisaillement, axiale ou celle des joints peut être significativement augmentée. Parmi les exemples spécifiques, on peut mentionner l'usage des bandes en PRF de verre pour la réparation des soudures endommagées dans les structures de signalisation aérienne en aluminium et l'installation de feuilles de PRF de carbone à très haut module pour augmenter la résistance en flexion de poutres en acier de pont

#### **Réparation des structures en maçonnerie**

Plusieurs structures vieillissantes, construites bien avant la formulation des codes de calculs et des charges actuels, sont maintenant considérées structurellement insatisfaisante à certains égards (généralement en ce qui a trait au chargement sismique). Des renforts en matériaux composites collés extérieurement peuvent être utilisés afin d'augmenter la résistance et la ductilité des murs et des colonnes en maçonnerie pour le cisaillement dans le plan et hors du plan et pour améliorer le comportement en flexion.

#### **Réparation des structures en bois**

Les matériaux composites ont été utilisés avec succès pour renforcer les structures existantes en bois telles que les bâtiments historiques et les ponts couverts en bois, ceci est généralement réalisé pour augmenter la capacité en flexion d'une poutre et peut être accompli par le collage externe ou par le montage en surface.

#### **Utilisation des composites pour le renforcement sismique**

En plus d'être employées pour la réparation et le renforcement, des bondes, des plaques et des feuilles de PRF collées extérieurement ont été utilisés pour améliorer la performance des structures en béton armé et en maçonnerie soumises aux charges dynamiques résultantes de séisme et/ou d'explosion. Les techniques de renforcement sismique et aux explosions les plus fréquentes consistent à coller des plaques ou à envelopper de PRF des murs ou des colonnes en béton ou en maçonnerie pour augmenter la capacité portante et la ductilité.

# **1.5. Application des fibres de carbone dans les structures de génie civil :**

Les composites à base de fibres de carbone s'appliquent dans la réhabilitation des structures vétustes et anciennes, ou présentant des insuffisances dans les matériaux porteurs (aciers ou béton). Ceci peut être dans le cas de la réparation des éléments structuraux (poutres, voiles, poteaux, dalles) des structures localement détériorées (fissures, éclatement béton, corrosion aciers, insuffisance d'enrobage, etc.), ou dans le cas du renforcement globale de la structure (bâtiment, pont) non touchée par un séisme (Figure 19), dans le but de lui redonner sa portance initiale. Ils peuvent être appliqués dans le cas des réajustements (renforcements profonds) des constructions endommagées par des risques majeurs (séismes, inondations, incendies). Aussi, les composites CFRP peuvent être appliqués dans les nouvelles constructions (figure 20)

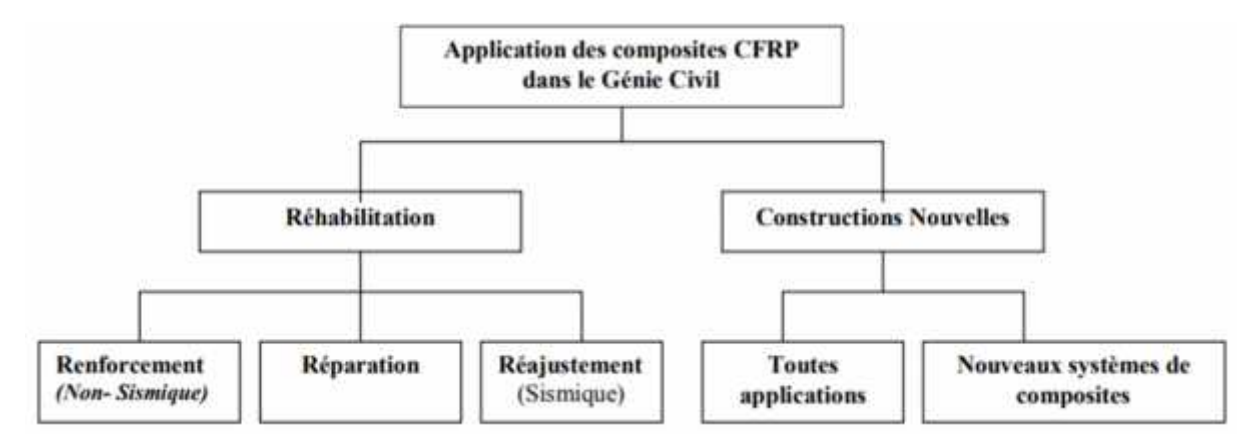

Figure I-64 : Utilisation des composites de fibres de carbone dans la construction civile [12]

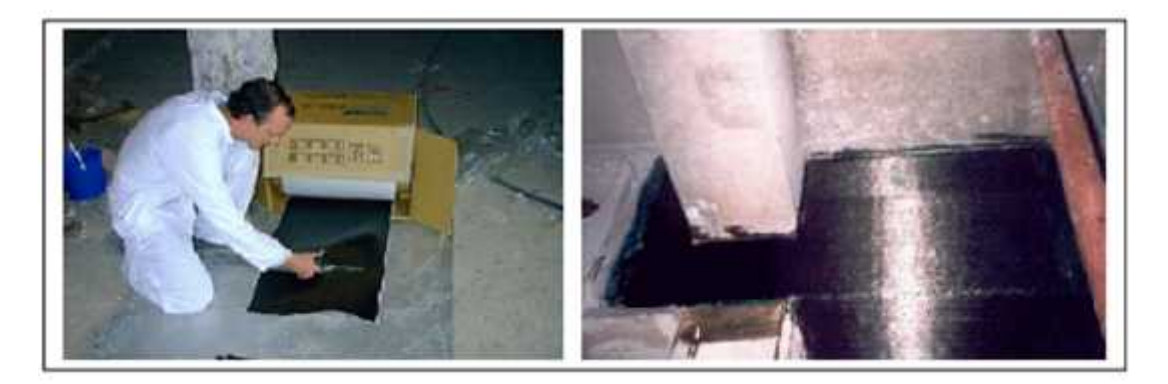

Figure I-65 : Préparatifs pour placage des composites CFRP [13].

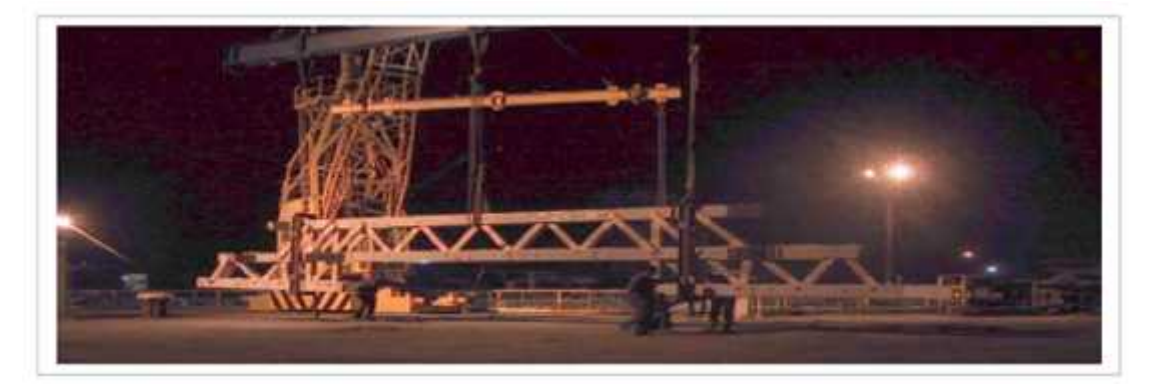

Figure I-66 : Application des composites pour une nouvelle construction civile en treillis [13].

## **3éme génération :**

#### **1. Matériaux nano composites:**

Par définition, les nano composites correspondent à des matériaux pour lesquels l'un des constituants, au moins, présente une dimension linéique inférieure à 100 nm. Ce domaine a mobilisé l'attention et l'imagination des communautés scientifiques et industrielles au cours des dernières années. Au-delà de l'impulsion engendrée par les nano composites, de nombreuses opportunités ont été entrevues pour surmonter les limitations du micro composite traditionnel. La recherche, dans ce domaine, a littéralement explosé en raison de l'attrait intellectuel provoqué par l'organisation à l'échelle du nanomètre et en raison des innovations techniques. Ces dernières permettraient la conception de nouveaux matériaux et de nouvelles structures présentant des flexibilités sans précédent, des améliorations des propriétés physiques et occasionneraient un impact industriel important.

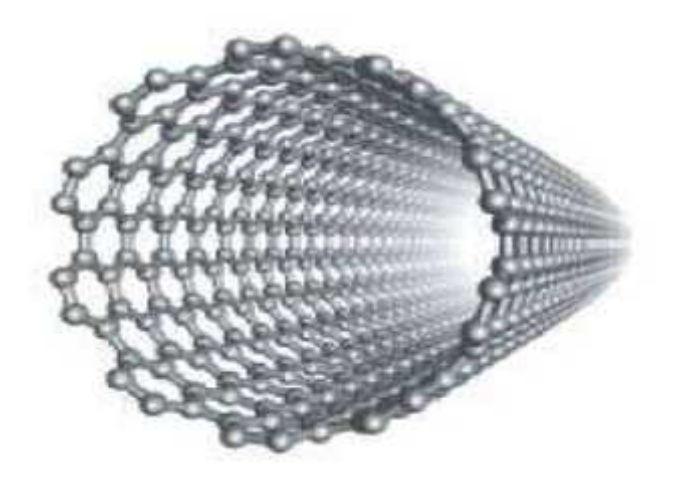

Figure I-67 : Structure d'un nanotube [14]

# **1.1 Domaine d'application des nanotubes :**

Les nanomatériaux pourront être largement utilisés à court, moyen et long terme dans de nombreux secteurs et faire partie de notre quotidien. Certains sont d'ores et déjà en phase de production industrielle.

#### **a) Céramiques et matériaux de construction :**

L'industrie des produits céramiques cherche à renforcer les céramiques en introduisant des nano poudres comme les nanoparticules de nitrure de silicium qui permettent de renforcer l'alumine. L'industrie du bâtiment développe des capteurs miniaturisés qui seront intégrés dans l'habitat afin d'améliorer le confort et la sécurité. Des recherches sont en cours pour réaliser des revêtements plus résistants ou présentant des propriétés anti-salissures ou antidérapantes.

D'autre part, dans le domaine du génie civil et des grands ouvrages, l'amélioration de la sûreté passe par le renforcement des matériaux de construction.

## **b) Nanotubes de carbone :**

Observés pour la première fois en 1991, les nanotubes se présentent comme des tubes creux concentriques séparés de 0,34 nanomètre (parfois il n'y a qu'un seul tube), avec un diamètre interne de l'ordre du nanomètre et une longueur de l'ordre de quelques micromètres. Ces structures allongées sont éventuellement fermées à leurs extrémités par des pentagones de carbone caractéristiques des fullerènes.

Un tel filament présente une résistance 100 fois supérieure à l'acier, pour un poids divisé par six, et cela avec une résistance peu commune aux hautes températures. Leur diamètre est de l'ordre du millionième de millimètre. Cette valeur est réellement difficile à appréhender pour l'esprit humain, mais pour la comprendre, il suffit de se dire qu'un nanotube de carbone d'une longueur équivalent à la distance Terre-Lune, enroulé sur lui-même, occuperait le volume qu'un pépin d'orange.

Leurs propriétés électriques, mécaniques et thermiques laissent entrevoir de nombreuses applications, notamment dans les domaines de la microélectronique, des matériaux (car ils sont potentiellement cent fois plus résistants et six fois plus légers que l'acier), pour le stockage de l'hydrogène

#### **I.12 L'application des matériaux composites dans de nouvelles structures :**

L'accessibilité aux grands calculs et l'émergence de nouveaux matériaux permettent aux architectes de ne plus être limités dans leur conception et de laisser libre cours à leur imagination. Santiago Calatrava conçoit ainsi de nombreux ponts aux formes complexes sollicitant les matériaux de la structure en flexion et torsion, comme les arcs inclinés du pont Bac de Roda à Barcelone en 1992 ou du Pont de l'Europe à Orléans en 2000 ou des ponts à haubans aux formes hardies comme le Puente de la Mujer à Buenos Aires en 2001 ou le pont de l'Assut de l'Or à Valence en 2008. Les bétons fibrés à hautes performances permettent des prouesses technologiques. La passerelle de Sherbrooke au Canada, réalisée en 1997 et d'une portée de 60 mètres, est constituée d'un hourdis en dalle nervurée dont le hourdis supérieur en BFUP n'a qu'une épaisseur de 30 mm. En 2002, le tablier de la passerelle de Séoul a, lui aussi, une épaisseur de 3 cm mais pour une portée de 120 m. [15]

En raison de la grande variété dans les types, les formes et les propriétés des matériaux composites, il y a une énorme variété d'utilisation dans lesquelles ils peuvent être efficacement employés dans des usages structuraux et dans les infrastructures.

On va citer quelques utilisations communes des matériaux composites dans l'infrastructure civile :

- structures entièrement faites de PRF tels que : les ponts piétonniers, les cages d'escaliers de stationnement multi-étage et les plateformes en milieu maritime
- fabrication des éléments structuraux spécifiques tels que : des panneaux de tablier de pont, des poutres, des câbles de support pour des ponts haubanés et des systèmes d'ancrage au sol …
- les barres, les tiges et les tendons en PRF utilisés pour le renforcement interne du béton ou armature interne de poutres ou des dalles en béton

Une des avancées les plus récentes et les plus intéressantes est le développement des matériaux intelligents et structures intelligentes. Les structures intelligentes sont celles dans lesquelles des capteurs sont installés pour la surveillance continue de la structure durant toute sa vie. Récemment, des PRF intégrant des capteurs à fibres optique (CFO) au cœur de leur structure ont été développés. Ces (CFO) peuvent être utilisés pour mesurer des variations de déformation et de température à l'intérieur de la structure et peuvent fournir de l'information aux ingénieurs sur sa performance à court et à long terme. Ces matériaux peuvent être considérer comme une technologie naissante. Les structures et matériaux intelligents comme le pont Taylor près de winnipeg au canada, deviendrons assurément plus important et plus répondus dans l'avenir. [15]

# **I.13. Les avantages des matériaux composites :**

Les matériaux composites présentent des avantages tels que :

- Résistance mécanique : pour une même section d'acier, la résistance des fibres de composites est plus élevée
- Poids : la densité des matériaux composites représente 20% de celle des platines d'acier ; pour une même résistance ultime le poids de PRF (Polymère Renforcé en Fibre) est inférieure de 10% au poids des platines d'aciers.
- Maniabilité : les bandes des matériaux composites présentent une large flexibilité qui facilite la mise en œuvre et son application dans les zones confinées.
- Vu la difficulté d'assemblage et de transport sur site des platines d'acier, les PRF sont beaucoup plus concluants que ces derniers.
- Facilité de préparation de surfaces
- La non nécessité d'une fixation mécanique : comparativement aux platines d'acier, cependant le collage des matériaux composites doit être minutieux.
- La durabilité du système de renfort : la bonne tenue des matériaux composites à la corrosion par rapport à celle des platines d'acier, qui peuvent être contaminés par le chlorure ou leurs zones de fixation seront fissurées.
- Tenue au feu : la conductivité thermique des matériaux composites est inférieure à celle des platines d'acier. La dégradation due au feu des matériaux composites est lente comparativement à celle des platines d'aciers.
- Réduction du risque gel- dégel : la mise en œuvre du bandage des matériaux composites favorise une bonne étanchéité vis-à-vis de la formation du phénomène gel dégel
- La maintenance et entretien : le système de renforcement de matériaux composites n'exige pas un entretien, par contre le renforcement par les platines d'acier demande une maintenance périodique continue.
- Réduction du temps d'exécution et mise en œuvre : la préparation, le transport et la mise en œuvre des platines d'aciers prend un temps considérable par rapport à l'application des matériaux composites

 L'aptitude de précontrainte dans les matériaux composites : un nouveau champ des bandes plates de précontrainte des composites est appliquée afin de compenser la perte de tension dans l'élément structurel et réduire ainsi les fissures.

# **CHAPITRE II ANALYSE NUMÉRIQUE**

# **Analyse numérique**

# **II.1. Introduction :**

La résolution des équations différentielles ou plus généralement des équations aux dérivées partielles occupe une place importante en ingénierie et en mathématiques appliquées. Chacune de ces disciplines apporte une contribution différente mais complémentaire à la compréhension et à la résolution de tels problèmes. Il existe plusieurs techniques permettant de résoudre les équations aux dérivées partielles. On pense par exemple aux méthodes de différences finies, de volumes finis, aux méthodes spectrales, etc. On peut sans aucun doute affirmer que la plus largement répandue est la méthode des éléments finis. Cette popularité n'est pas sans fondement. La méthode des éléments finis est très générale pratique, pour la modélisation on a opté pour le logiciel « ANSYS ».

# **II.2. HISTORIQUE**

La méthode des éléments finis est le fruit de deux domaines de recherche : Les mathématiques et les sciences de l'ingénieur. Les outils mathématiques remontent jusqu'aux résidus pondérés de Gauss (1775), Galerkin (1915) et Biezenokoch (1923), ainsi qu'aux méthodes variationnelles de Rayleigh (1870) et Ritz (1909). La contribution des sciences de l'ingénieur a débuté dans les années quarante avec Hrenikoff (1941), Henry (1943) et Newmark (1949) qui touchèrent pour la première fois aux structures continues, en faisant une approximation sur des portions de petites dimensions dans un problème continue d'une barre longue d'où, l'idée de base des éléments finis. Par la suite, Argyris (1955), Turner (1956), Glough (1956) et Martin (1956) ont fait une analogie directe en adoptant un comportement simplifié pour des petites portions, d'où la naissance d'éléments finis avec "panneaux" comme nom.

Argyris et Kelsy (1960) utilisent la notion d'énergie dans l'analyse des structures et font appel à des méthodes mathématiques (résidus pondérés, principes variationnels ...). Le terme " élément fini " est utilisé pour la première fois par Glough (1960), et dès lors, il y a un développement rapide de la méthode. Dans les années soixante; Zienkiwicz (1965), De Arante (1968), Oliviera (1968), Green (1969), Tones (1969), Lay (1969), Storne (1969), et Finlayson (1975) ont reformulé la méthode à partir de considérations énergétiques et variationnelles sous forme générale de résidus pondérés, d'où le modèle mathématique de la MEF. En 1969 la MEF est reconnue comme un outil général de résolution des EDP, et utilisée pour résoudre des problèmes non linéaires et non stationnaires dans plusieurs domaines [17].

Actuellement, la méthode des éléments finis est très répandue dans les industries, en particulier en construction aéronautique, aérospatiale, navale et nucléaire. On trouve de nombreux programmes généraux de calcul pour utiliser industriellement la méthode des éléments finis, principalement dans le domaine de la mécanique des solides. Par exemple, SAP, ANSYS… [16].

# **II.3. Les éléments finis et le Génie civil :**

Projeter un ouvrage en génie civil nécessite plusieurs phases d'intervention. Deux phases principales peuvent être distinguées :

1. Conception et avant-projet ou phase de dimensionnement de l'ouvrage.

2. Exécution ou phase de justification de l'ouvrage.

Une structure se présente comme un arrangement et/ ou une simplification de parties ou modèles (tablier de pont structuré à base de poutres, de plaques ou de coques, fondations, etc), et elle ne permet pas de caractériser le sol sur lequel la construction s'établit.

Modéliser ne doit donc pas se limiter à la simple extraction de quelques composantes de structures ou de matière en vue d'une analyse séparée, mais cela consiste plutôt à localiser et à mesurer l'importance relative des divers paramètres significatifs et critiques du problème traité, à organiser les géométries et les diverses configurations de l'ouvrage évoluant dans le temps et à les remplacer dans un espace associant des composantes de la structure et de matière couplées entre elles. La modélisation d'un ouvrage doit essentiellement résulter de: «*la recherche de la structure permettant d'approcher au mieux le fonctionnement réel de la construction, de la loi de comportement caractéristique du matériau et de la recherche des interactions structures matériaux* » [18]

## **II.4. Les avantages de la méthode des éléments finis :**

Pour présenter la MEF, on commence souvent par exposer les problèmes physiques que la méthode peut résoudre, puis on poursuit en développant l'un ou l'autre des deux aspects suivants : les avantages pratiques de la méthode, ou ses fondements mathématiques.

- L'approche pratique : qui repose sur les notions de nœuds et éléments, met naturellement en évidence la variété des domaines d'applications couverts par la MEF, ainsi que son caractère modulaire, qui présente un grand intérêt dans la conception des outils et dans la gestion des études : c'est le côté « Lego » de la MEF. En outre, elle identifie facilement, sur divers points durs de la mise en œuvre (comme la complexité géométrique ou le coût de résolution du problème), les forces et les faiblesses de conception des outils existants.
- L'approche mathématique : basée sur la théorie de l'approximation et les espaces fonctionnels, est plus rigoureuse et beaucoup plus lourde à introduire, mais elle permet seule de juger de la pertinence de la MEF parmi l'ensemble des moyens d'analyse offerts à l'ingénieur.

#### **II.5. Principes de la méthode des éléments finis :**

La MEF est basée sur une idée simple : subdiviser (**discrétiser**) une forme complexe en un grand nombre de sous domaines élémentaires de forme géométrique simple (**éléments finis**) interconnectés en des points appelés **nœuds.**

Nous considérons le comportement mécanique de chaque élément séparément, puis nous assemblons ces éléments de telle façon que l'équilibre des forces et la compatibilité des déplacements soient satisfaits en chaque nœud.

La MEF utilise des **approximations** simples des variables inconnues dans chaque élément pour transformer les équations aux dérivées partielles en équations algébriques.

Les nœuds et les éléments n'ont pas forcement de signification physique particulière, mais sont basés sur des considérations de **précision de l'approximation.**[19]

Elle permet donc de résoudre de manière discrète une EDP dont on cherche une solution approchée « suffisamment » fiable. De manière générale, cette EDP porte sur une fonction u, définie sur un domaine. Elle comporte des conditions aux bords permettant d'assurer existence et unicité d'une solution.

Sauf cas particuliers, la discrétisation passe par une redéfinition et une approximation de la géométrie, on considère donc le problème posé sur la géométrie approchée par un domaine polygonal ou polyédrique par morceaux. Une fois la géométrie approchée, il faut choisir un espace d'approximation de la solution du problème, dans la MEF, cet espace est défini à l'aide du maillage du domaine (ce qui explique aussi pourquoi il est nécessaire d'approcher la géométrie). Le maillage du domaine permet d'en définir un pavage dont les pavés sont les éléments finis. Un élément fini est la donnée d'une cellule élémentaire et de fonctions de base de l'espace d'approximation dont le support est l'élément, et définies de manière à être interpolantes

Bien qu'il existe de nombreux logiciels exploitant cette méthode et permettant de « résoudre » des problèmes dans divers domaines, il est important que l'utilisateur ait une bonne idée de ce qu'il fait, notamment quant au choix du maillage et du type d'éléments qui doivent être adaptés au problème posé : aucun logiciel ne fait tout pour l'utilisateur, et il faut toujours garder un œil critique vis-à-vis de solutions approchées. Pour cela il existe des indicateurs d'erreur et des estimateurs d'erreur qui permettent d'ajuster les différents paramètres.

La solution trouvée, il reste cependant à déterminer les caractéristiques de la méthode ainsi développée, notamment l'unicité de l'éventuelle solution ou encore la stabilité numérique du schéma de résolution. Il est essentiel de trouver une estimation juste de l'erreur liée à la discrétisation et montrer que la méthode ainsi écrite converge, c'est-à-dire que l'erreur tend vers 0 si la finesse du maillage tend elle aussi vers 0.

Dans le cas d'une EDP linéaire avec opérateur symétrique (comme l'est l'opérateur laplacien), il s'agit finalement de résoudre une équation algébrique linéaire, inversible dans le meilleur des cas. . [20]

# **II.6. Etapes du calcul de la MEF :**

# **II.6.1. Étapes logiques du calcul par éléments finis :**

**1**. Définir les nœuds et les éléments (Créer le maillage)

**2.** Pour chaque élément, établir la matrice de rigidité élémentaire [ke ] reliant les degrés de libertés (déplacements) nodaux {ue } et les forces {fe } appliquées aux nœuds : [ke ] {ue } = {fe }

**3.** Assembler les matrices et les vecteurs élémentaires en un système global [K] {U} = {F} de manière à satisfaire les conditions d'équilibre aux nœuds

**4.** Modifier le système global en tenant compte des conditions aux limites

**5.** Résoudre le système [K]  $\{U\} = \{F\}$  et obtenir les déplacements  $\{U\}$  aux nœuds

**6.** Calculer les gradients (flux de chaleur, déformations et contraintes) dans les éléments et les réactions aux nœuds sur lesquels les conditions aux limites sont imposées.

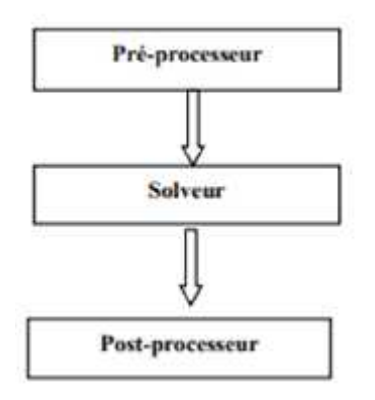

Figure II-1 : Organisation générale d'un code de calcul. [8]

#### **1) Préprocesseur**

- Choisir le type d'éléments
- Entrer les propriétés géométriques
- Entrer les paramètres physiques
- Créer le modèle géométrique
- Créer le maillage : définir les nœuds et les éléments
- Appliquer les sollicitations
- Imposer les conditions aux limites

#### **2) Solveur :**

- Choisir le type d'analyse (statique, dynamique,…)
- Construire la matrice et le vecteur élémentaire [ke], {fe}
- Assembler [ke] et  ${fe}$  dans [K] et  ${F}$
- Prendre en compte les conditions aux limites
- Résoudre le système d'équations  $[K] \{U\} = \{F\}$
- Calculer les variations additionnelles (gradients, réactions, ε…)

#### **3) Post-processeur**

- Présenter les résultats de façon intelligible et synthétique
	- Sous forme numérique
	- Sous forme graphique
- Effectuer des fonctions complémentaires : combinaisons, interprétations

Interpolations, animation. [20]

#### **II.7. Description de la MEF :**

L'analyse des contraintes et des déplacements est l'un des plus importants domaines d'application de la méthode des éléments finis. Plus la structure à analyser par cette méthode est complexe, plus la vitesse et la capacité des ordinateurs utilisés augmenteront.

Lorsque cette méthode est utilisée pour déterminer des contraintes ou des déplacements dus à un système de charges connus dans une structure, celle-ci sera divisée en un nombre d'éléments finis

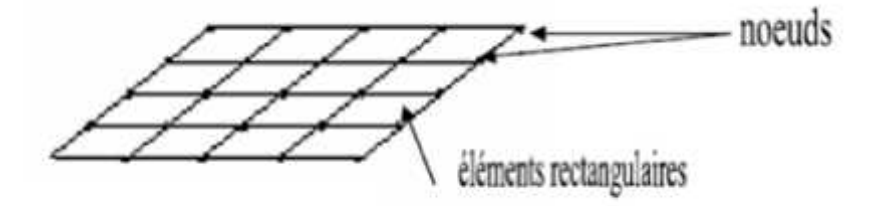

Figure II.2 : Devisions d'un domaine en élément finis [21]

Formes d'éléments classiques :

élément unidimensionnel

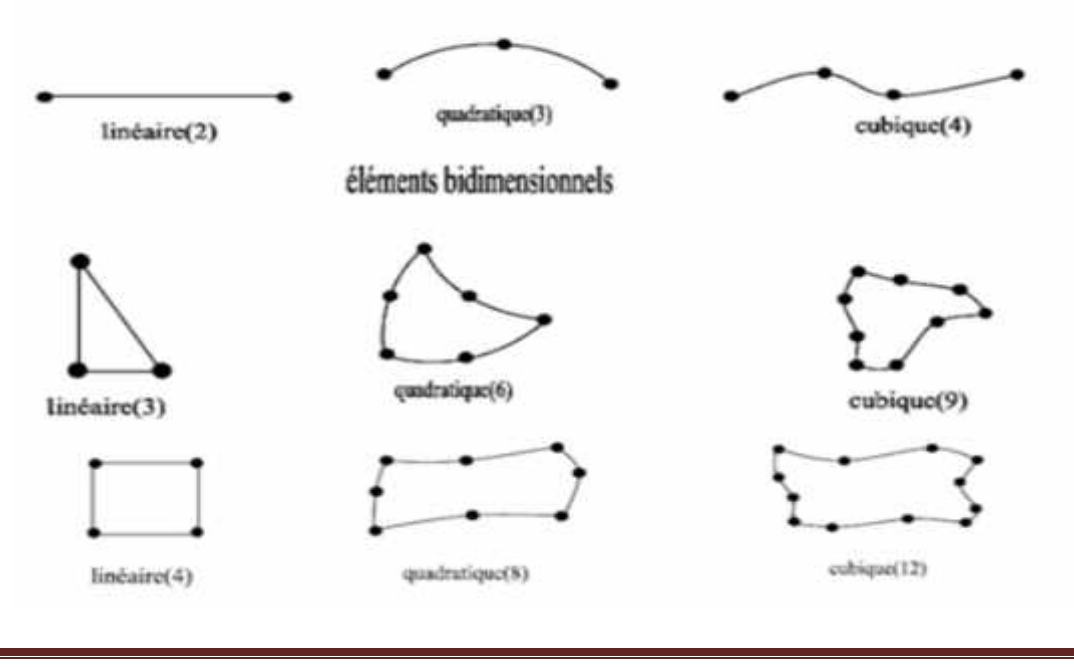

Promo 2019 Page 54

Figure II.3 : Quelque type d'éléments [21]

La structure à étudier est remplacée par un ensemble d'éléments supposés liés les uns au autres en un nombre fini de points appelés "points nodaux

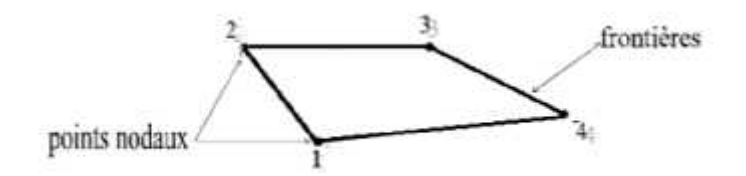

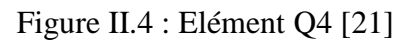

Caractéristiques d'un élément :

La description d'un élément fini comprend les caractéristiques suivantes :

**Géométrie**

Un élément fini peut être 1D, 2D ou 3D sa forme est simple (la figure II.2)

**Matériau :**

Le matériau de l'élément est défini par une loi de comportement (loi de Hooke isotrope et ses propriétés mécaniques E et ).

**Nœuds :**

Les nœuds définissent la géométrie et assurent la connexion des éléments les uns aux autres. Ils occupent des positions stratégiques comme les sommets dans l'élément Q4.

## **Degrés de libertés :**

Pour tout élément fini. On doit faire le choix d'une ou plusieurs fonctions (en générale le champ des déplacements), elles sont exprimées en fonction des valeurs particulières qu'elles prennent aux nœuds, valeurs qui deviennent les inconnues nodales. L'union, par leurs degrés de libertés nodales communes, de deux éléments adjacents, puis d'un troisième, et ainsi de suite, permet de reconstituer, pièce par pièce, la solution (assemblage). Pour aboutir à un résultat valable, ces opérations nécessitent le respect de certaines règles, dites critères de convergence.

#### **Forces nodales :**

A travers les nœuds transitent des forces associées aux degrés de liberté. Les unes sont les réactions internes r, les autres les forces f dues aux charges appliquées à l'élément (poids propres, température, charge uniforme,.. .etc.).

La description précédente permet de construire les trois caractéristiques clés d'un élément qui sont :

- Sa matrice de rigidité k'
- Son vecteur force fe
- Les conditions aux limites

## **II.8. Etapes d'un programme d'éléments finis :**

Le tableau suivant résume les parties de base du programme d'ordinateur pour la résolution complète d'un problème par la méthode des éléments finis.

Figure II-5: Organigramme d'étapes caractéristiques d'un programme d'éléments finis [21]

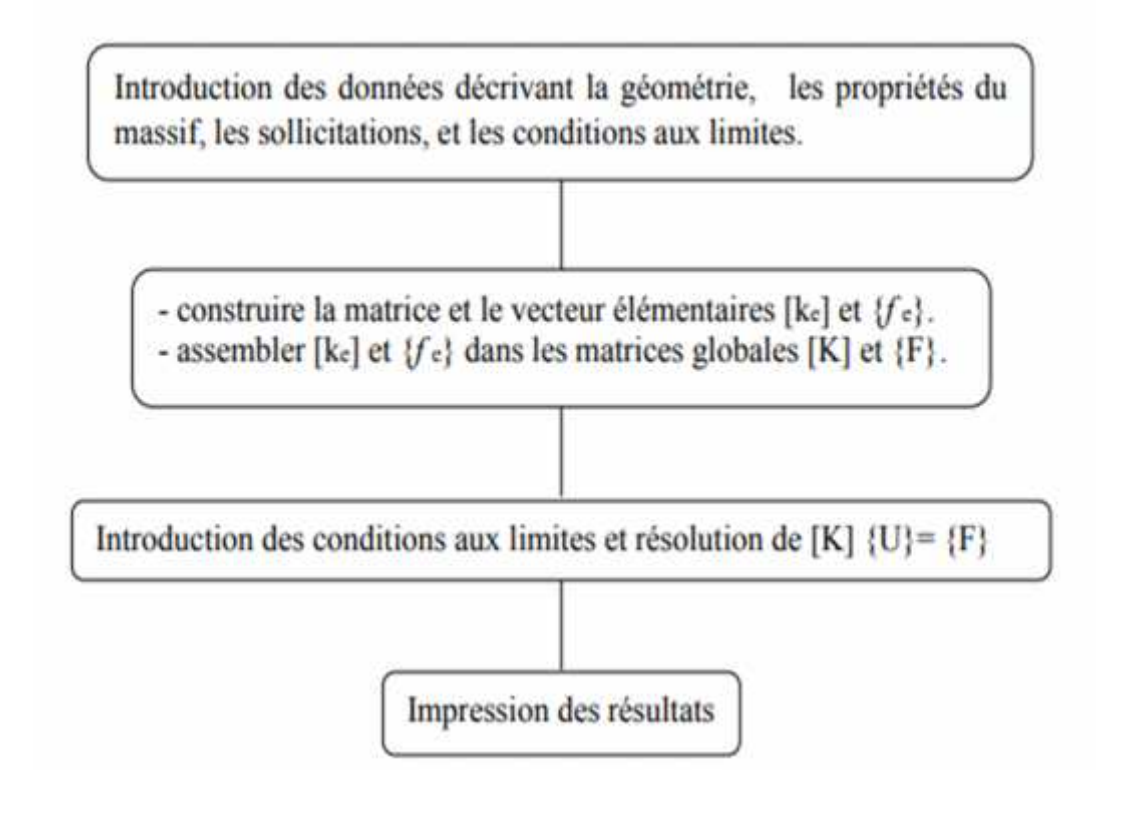
# **II.9. Présentation du logiciel « ANSYS »**

ANSYS est le premier éditeur mondial dans le domaine du calcul par éléments finis (FE). Les solutions logicielles proposées permettent de résoudre les problèmes de validation produits de manière efficace. Ils permettent d'optimiser le processus de conception (gain de temps énorme) et donc de proposer des produits plus innovants (intégration d'une pré-analyse dans le cycle de conception), de qualité plus élevée tout en minimisant les coûts.

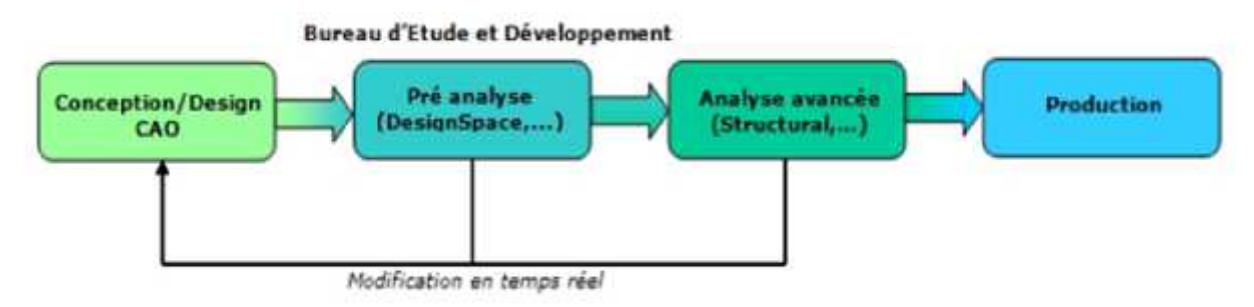

Figure II-6 : Cycle de conception. [22].

Le logiciel ANSYS, dans sa version ANSYS Mechanical ou Multiphysics, permet une gamme complète d'analyses structurales. Ainsi ANSYS gère trois types principaux d'analyse structurale mécaniques, auxquelles il faut ajouter les analyses de chargement thermiques et les analyses des réponses propres de la structure (flambement et modes de résonnance propres en particulier) :

- **les analyses statiques linéaires** considèrent que les forces sont appliquées de façon statique (pas de variation au cours du temps (inertie), et aucun effet d'amortissement), sur des matériaux présentant un comportement élastique linéaire. Les forces appliquées peuvent être des forces ou des pressions (internes ou externes), des forces inertielles statiques (comme la gravité ou une vitesse de rotation), des déplacements imposés (non nuls) ou encore une température. On détermine alors les déplacements occasionnés par les forces appliquées grâce au  $\{u\}$ . Kealcul de la matrice de rigidité [K], tel que :  ${F} = [$  Les analyses statiques non linéaires permettent, elles, de modéliser des situations où les chargements (contacts ou larges déformations, par exemple) et/ou les propriétés des matériaux (plasticité, écrouissage, hyper élasticité,…) associés varient en fonction de la déformation ou de la contrainte imposée.
- **Les analyses statiques transitoires** permettent de déterminer la réponse d'une structure soumise à l'action de forces dépendantes du temps, c'est-à-dire ses déplacements, déformations et contraintes en fonction du temps. Ce type d'analyse est utilisé pour des cas où les effets de l'inertie et de l'amortissement du système sont importants (si non, on procède à une analyse statique).

 **Les analyses dynamiques** sont utilisées pour déterminer la réponse dynamique d'une structure à une contrainte causée par la propagation d'une onde, un impact ou encore le changement rapide d'une force dépendante du temps, c'est-à-dire lorsqu'on a affaire à des échanges instantanés entre des corps en mouvements et des effets inertiels. Typiquement on utilise les analyses dynamiques pour des cas où les échelles de temps considérées sont inférieures à une seconde, typiquement de l'ordre de la milliseconde (pour des échelles de temps pour grandes, on considèrera une analyse structurale transitoire). Ces analyses peuvent aussi être utilisées pour modéliser des phénomènes mécaniques fortement non linéaires, que ce soient des non linéarités induites par les matériaux (par exemple, hyper élasticité ou rupture), par des contacts (collisions à grandes vitesses ou impacts), ou encore par des déformations géométriques (flambage ou effondrement). Pour une analyse dynamique, ANSYS fait automatiquement appel au solveur dynamique explicite LS-DYNA, en exportant le modèle vers le solveur via un fichier .k.

En effet, intégrer l'Analyse de Conception dans un bureau d'études, c'est lui permettre de décupler ses capacités d'innovation et de prendre une réelle avance technologique. L'outil de simulation se présente sous plusieurs niveaux de licences. Les logiciels de calculs par éléments finis sont généralement peu accessibles car ils nécessitent des connaissances dans le calcul.

L'interface WORKBENCH qui encapsule les différents niveaux de l'outil de simulation et ses modules a été conçue pour être utilisée sans avoir une formation basée sur les éléments finis. L'interface est très intuitive, permettant une prise en main très rapide du logiciel. Les difficultés du calcul par éléments finis sont ici gommées, notamment par l'automatisation de la reconnaissance des zones de contacts et la génération du maillage. Ainsi, Ansys satisfera l'ensemble de la chaîne de conception : du concepteur du bureau d'étude qui pourra effectuer des calculs rapides de pré-dimensionnement à l'ingénieur de calcul qui réalisera des études plus précises (réponse spectrale, non linéarité…).

Il existe deux solutions pour effectuer les modélisations :

- réaliser un fichier .txt qu'ANSYS est capable de lire, en faisant «file », «Read input from »
- ou directement en utilisant les fonctions du préprocesseur afin de réaliser la structure, le maillage et les calculs.

La famille de produits d'ANSYS, Inc. inclut :

- **ANSYS** Fonctionnalités avancées en mécanique non-linéaire et multiphysique
- **ANSYS Workbench** Environnement complet étroitement lié à la CAO pour la modélisation géométrique, le maillage, l'analyse mécanique et thermique, l'optimisation
- **CFX** logiciel CFD nouvelle génération incluant le solveur parallèle couplé CFX-5
- **ICEM CFD** Puissants outils de maillage et fonctions de modélisation et posttraitement pour la mécanique des fluides

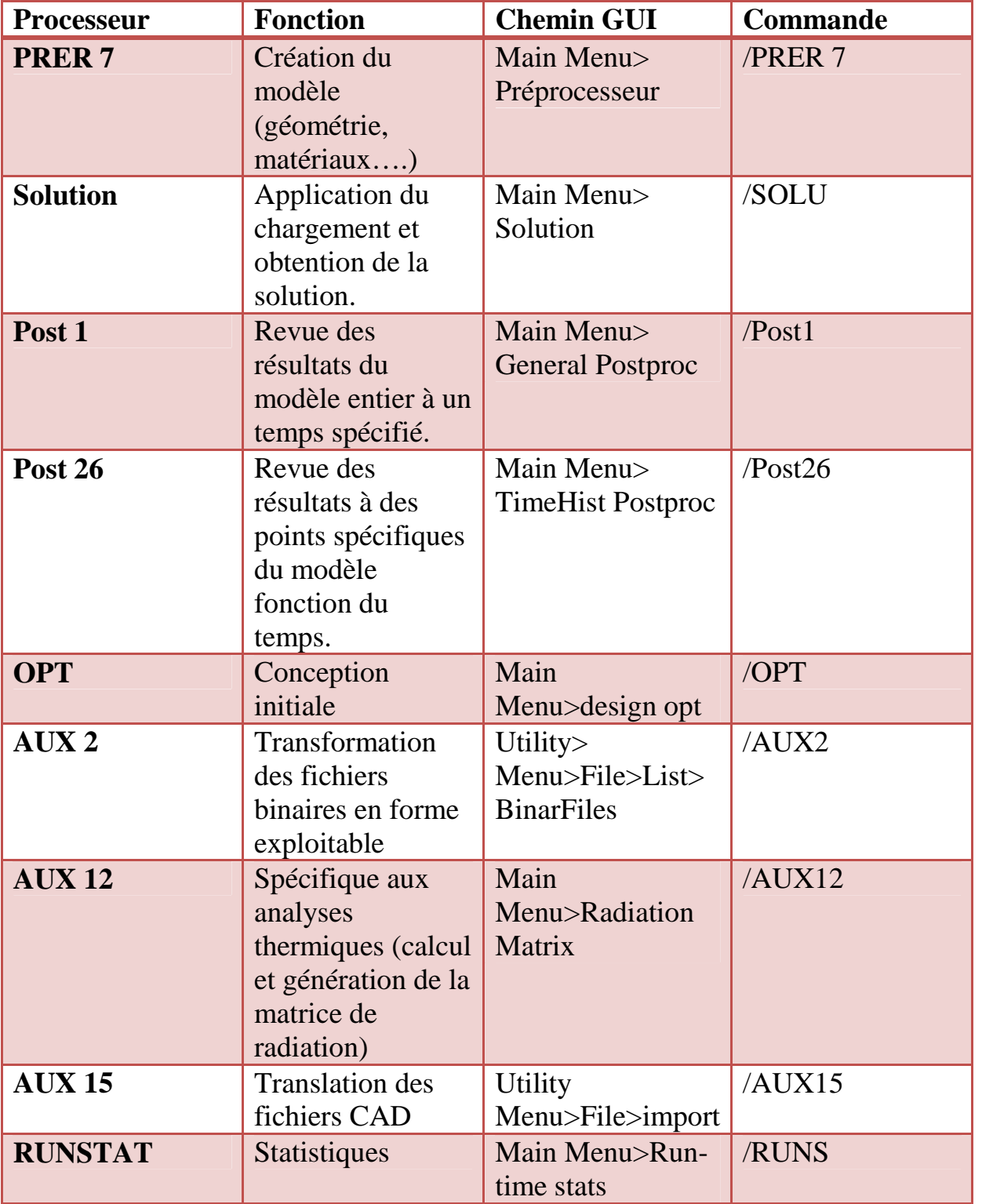

Tab II-1: Processeurs disponibles dans le logiciel ANSYS16 .0 [23]

Deux environnements logiciels permettent de mettre en œuvre le code ANSYS :

- **ANSYS classique** : Chronologiquement, c'est la première solution logicielle développée par le constructeur. Elle est destinée à la construction de modèles éléments finis à la géométrie simple, facilement constructible à l'aide d'opérations basiques. À partir de cet environnement, l'utilisateur construit directement un modèle éléments finis en utilisant le langage de script APDL (ANSYS Parametric Design Language). ANSYS classic est donc destiné à des utilisateurs compétents dans le domaine de la simulation numérique.
- **ANSYS Workbench** : Cette plate-forme propose une approche différente dans la construction d'un modèle en ré-utilisant le code ANSYS initial. Elle est particulièrement adaptée au traitement de cas à la géométrie complexe (nombreux corps de pièces) et aux utilisateurs non confirmés dans le domaine du calcul. Dans cet environnement, l'utilisateur travaille essentiellement sur une géométrie et non plus sur le modèle lui-même. La plate forme est donc chargée de convertir les requêtes entrées par l'utilisateur en code ANSYS avant de lancer la résolution. Le modèle éléments finis généré reste néanmoins manipulable en insérant des commandes propres au code ANSYS

#### **II.10. Analyse non linéaire par ANSYS workbench :**

Chaque analyse passe par quatre étapes :

- **- Décisions préliminaires :**
- Le choix de type d'analyse : statique, modale, etc.…
- Le choix de modèle : pièce , assemblage ,etc.…
- Le choix des éléments : éléments surfaciques ou solides
	- **- Pré-traitement** :
- Import du modèle géométrique
- Définir et assigner les propriétés de matériaux a une pièce
- Mailler la géométrie
- Appliquer des charges et supports
- **Demander des résultats** 
	- **- Résoudre le modèle**
	- **- Post-traitement**
- Etudier les résultats
- Vérifier la validité des résultats

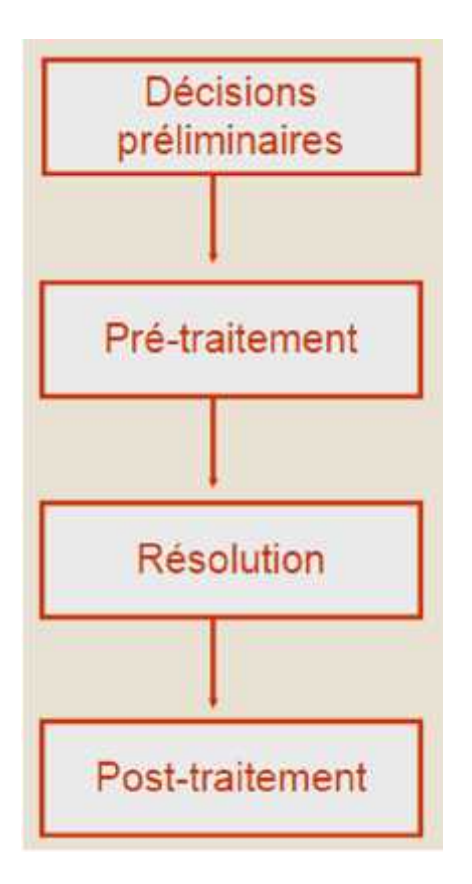

Figure II-7 : Analyse non linéaire par workbench [24]

# **CHAPITRE III**

# **Modélisation par logiciel ANSYS**

# **Modélisation par ANSYS**

# **III.1. Introduction :**

Plusieurs ponts et ouvrages ont été réparés et/ou renforcés par matériaux composites au Canada, Etats-Unis, Japon et en Europe. En Algérie, cette technique a montré son efficacité dans le domaine des ouvrages d'art depuis plus de dix ans puisqu'un nombre important d'ouvrages d'art a été renforcé par des matériaux composites comme le pont sur oued Bill Braguettz à Constantine, le pont blanc d'El Harrach, le pont d'Ighezer Amokrane à Béjaia, et le pont sur oued oumazer à Tipaza [21], le pont d'Oued Isser Tablat, l'autopont cinq maisons, et Oued Djemaa Sidi-Moussa , le pont d'oued el hachem à Cherchell.

Cependant, le calcul analytique ou par modélisation en éléments finis des éléments des structures renforcées permettant à l'ingénieur d'apprécier l'efficacité de cette technique n'est pas toujours disponible. D'une part, cette analyse peut constituer un outil sophistiqué pour la prévision du comportement des éléments des structures renforcées, et d'autre part, elle permet d'enrichir les résultats issus des études expérimentales en donnant accès à des endroits difficilement mesurables. Actuellement, des logiciels de calcul extrêmement puissants, tels que : ANSYS, ADINA, ABAQUS et bien d'autres, nous permettant de modéliser le comportement de structures complexes sont disponibles [25].

Afin de bien comprendre le comportement des éléments structuraux renforcés par matériaux composites et faire la liaison entre le modèle numérique et celui expérimental, nous avons étalé notre études en deux phases : phase de l'analyse numérique d'une poutre simple en flexion points, renforcée par composites et modélisée par le logiciel Ansys 16.0 et la phase de modélisation d'une structure réelle (à vraie grandeur) d'un pont qui a été renforcé par composites CFRP

# **III.2. Modélisation par « ANSYS » :**

# **III.2.1. Modèle et méthode :**

Afin d'appréhender l'analyse numérique par le logiciel ''Ansys 16.0'', on a pris un cas de poutre en béton armé renforcée par composites collés, testée au laboratoire de recherche.

#### **III.2.1.1. Géométrie :**

On a utilisé une poutre avec une section carré, avec les dimensions suivantes : une longueur totale de 2000 mm avec une longueur entre nus d'appuis de 1600 mm ; la section transversale est de (200 x 200 mm²).

La figure III.1 donne une illustration du schéma statique équivalent de la poutre d'essai.

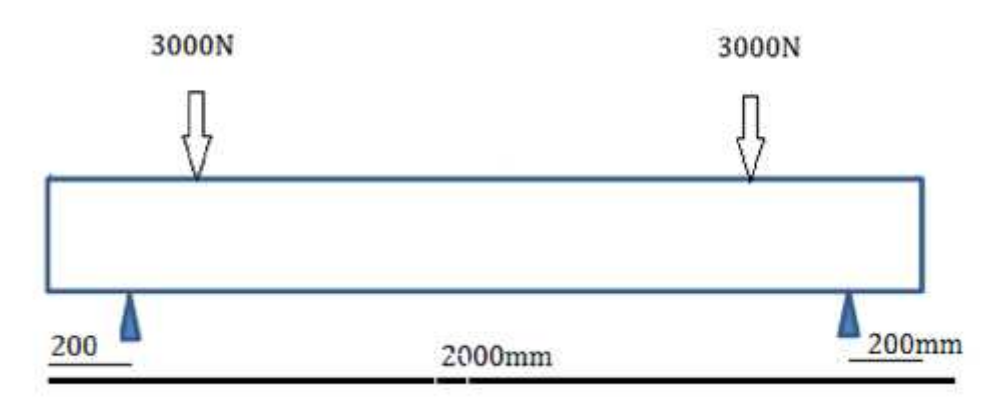

Figure III.1 : Schéma statique de la poutre

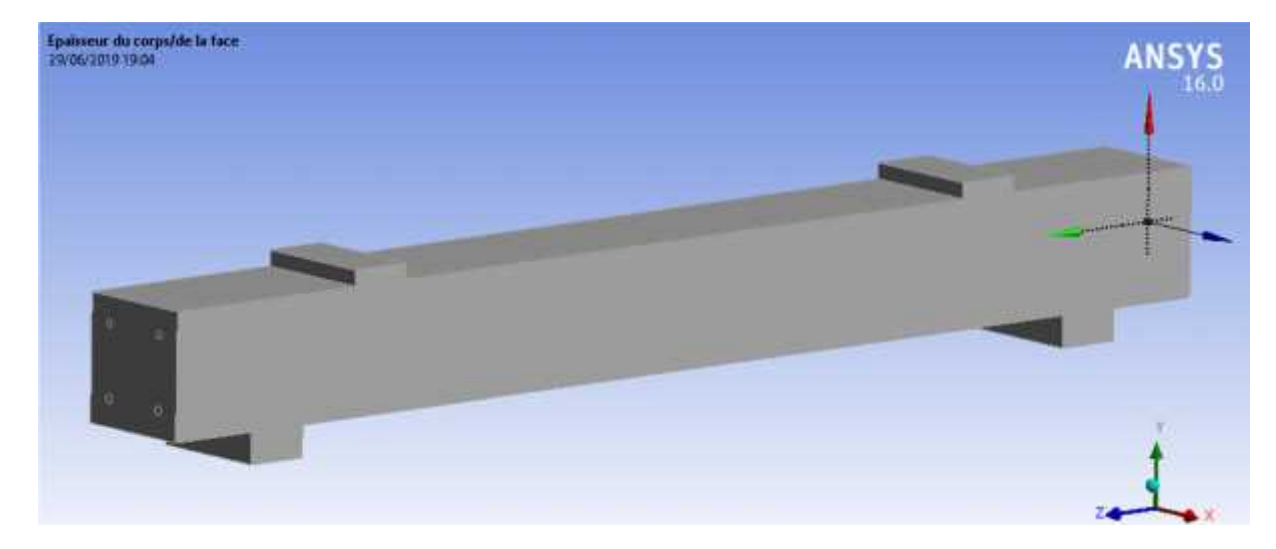

Figure III.2 : Schéma de la poutre par ANSYS

#### **III.2.1.2. Ferraillage :**

Le ferraillage de la poutre dans le modèle d'éléments finis adopté par ANSYS, est représenté par des barres longitudinales et des armatures transversales (étriers).

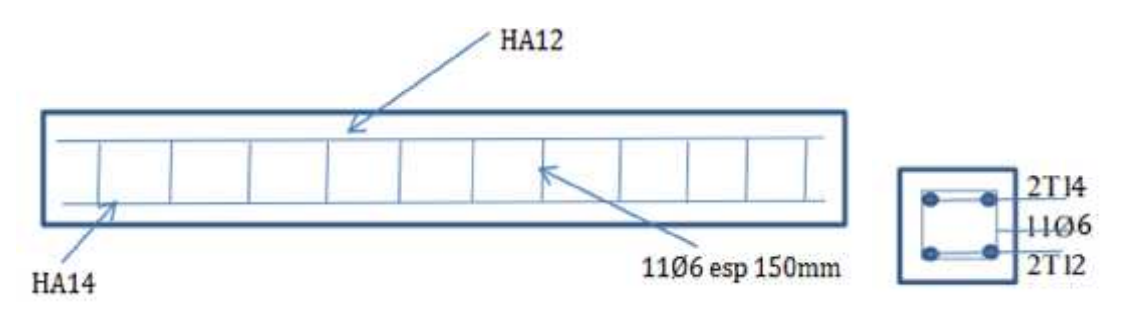

Figure III.3 : Ferraillage de la poutre

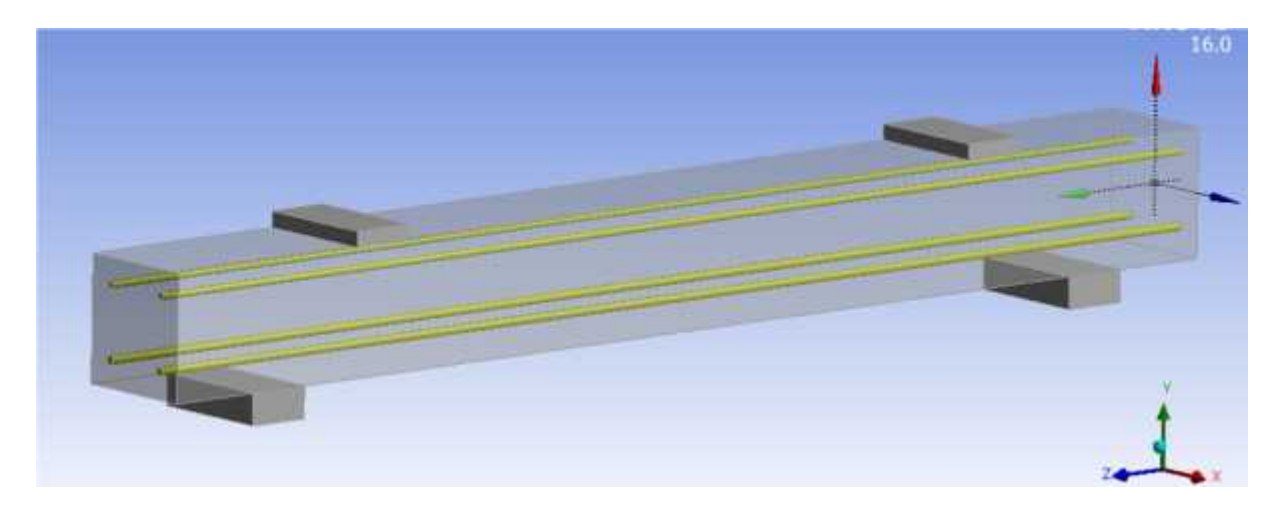

Figure III.4 : Ferraillage de la poutre par Ansys

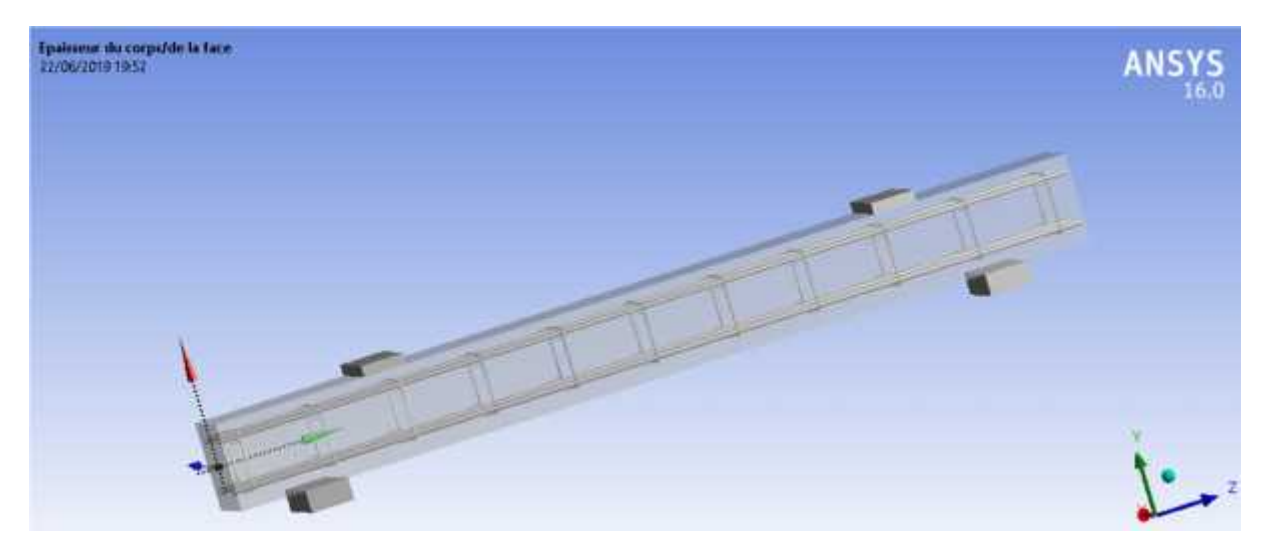

Figure III.5 : Ferraillage de la poutre par Ansys.

#### **III.2.1.3. le chargement :**

Le chargement adopté et les conditions aux limites choisies pour la poutre de référence, et pour la poutre renforcée sont donnés dans la figure III.6

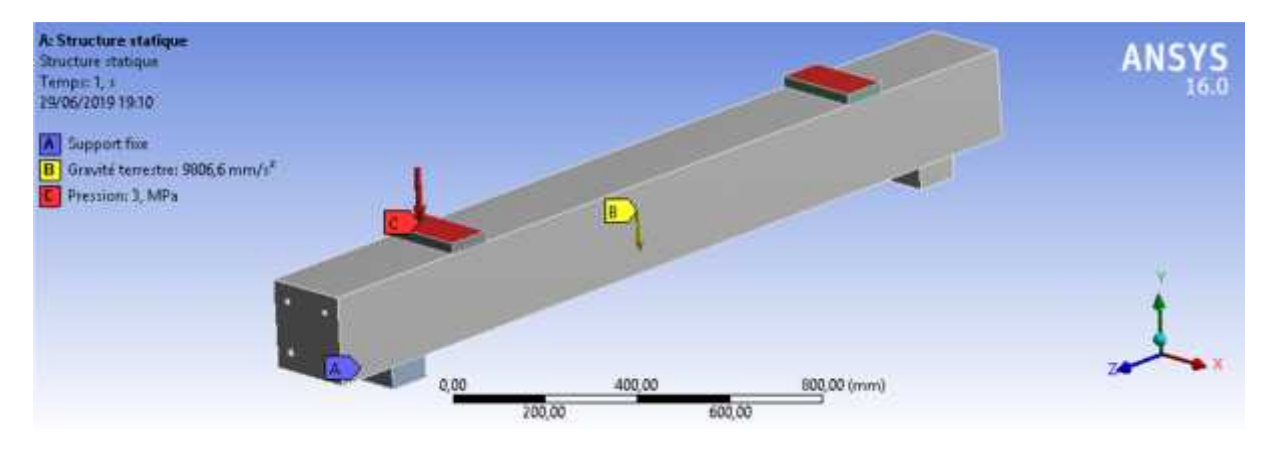

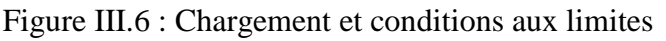

Promo 2019 Page 65

#### **III.2.1.4. Le renforcement**

Le renforcement de la poutre est limité à la partie inférieure de la poutre par une lamelle de fibre de carbone (Sikacarbodur) et sur une longueur de 1500 mm et une largeur de 150mm et d'épaisseur 1.2 mm.

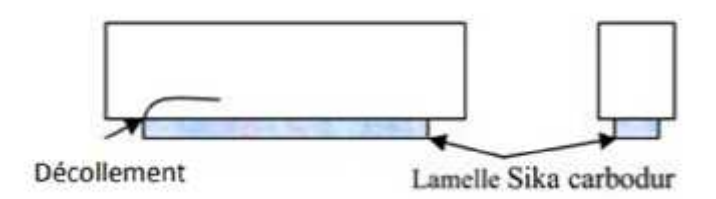

Figure III.7 : Mode de renforcement

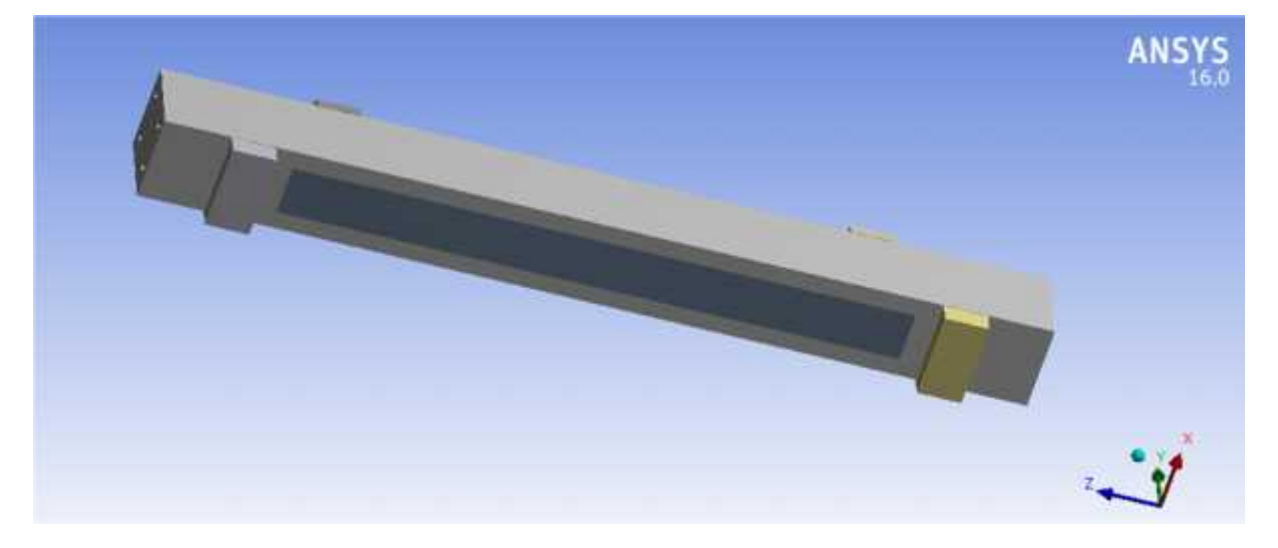

Figure III.8 : Poutre renforcée par matériau composite

#### **III.2.1.5. Discrétisation par éléments finis ;**

Dans une première étape, une analyse par éléments finis nécessite le maillage du modèle. En d'autres termes, le modèle est divisé en un certain nombre de petits éléments, et après le chargement, les contraintes et les déformations sont calculées aux points d'intégration de ces petits éléments. La formulation de la géométrie du matériau béton, considéré comme un élément de volume

Le deuxième matériau est l'acier, considéré comme un élément barre. Cet élément est discrétisé par des éléments barres connectés nœud par nœud dans le béton, pour assurer la connectivité nodale. Le ferraillage contient des barres longitudinales de haute adhérence et des armatures transversales.

Dans cette étude, on a assumé une liaison parfaite entre des matériaux, pour fournir le lien parfait.

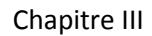

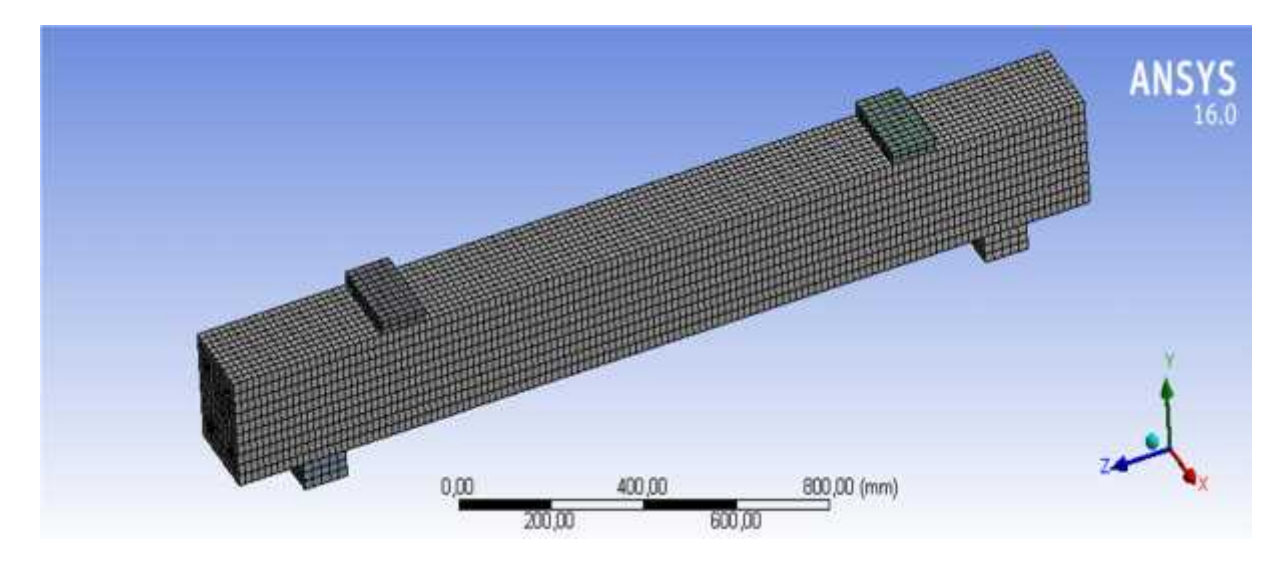

Figure III.9 : Le maillage de la poutre

# **III.2.2. Résultats numériques:**

On va présenter les résultats de l'étude numérique réalisée sur les spécimens de poutres décrits aux paragraphes précédents. On comparera les résultats obtenus dans l'étude de la poutre non renforcé et la poutre renforcé. Ces résultats seront discutés à partir des caractéristiques mécaniques et géométriques de chaque matériau, le logiciel ANSYS version 16.0 calcule les contraintes, les déformations et les déplacements (voir figures et résultats affichés obtenus).

# **III.2.2.1. Poutre en béton armé non renforcé :**

#### A: Structure statique Déplacement directionnel Type: Déplacement directionnel(Are Y) Type: Departement anni bonner<br>Système de coordonnées global<br>Temps: 1<br>28/06/2019 00:59 0.03839 Max 0.016886  $-0.004618$  $-0.026322$  $-0.047626$  $-0.069129$  $-0.090633$  $-0,11214$ 0,00 1000,00 (mm)  $-0.13364$  $250 - 20$ 750.00  $-0.15514Mm$

#### **Déplacement vertical**

Figure III.10 : Déplacement vertical sans renforcement

La figure III.10 montre le déplacement vertical de la poutre non renforcé,

On remarque deux zones essentielles ::

La zone (centrale) de couleur bleue due aux contraintes de compression (maximales) et la zone rouge due aux contraintes de traction (à proximité des appuis). Le déplacement maximal est d'une valeur de 0.155mm (en travée) et de 0.0384 mm (en console).

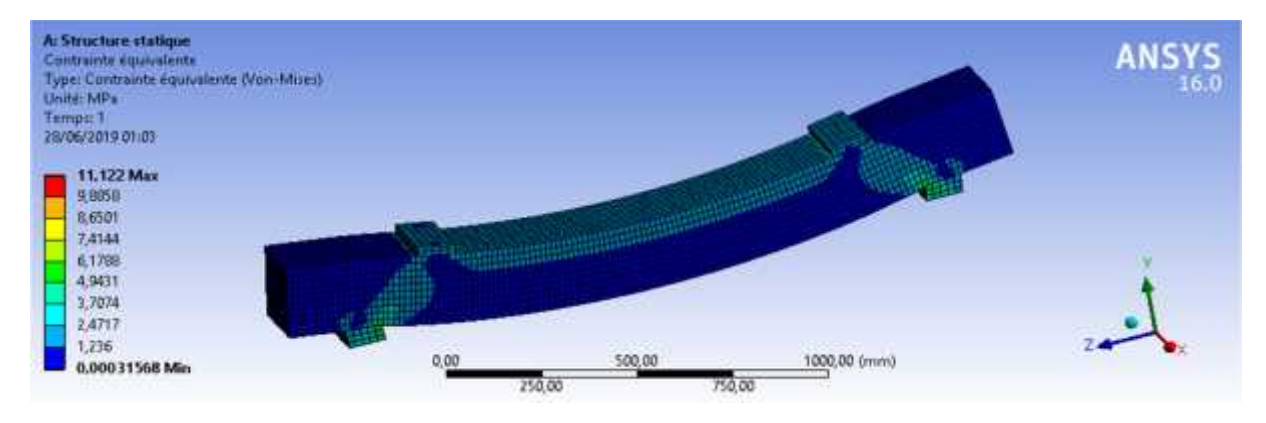

### **Contrainte équivalente :**

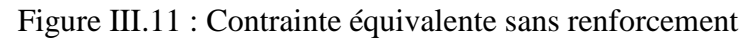

#### **Déformation équivalente :**

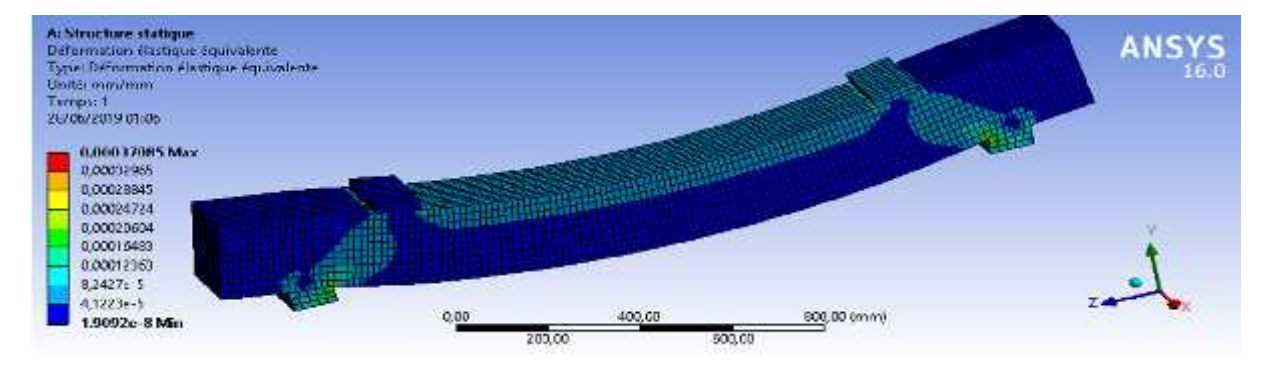

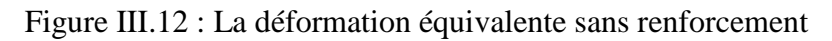

Les valeurs trouvées pour les contraintes et déformations (à mi travée) sont de l'ordre maximale, respectivement, de 11.12 Mpa et 0.37 micro mètre.

# **III.2.2.2. Poutre en béton armé renforcée**

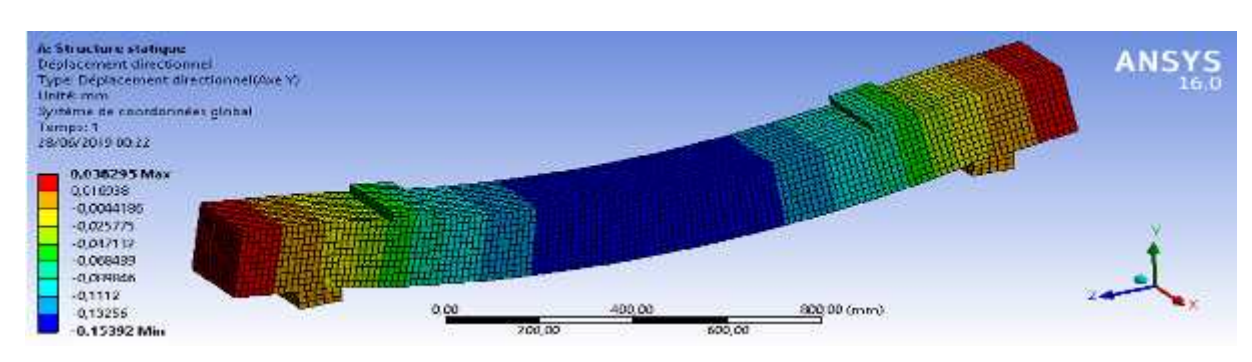

**Déplacement vertical :**

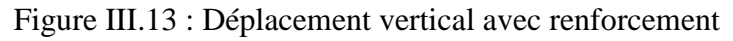

Dans la figure III.13 on remarque que le déplacement vertical dans la zone bleue diminue après avoir ajouté le renforcement du sika-carbodur

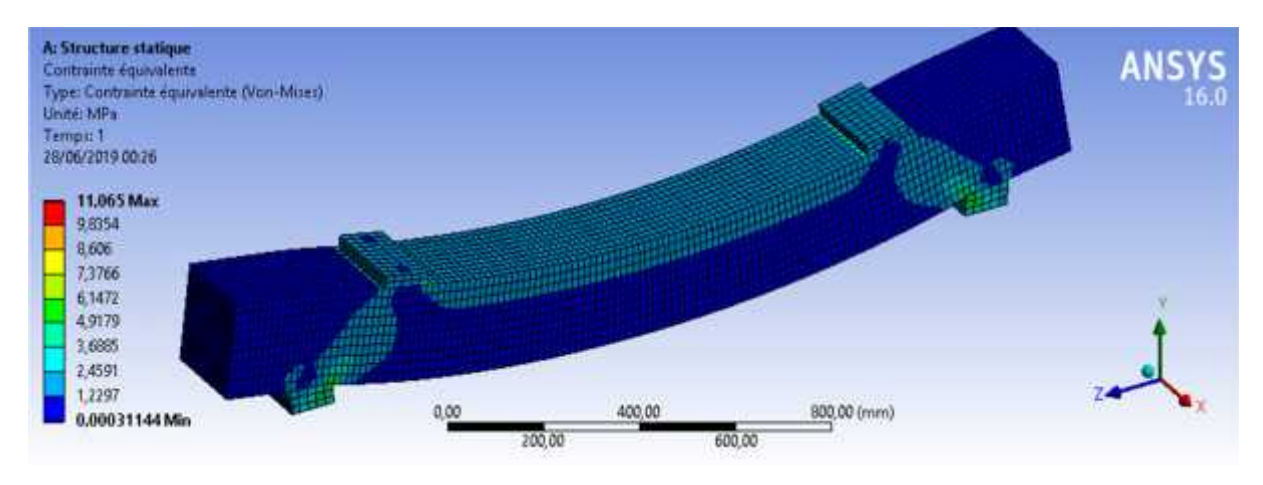

#### **Contrainte équivalente :**

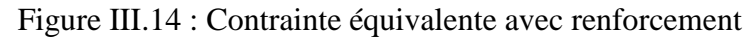

#### **Déformation équivalente :**

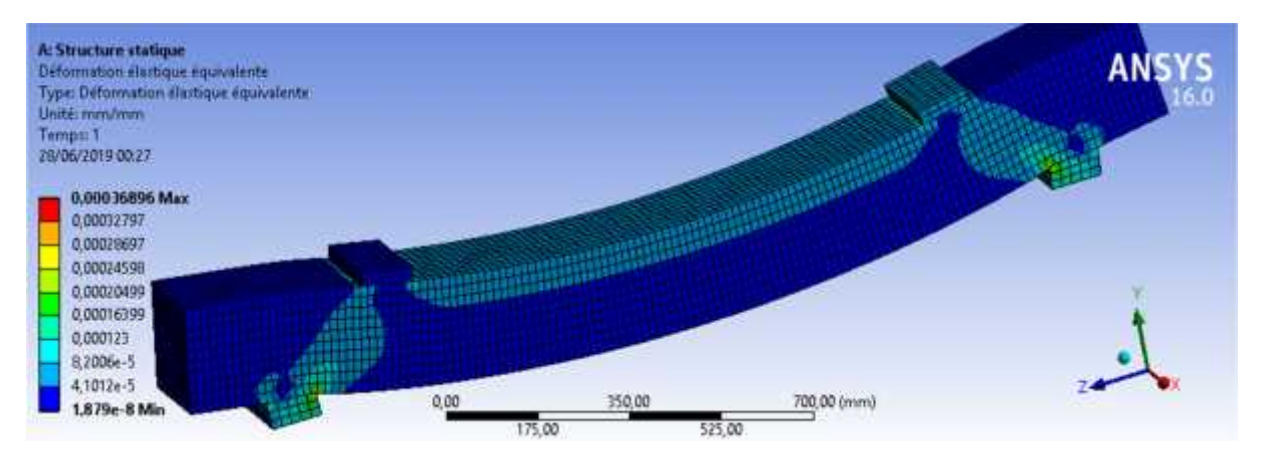

Figure III.15 : Déformation équivalente avec renforcement

La déformation diminue dans la zone bleue clair après le renforcement par matériau composite.

#### **III.2.3. Comparaison entre la poutre renforcée et la poutre non renforcée :**

On comparant les deux modèles éléments finis en terme déplacement, contrainte et déformation obtenues par la modélisation de la poutre renforcée et non renforcée, on observe que ya une diminution dans la poutre renforcée de déplacement et de déformation et de contrainte par rapport a la poutre non renforcée, cela indique le rôle joué par le composite de rigidifier les poutres. Le tableau, ci après, illustre les gains trouvés par application des composites sur une poutre test en béton armé.

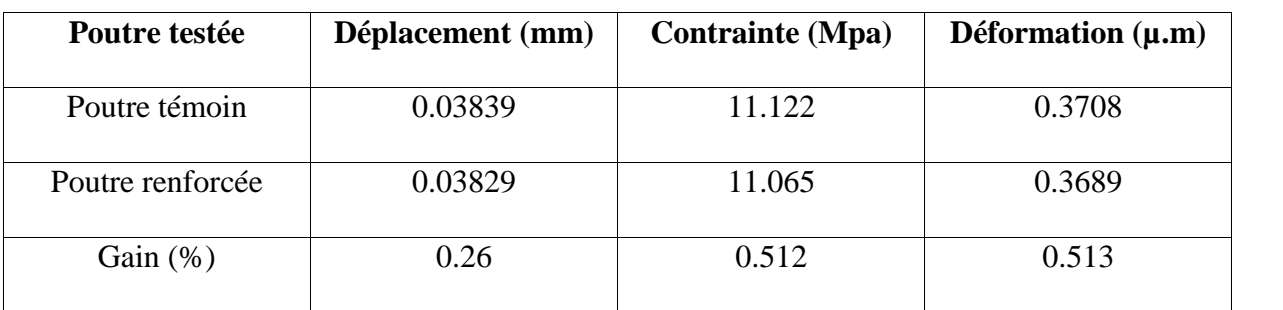

Tableau III-1 : Résultats de la poutre renforcée et non renforcée

# **III.3. Modélisation numérique d'un pont mixte avant et après renforcement :**

Un modèle numérique a été développé dans le but d'estimer les déplacements ainsi que les contraintes et les déformations associés d'un pont mixte sur oued MESSAOUD TSABIT- ADRAR. Il s'agit d'un pont à poutres en charpentes métalliques (PRS), surmontées d'une dalle en béton armé.

ANSYS version 16.0 a été utilisé pour modéliser l'ouvrage d'art sur oued MESSAOUD. En raison de la géométrie beaucoup plus complexe et le renforcement de détails par rapport à la pleine dimension des poutres, plus de temps et d'efforts de modélisation sont néanmoins nécessaires. Une étude paramétrique, avec ANSYS, a été menée dans le but de mettre en évidence les avantages et les inconvénients liés à l'utilisation des matériaux composites pour le renforcement. Le pont mentionné précédemment a été inspiré par la modélisation de la poutre étudiée précédemment.

# **III.3.1. Description du cas d'étude :**

Le pont en question est un passage supérieur sur Oued Messaoud se trouvant à Tsabit dans la wilaya d'Adrar, distante de 1360 Km à Alger.

L'ouvrage est un pont mixte isostatique de dix (10) travées, deux (2) travées de rive de 29.00m et huit (8) intermédiaires de 49.00m chacune

- Tablier : constitué de deux poutres métalliques de hauteur 1.9m ,espacées de 5.5m, liaisonnées par des entretoises métalliques a âme pleine et surmontées d'une dalle en béton armé d'épaisseur 25cm passage supérieur, composé de dix travées, franchissant un oued .
- Piles : sont en béton armé composées d'une semelle, de deux voiles elliptiques surmontés d'un chevêtre.

Les piles sont fondées sur des pieux forés de diamètre 1200mm

 Culées : sont des culées massives composées d'une semelle, d'un mur frontal, d'un mur garde grève, d'un corbeau, d'une dalle de transition et de deux murs en retour.

Les culées sont fondées sur des pieux forés de diamètre 1200mm.

La voie portée par le tablier est composée d'une chaussée de 7.00m et de deux trottoirs de 1.50m.

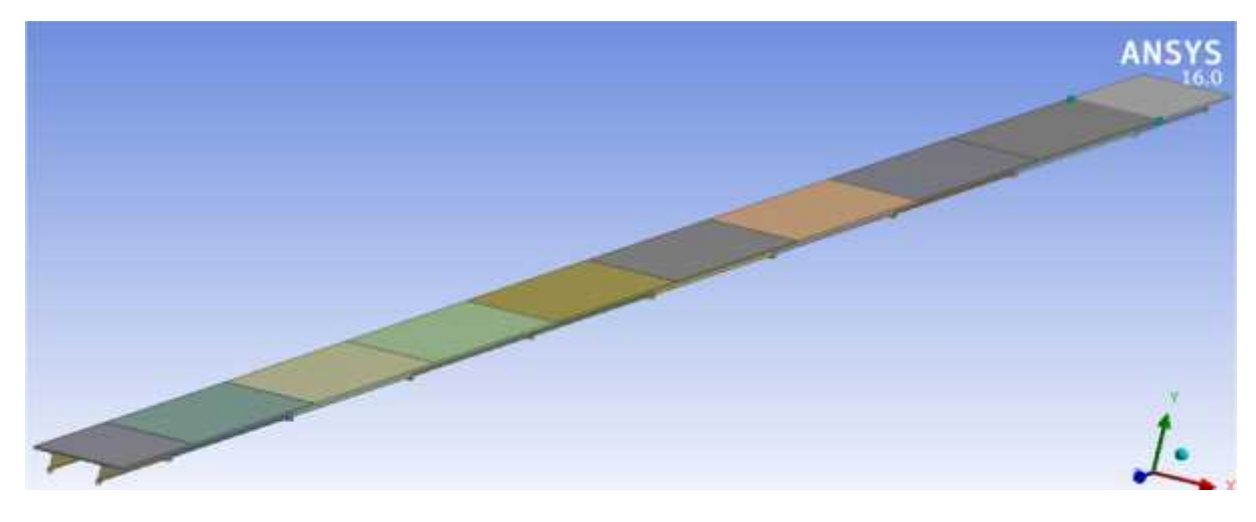

Figure III.16 : La géométrie du pont par ANSYS

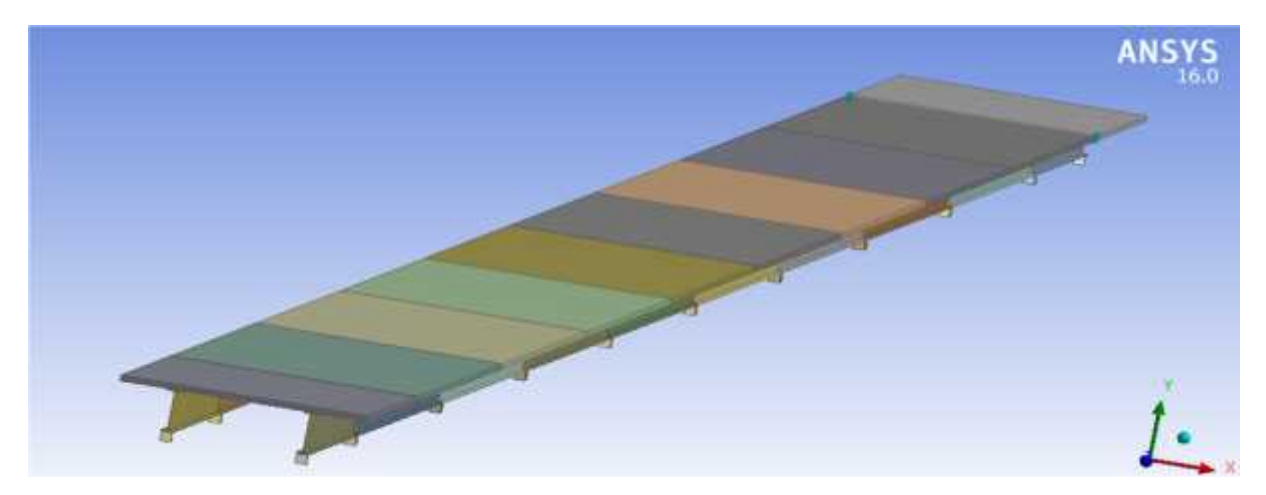

Figure III.17 : La géométrie du pont par ANSYS

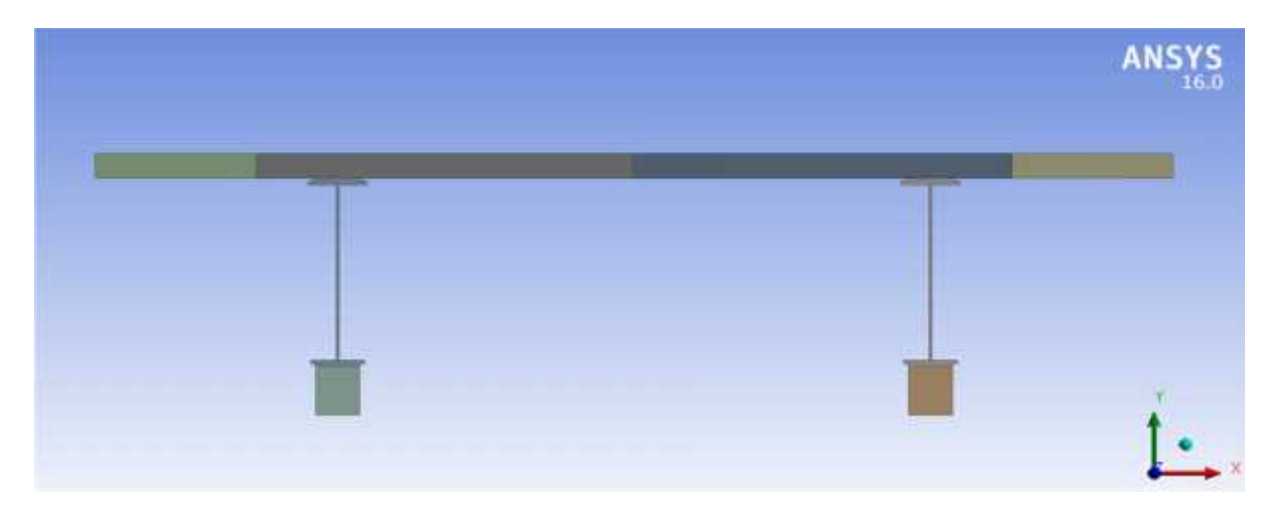

Figure III.18 : Vue en élévation du pont

Pour l'étude on a pris une seule travée de 49.00m.

L'ouvrage est discrétisé automatiquement, car la complexité de la géométrie du pont comme, la figure III.20 illustre le maillage automatique du modèle. Les piles sont supposées être encastrées au niveau du sol, faisant abstraction de toute interaction avec le sol et du fluide avec les piles.

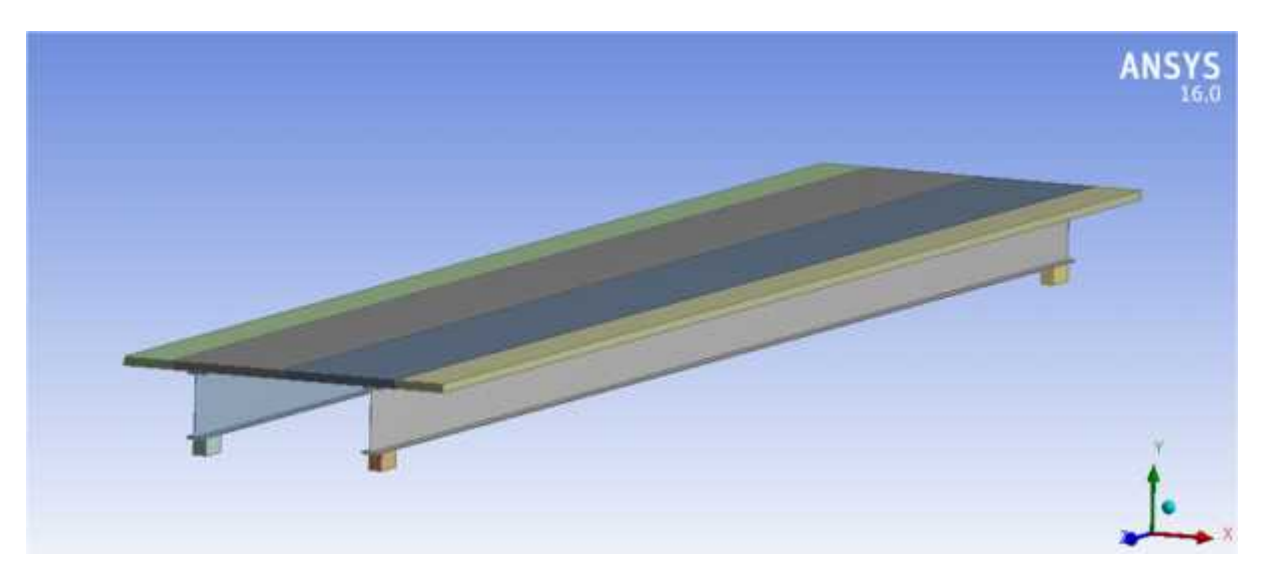

Figure III.19 : La géométrie du tablier

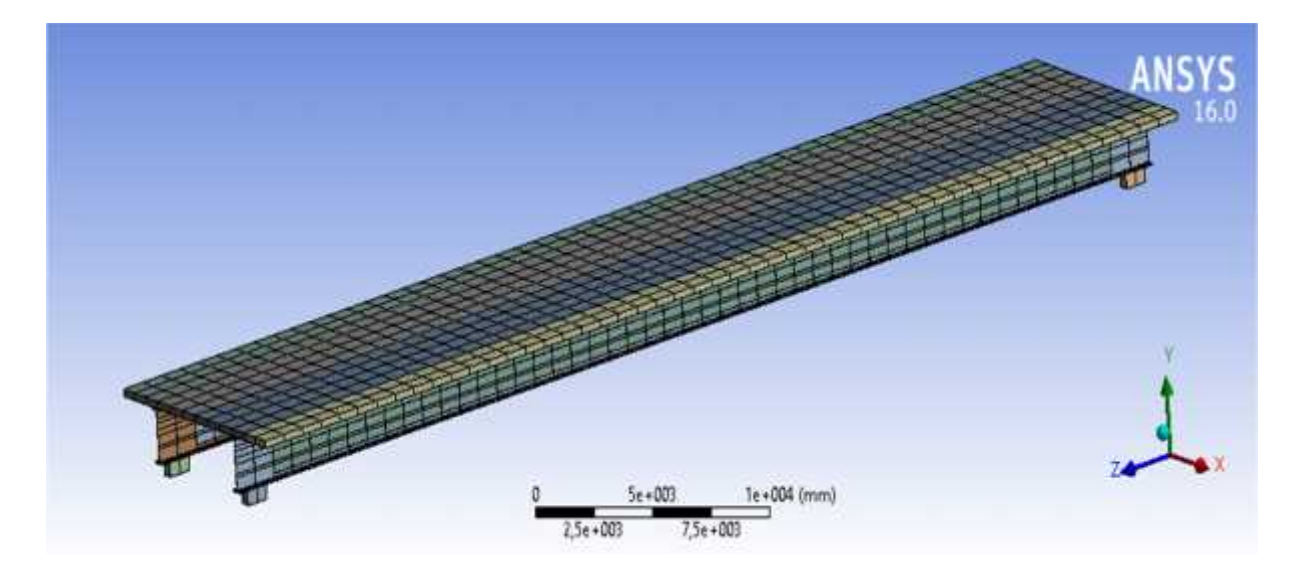

Figure III.20 : Maillage du tablier

Pour l'étude on a étalé notre travail en trois parties :

**1- Tablier sous l'effet de son poids propre :**

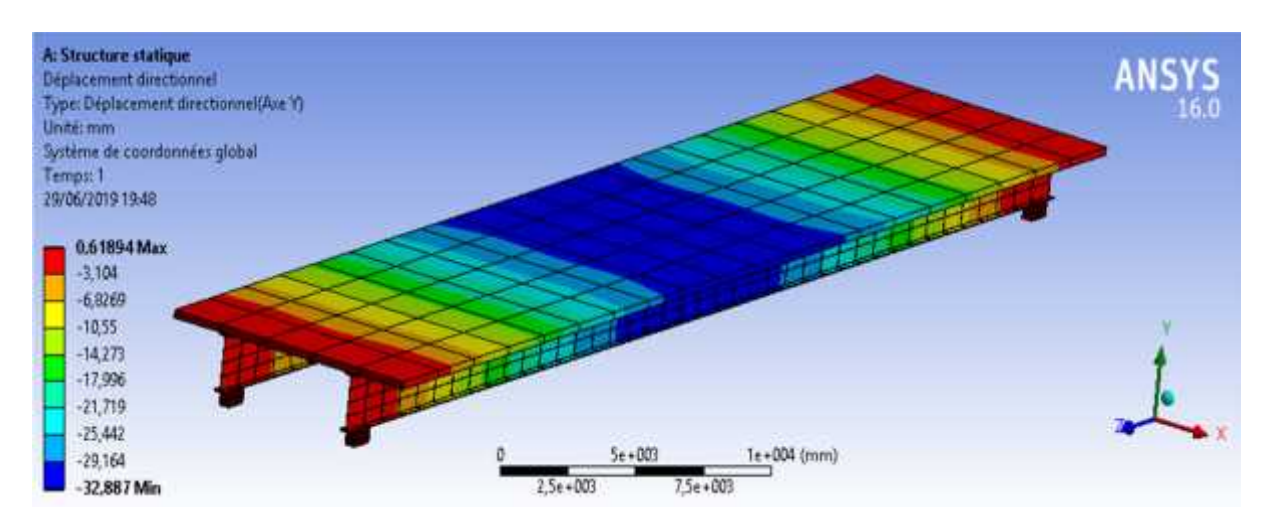

**Déplacement vertical**

Figure III.21 : Déplacement vertical du tablier sous l'effet de son poids propre

**Contrainte équivalente :**

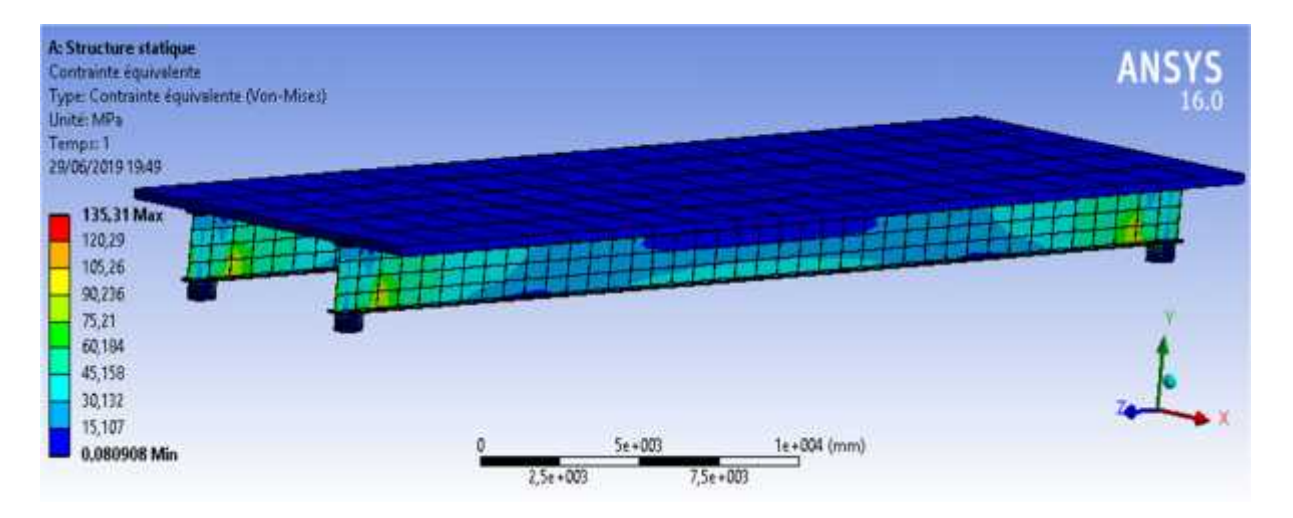

Figure III.22 : Contrainte équivalente du tablier sous l'effet de son poids propre

#### A: Structure statique **ANS** Deformation elastique équivalente<br>Type: Déformation élastique équivalente<br>Unité: mon/mm Temps: 1<br>29/06/2019 19:50 0,00067656 Max **BARNEZZO D** 0,00060182 0,00052700 0.00045234 0,0003776 0,00010296 0,00022812 0.00015338 7,0642e-5  $5e + 001$  $1 + 004$  (mm) 3,9013e-6 Min  $7, 5e + 003$  $2, 5e + 003$

#### **Déformation équivalente :**

Figure III.23 : Déformation équivalente du tablier sous l'effet de son poids propre

#### **2- Sous l'effet d'une charge A(l) :**

**Une voie chargée :**

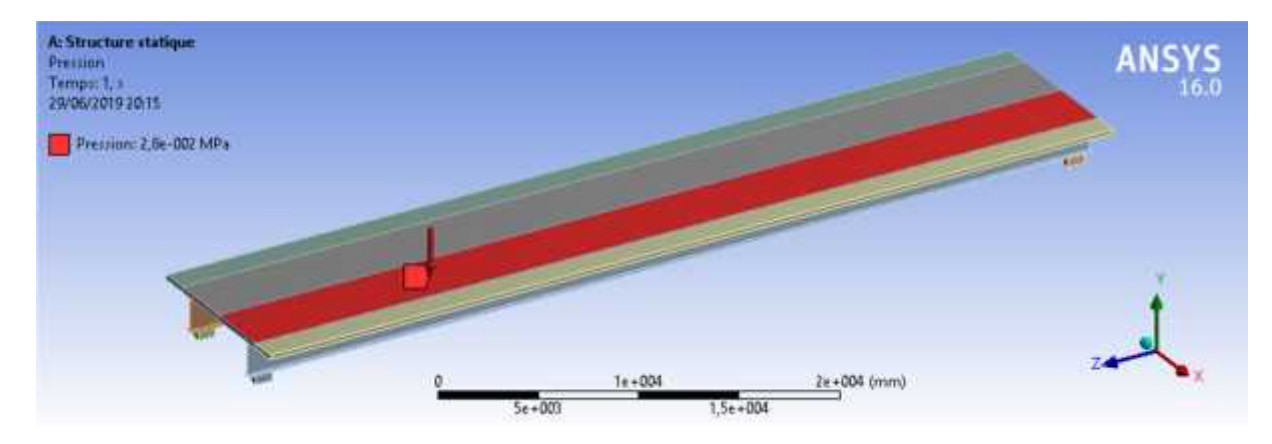

Figure III.24 : Chargement d'une voie

**Déplacement vertical :**

Promo 2019 Page 74

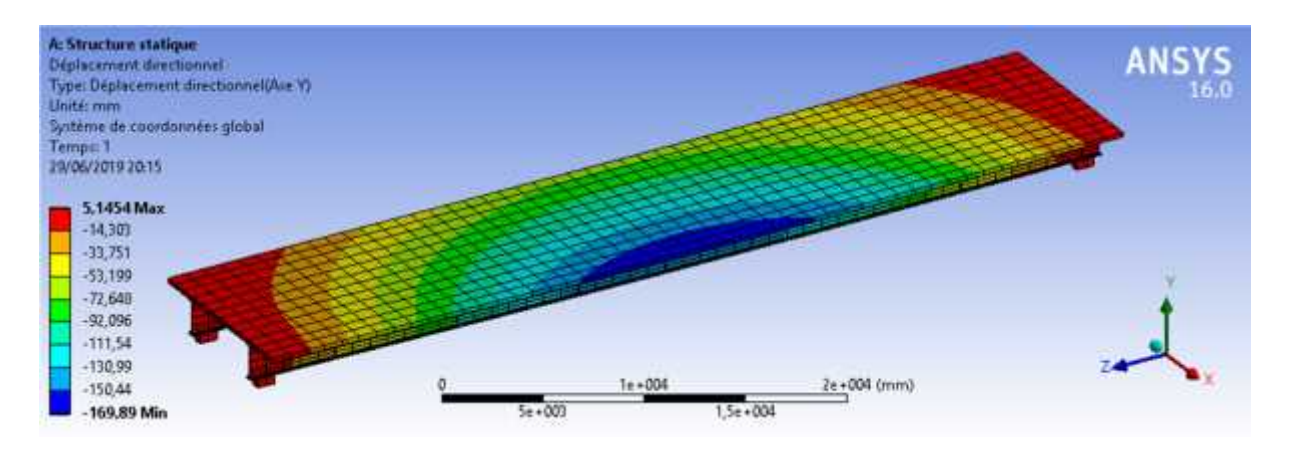

Figure III.25 : Déplacement vertical du tablier une voie chargée

A: Structure statique<br>Contrainte équivalente ANS Contrainte équivalente<br>Type: Contrainte équivalente (Von-Mixer)<br>Unité: MPa Tamps: 1<br>29/06/2019 20:16 275,71 Max 245,08 214,45 183,82 153,19 122,56 91,928 61,298 38,669  $\frac{2\pi \times 004}{2}$  (mm)  $1e + 004$ 0.039012 Min  $5 + 003$  $1, 5e - 004$ 

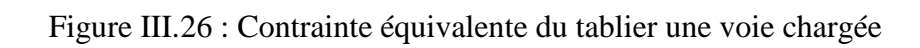

# **Déformation équivalente** :

**Contrainte équivalente :**

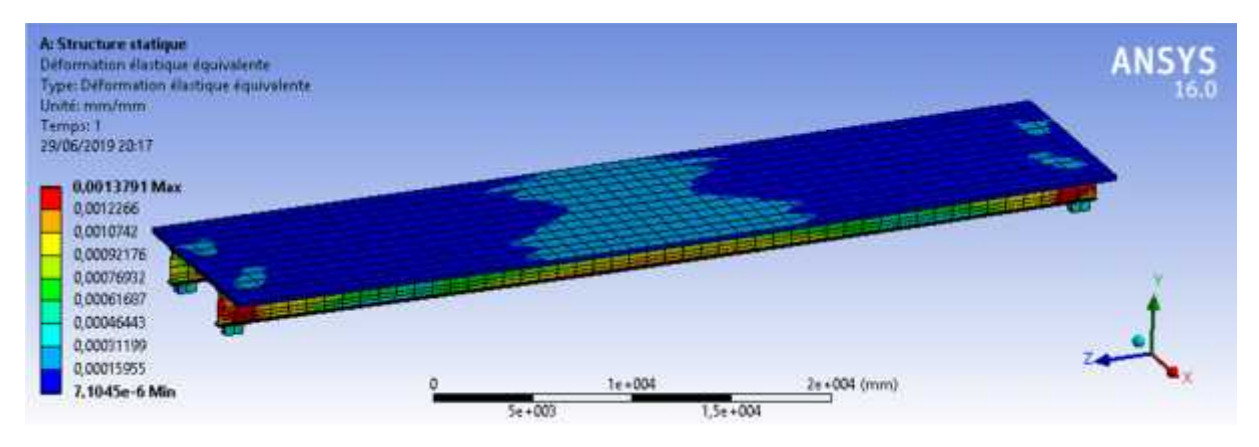

Figure III.27 : Déformation équivalente du tablier une voie chargée

**Deux voies chargées :**

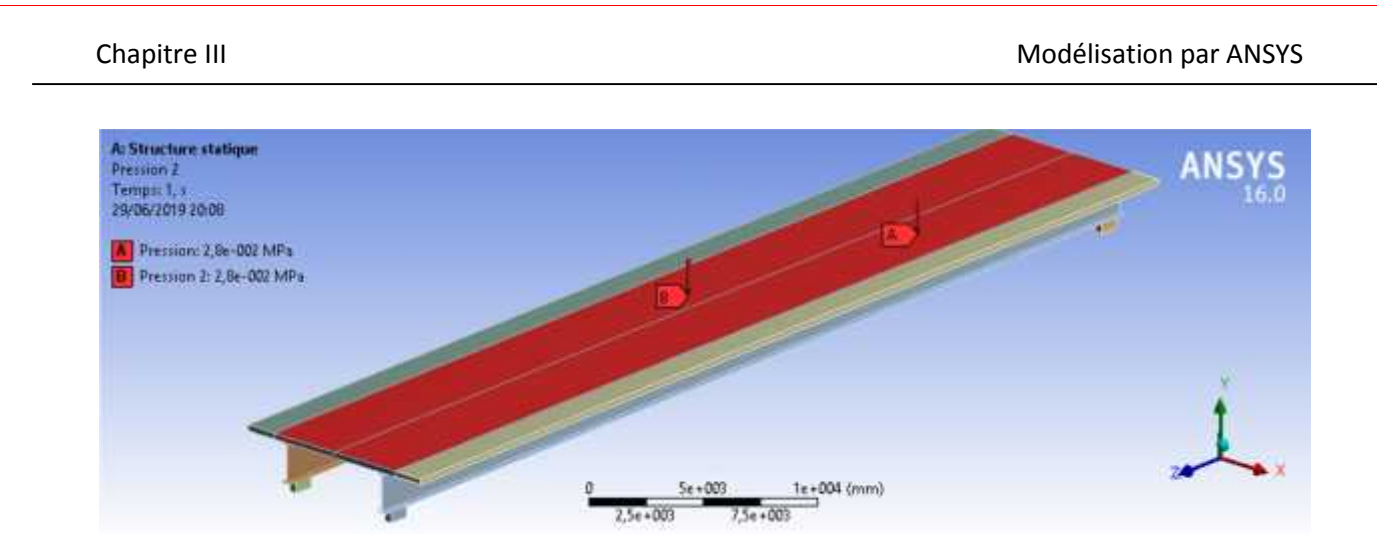

Figure III.28 : Chargement de deux voies

**Déplacement vertical :**

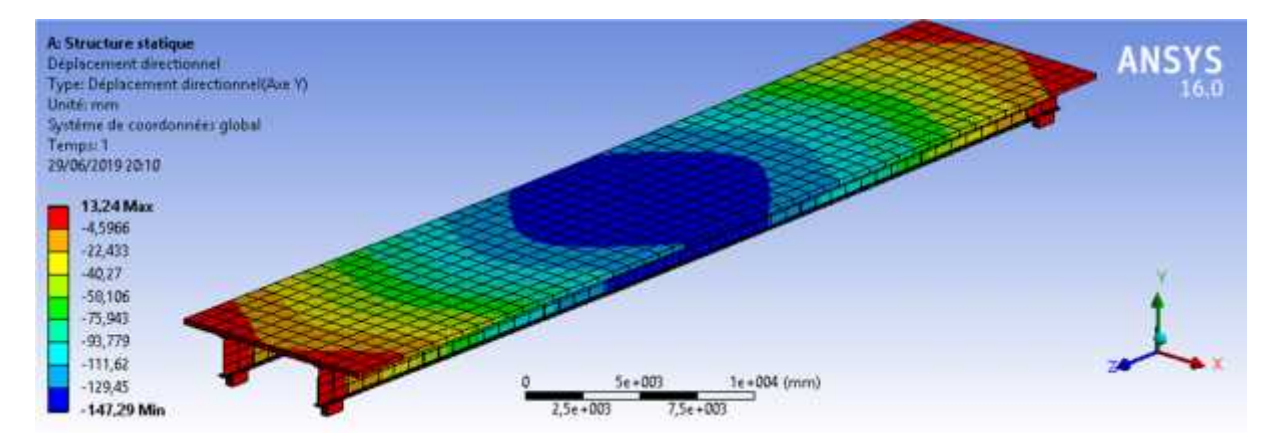

Figure III.29 : Déplacement vertical du tablier deux voies chargées

**Contrainte équivalente :**

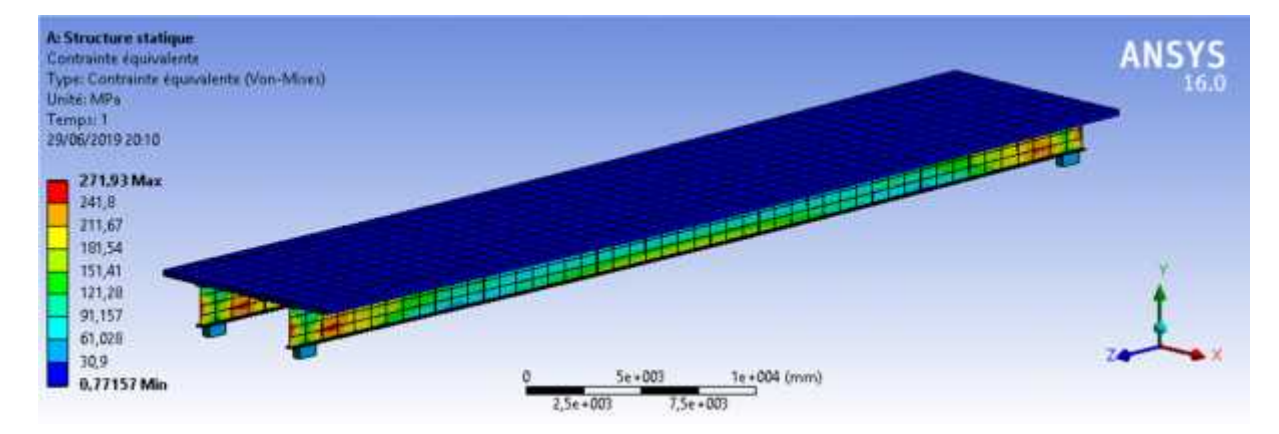

Figure III.30 : Contrainte équivalente du tablier deux voies chargées

**Déformation équivalente :**

Promo 2019 Page 76

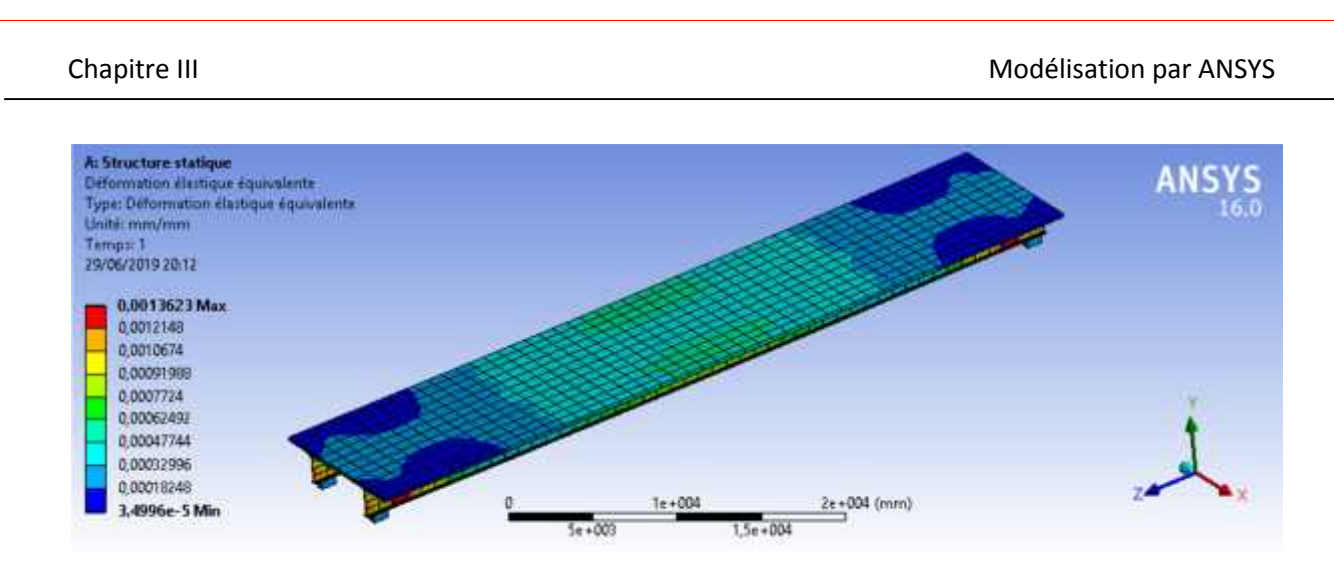

Figure III.31 : Déformation équivalente du tablier deux voies chargées

# **III.3.2. Modes de renforcement :**

Pour le comportement du pont après renforcement, l'application des composites a été faite sur la tôle inférieure et l'âme de chaque poutre, en prenant en considération les caractéristiques du matériau et en supposant une adhérence parfaite.

Le premier renforcement de la poutre est par une lamelle de fibre de carbone (Sikacarbodur)

La Figure III.32 illustre le mode adopté pour le renforcement des poutres du pont.

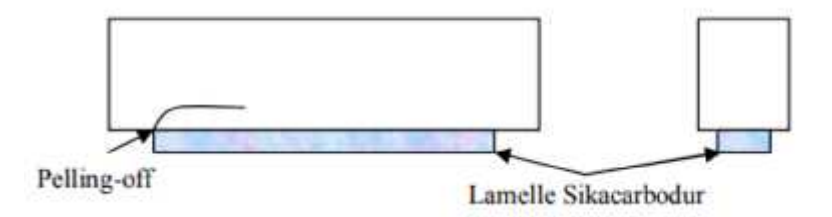

Figure III.32 : Renforcement poutre par Lamelle Sika Carbodur

Le deuxième cas de renforcement de la poutre est par une lamelle de fibre de carbone (sikacarbodur) + tissu Sika Wrap

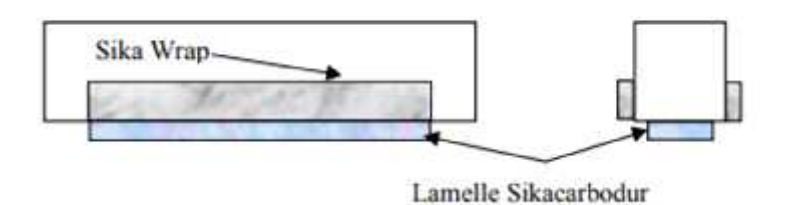

Figure III.33 : Renforcement poutre par Sika Carbodur et sika wrap

**3- Avec renforcement :**

#### **Premier renforcement :**

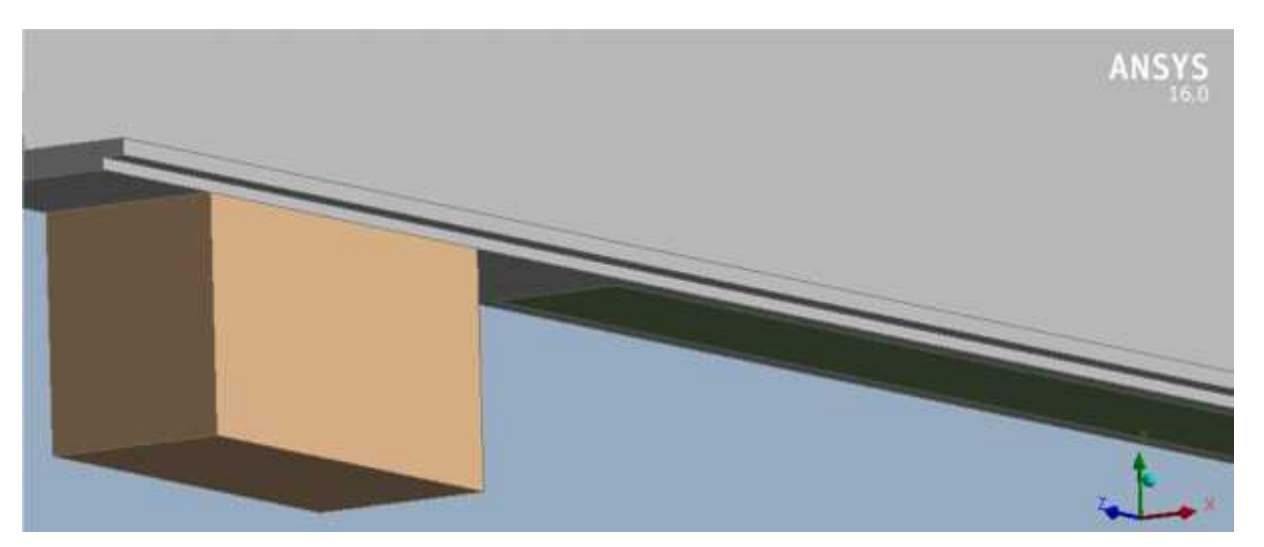

Figure III.34 : Renforcement poutre par Lamelle Sika Carbodur

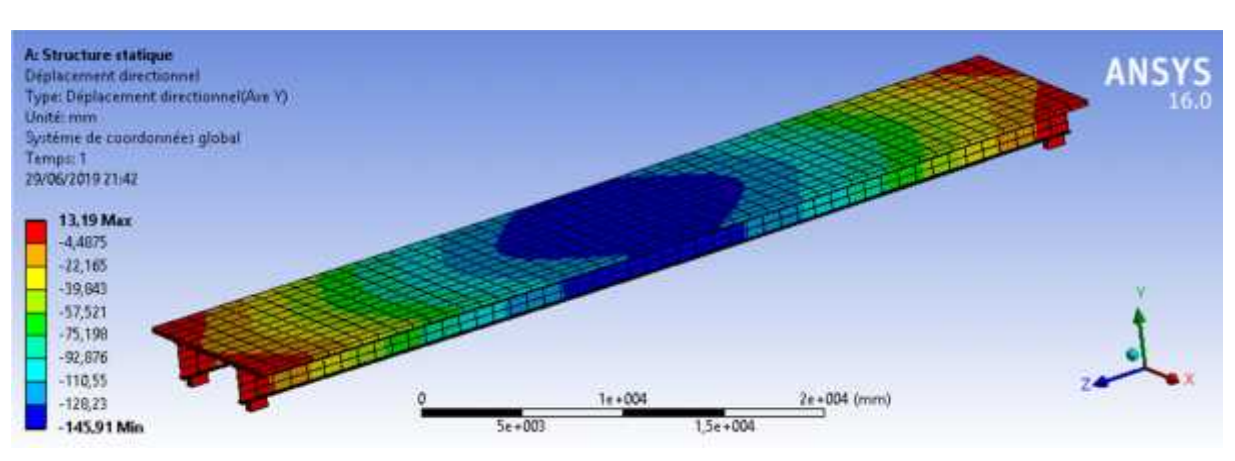

#### **Déplacement vertical**

Figure III.35 : Déplacement vertical du tablier avec un seul renforcement

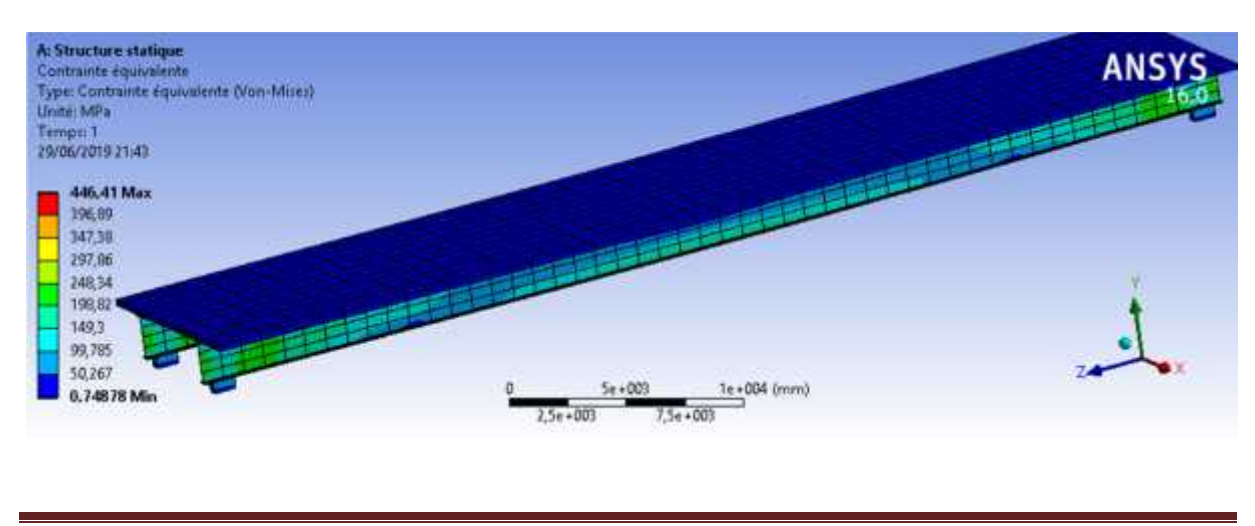

**Contrainte équivalente :**

Promo 2019 Page 78

Figure III.36 :Contrainte équivalente du tablier avec un seul renforcement

#### **Déformation équivalente :**

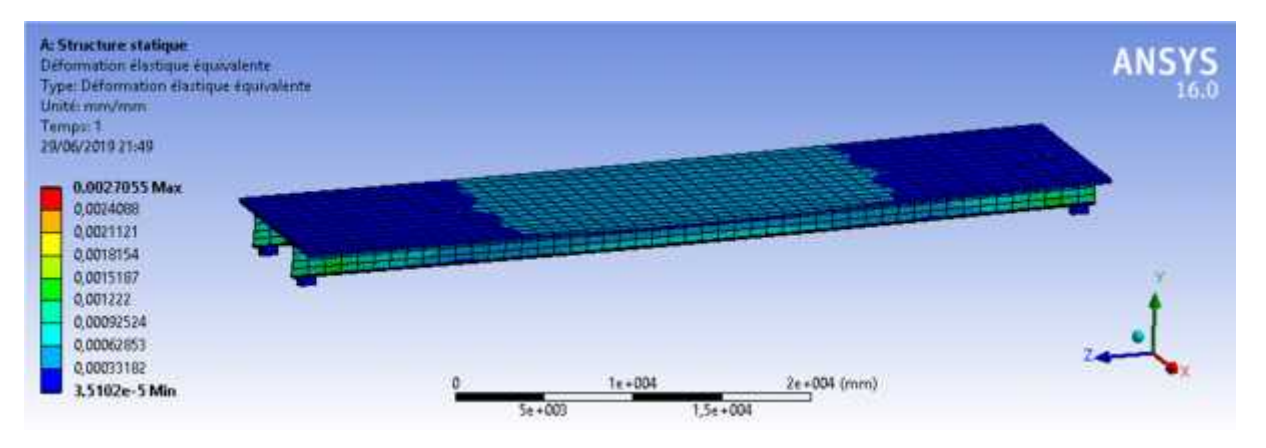

Figure III.37 : Déformation équivalente du tablier avec un seul renforcement

#### **Contrainte de cisaillement :**

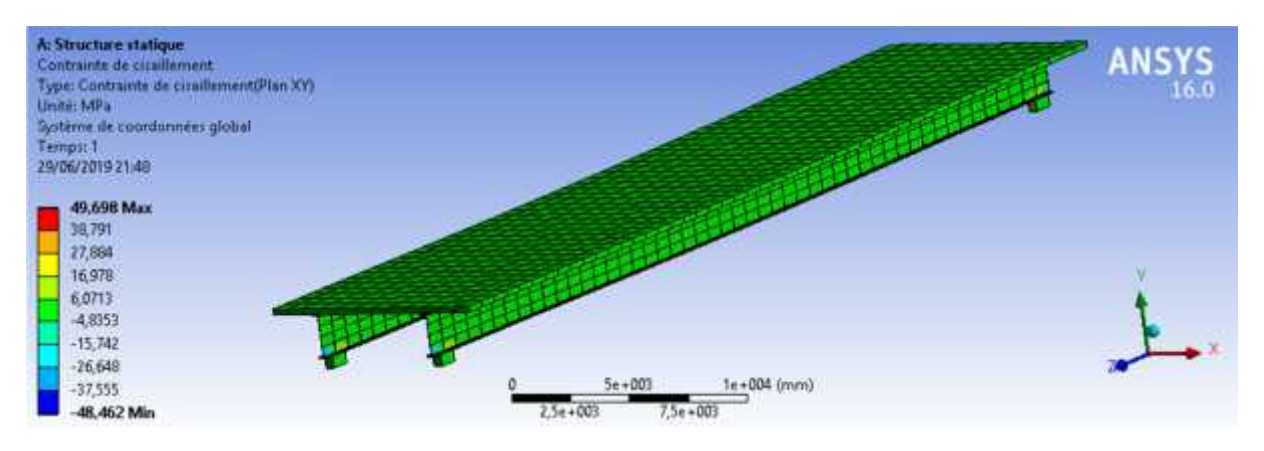

Figure III.38 : Contrainte de cisaillement du tablier avec un seul renforcement

#### **Contrainte maximale de cisaillement**

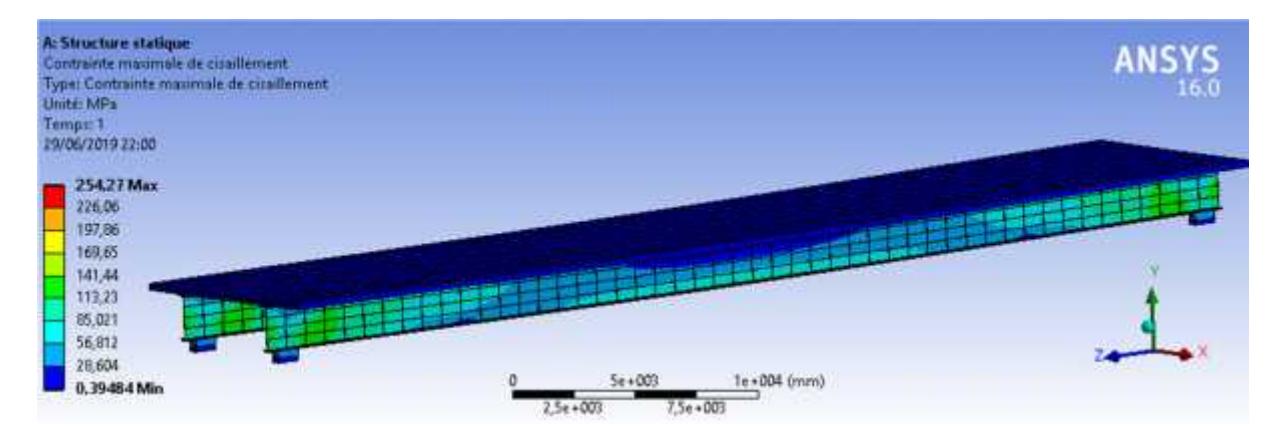

Figure III.39 : Contrainte maximale de cisaillement du tablier avec un seul renforcement

#### **Double renforcement :**

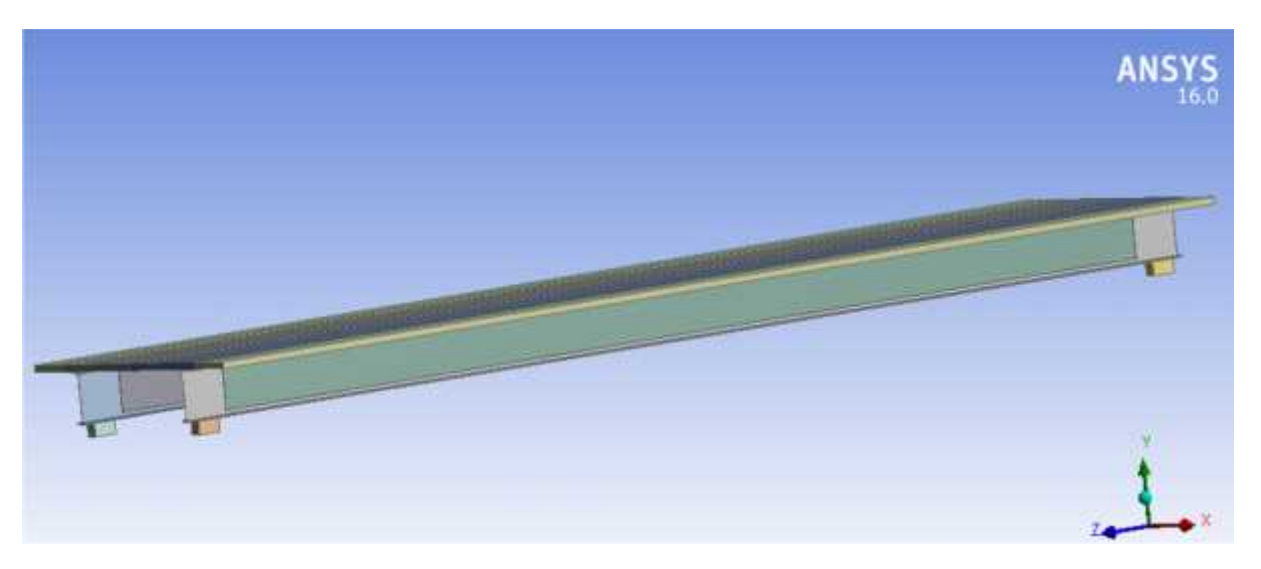

Figure III.40 : Renforcement poutre par Lamelle Sika Carbodur et tissu Wrap

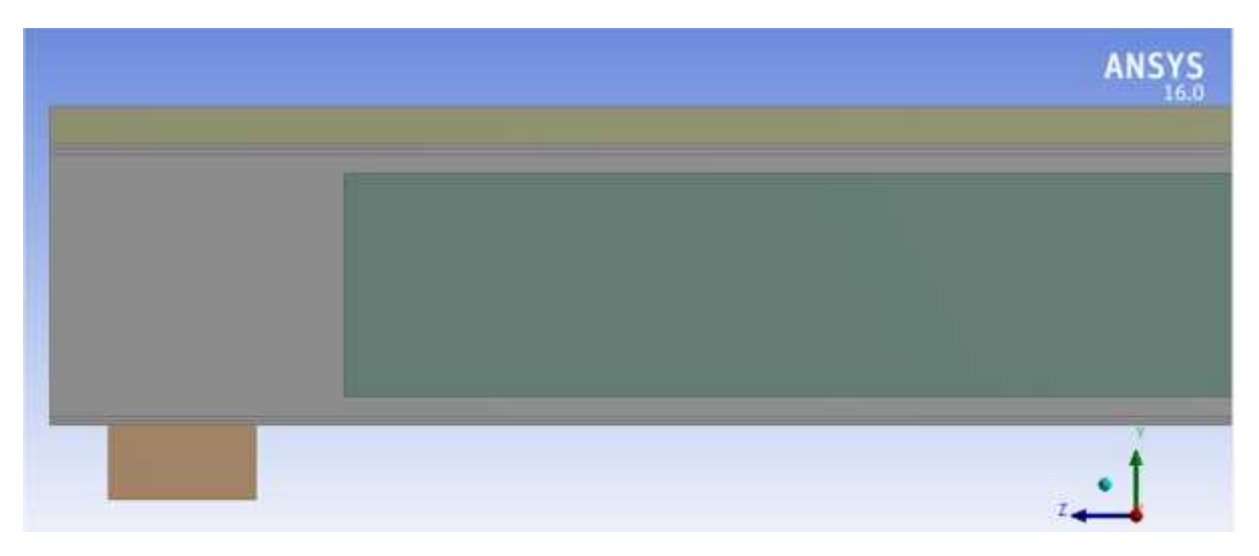

Figure III.41 : Renforcement poutre par Lamelle Sika Carbodur et tissu Wrap

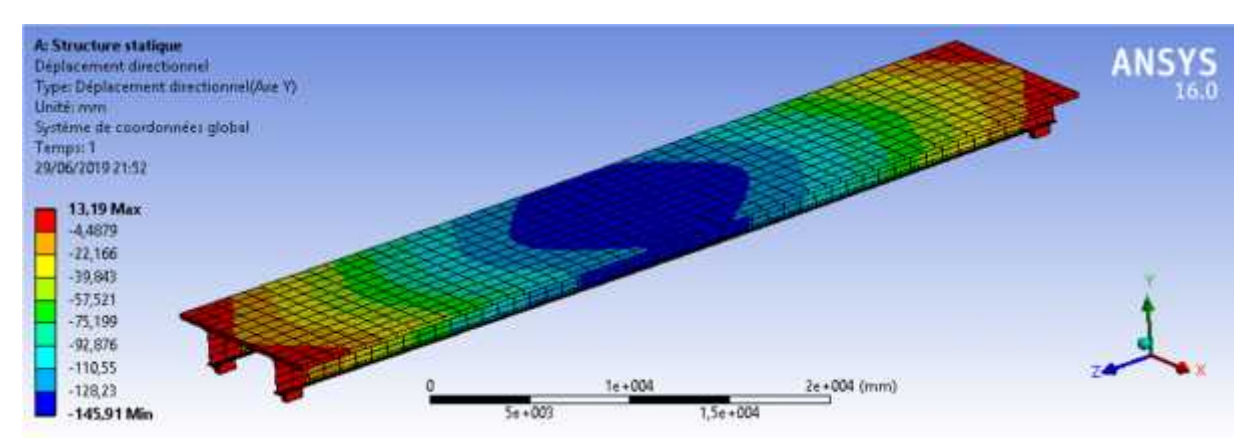

**Déplacement vertical :**

Figure III.42 : Déplacement vertical du tablier avec double renforcement

#### **Contrainte équivalente :**

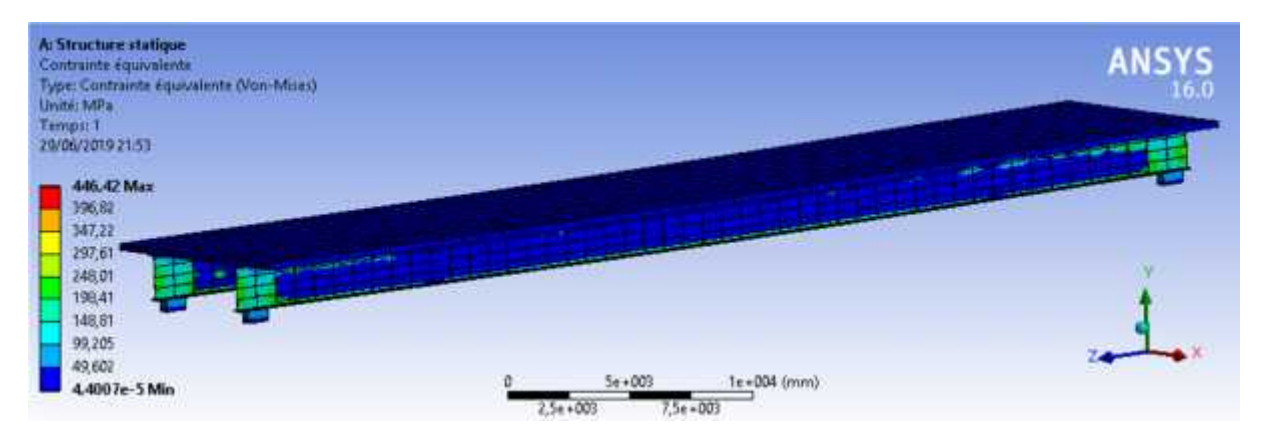

Figure III.43 : Contrainte équivalente du tablier avec double renforcement

#### **Déformation équivalente :**

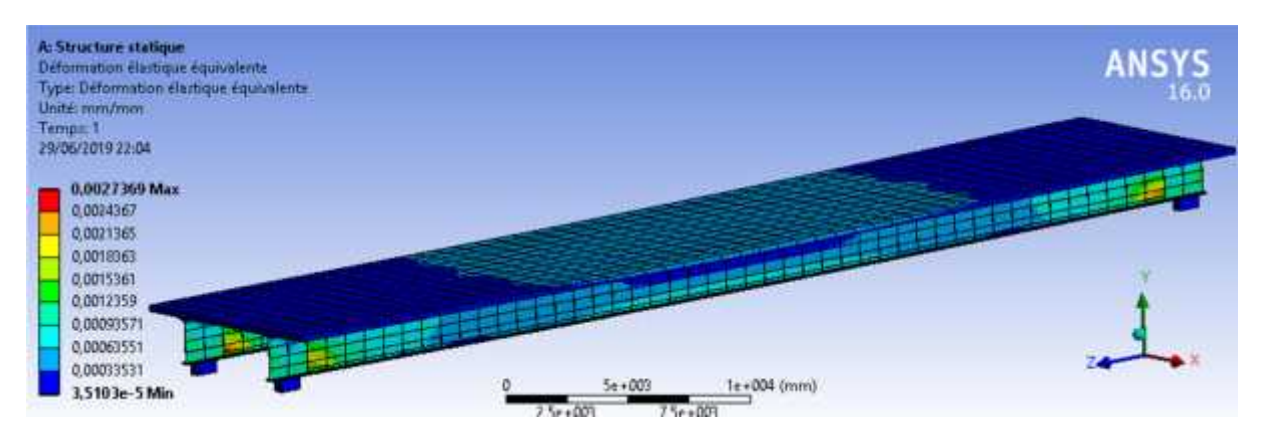

Figure III.44 : Déformation équivalente du tablier avec double renforcement

**Contrainte de cisaillement :**

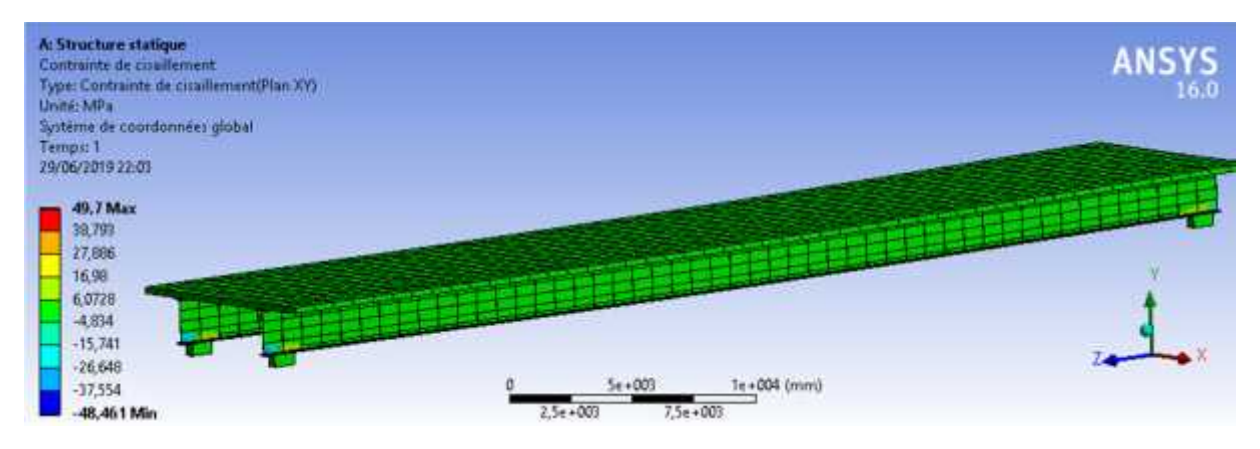

Figure III.45 : Contrainte de cisaillement du tablier avec double renforcement

**Contrainte maximale de cisaillement :**

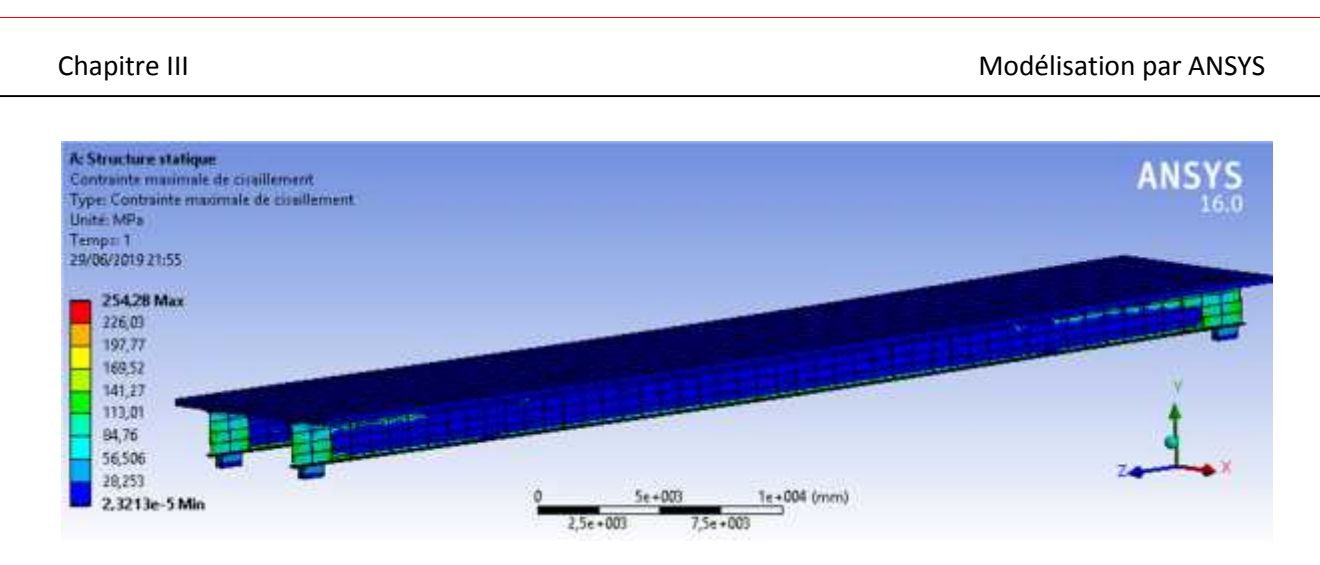

Figure III.46 : Contrainte maximale de cisaillement du tablier avec double renforcement

# **III.3.3. Résultats et discussions :**

Les résultats trouvés pour le cas du tablier mixte, en question, seront discutés sur deux volets : influence des composites avec la prise en charge du chargement et influence des composites sur les éléments de réduction (contraintes, déformations et déplacements).

### **III.3.3.1 Cas des chargements**

On a pris deux cas de chargement surfacique A(l), avec une voie chargée et deux vois chargées (tableau ci après)

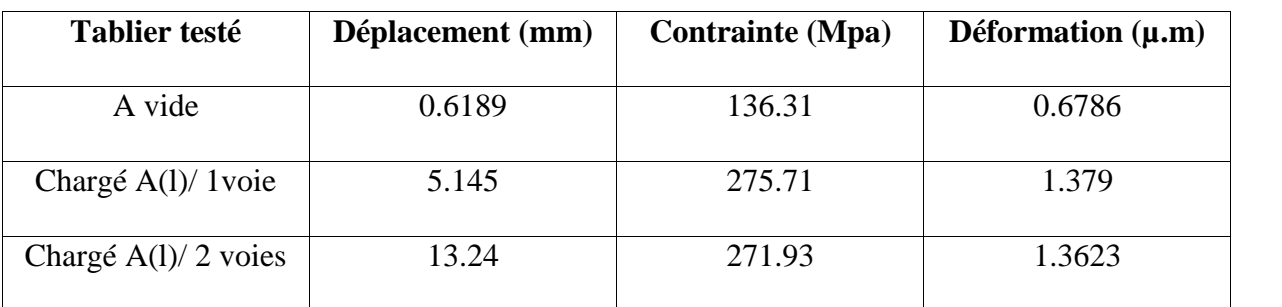

Tableau III-2 : Résultats du tablier chargé sans renforcement

#### **III.3.3.2 Cas du tablier seul avec renforcement**

Tableau III-3 : Résultats du tablier avec renforcement

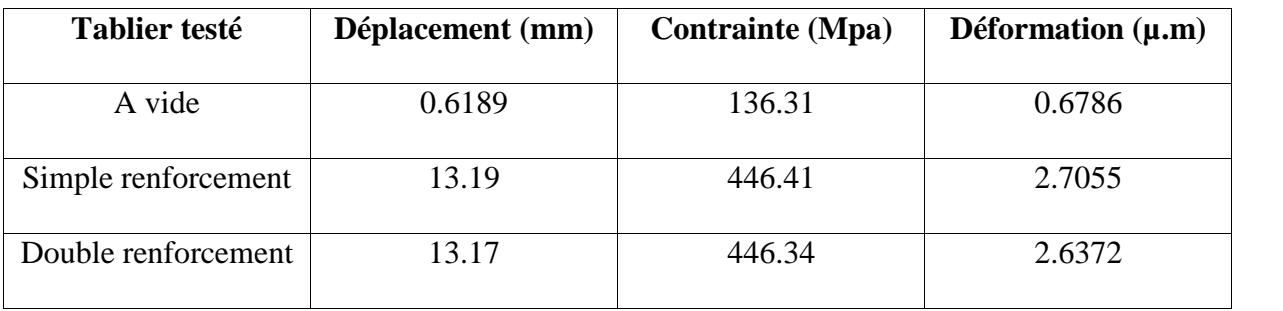

Les commentaires, à tirer, c'est que le tablier mixte a été modélisé avec la prise en compte de toutes les caractéristiques physique et mécaniques de chaque matériau (module de Young, coefficient de Poisson, Isotropie, anisotropie,….), les caractéristiques géométriques (longueur, surfaces, type de volumes, formes), le type de liaison entre les matériaux (béton –PRS, PRS composite, composite- adhésif).

Les résultats trouvés montrent une certaine tendance entre les différentes comparaisons (avant et chargement), (avant et après renforcement). D'une part le double renforcement donne un léger gain dans la contrainte, la déformation et même le déplacement par rapport au simple renforcement de la partie inférieur du tablier.

# **Conclusion générale et recommandation**

# **Conclusion générale et Recommandations**

Les infrastructures de transport, telles que les ponts, les tunnels, les routes, …etc, nécessitent un entretien courant et une attention particulière lors de leur exploitation. Les agents extérieurs (climat, site, température, charges) peuvent nuire les éléments porteurs de ces ouvrages. C'est pour cette raison, que l'application des techniques de réparation et/ou de renforcement par le collage externe des composites à base de fibres carbone (CFRP) deviennent prépondérants pour leur sauvegarde. Nous avons contribué, par le biais de ce travail, à la compréhension de cette technique et montrer son efficacité dans la réduction des contraintes et des déformations dans le cas des structures mixtes de transport.

Nous avons proposé une modélisation numérique, basée sur la méthode des éléments finis, par le biais du logiciel Ansys 16.0. En faisant une comparaison des résultats de cette modélisation, avant et après renforcement des poutres maitresses (PRS) en traction et/ou en cisaillement, on a constaté ce qui suit :

- Un patrimoine important, d'ouvrages de transport mixtes, nécessite une attention particulière et un choix adéquat de moyens de renforcement de ses éléments porteurs (poutres, entretoises, dalles).
- La modélisation numérique par application d'un logiciel professionnel (Ansys 16.0), qui est amplement utilisé universellement, a permis de choisir un modèle numérique proche de la réalité et qui a donné une lecture approfondie des résultats.
- Il est possible d'appliquer la technique de renforcement des composites collés par collage (application de la résine) sur le support d'un tablier mixte à poutres métalliques (semelle inférieure et l'âme).
- Le double renforcement en traction (flexion) et en cisaillement, donne un effet de gain avoisinant les 60%, par rapport aux poutres test (non renforcées) et de 35ù % par rapport au renforcement simple (en flexion).
- L'application de la technique composite, comme solution innovante donne un gain appréciable, à sa portance et à la stabilité de l'ouvrage

Nous recommandons, pour les futurs travaux, de prendre d'autres composites, tels que les nano-composites, NSM (troisième génération) , en prenant en compte les résultats de labo et des essais in situ, afin de consolider les résultats trouvés et de pousser les études à des essais plus approfondis sur des éléments structuraux (poutres, poteaux, dalles, voiles,  $etc...$ ).

# **RÉFÉRENCES BIBLIOGRAPHIQUES**

# **RÉFÉRENCES BIBLIOGRAPHIQUES**

# **REFERENECES BIBLIOGRAPHIQUES**

[1] : Abdessemed.M, cours d'ouvrages métalliques spéciaux, Master2/Option C.M.M, Département de Génie civil, Université de Blida1, 2018, Algérie.

[2] : pixabay.com « cataloque des photos des ponts »

[3] : Ministère des Travaux Publics, Direction des routes, Catalogue de saisi des ouvrages d'art en Algérie, 2017, Alger, Algérie.

[4]: Winston Revie.R « UHLIG'S Corrosion Handbook Third Edition » by John Wiley & Sons 2011 p634, ECS-The Electrochemical Society 65 South Main Street Pennington, 2011

[5] : Sidney M, Johnson traduit par Michel Londez « dégradation, entretien et réparation des ouvrages du génie civil » 439 p edition EYROLLES, Paris, 1969.

[6] : Manuel d'entretien des structures, Québec, 2007.

[7] : espif.blogspot

[8]: Abdessemed.M, Thèse du doctorat « Etude expérimentale et modélisation du comportement des poutres en béton armé renforcées par des matériaux composites sous flexion- cas des ponts » de l'école nationale polytechnique d'Alger, Algérie 2011.

[9] : Marc.F, Module M227 « matériau non métallique, partie3 : composites », Université de Paris sud 11.

[10] : Merdas.A- Chikh.N, » renforcement des poutres en B.A. Par des matériaux composites utilisant la technique NSM », Université Ferhat Abbas, Sétif. LMDC, Université Mentouri Constantine, Algérie, 2008.

[11] : Lionel.G, « Matériaux composites et structures composites, SITE DESCO SI, ressource publiée le 17-Saadatmanesh H, An W., Ehsani M.R., RC beams strengthened with GRFP plates. Part I:

[12]: Expérimental study. Part II: analysis and parametric study, ASCE Journal of Structural Engineering 1991, 117(11), pages 3417-3455.03-2011.

[13]: Holloway L.C. , The evolution of and the way forward for advanced polymer composites in the civil infrastructure, Elsivier, Construction and Building Materials, 365- 378, University of Surrey, Guildford (2003).

[14]: Clément. H., Matrice de microélectrodes tout diamant et composites diamant/ nanotubes de carbone pour la neurophysiologie : du matériau aux composants d'interface, Thèse de doctorat soutenue publiquement le 7 novembre 2012,

[15]: Module pédagogique d'ISIS n°2, introduction à l'utilisation des composites.

[16]: Kachlakev.D "Finite element analysis of Historic Bridge Strengthened with FRP Laminate", California Polytechnic State University, USA, 2000.

[17]: Touhari.M, Influence du renforcement par matériaux composites de fibres de carbone sur le comportement d'un pont à poutres en béton, Mémoire de Magister, Ecole Nationale Polytechnique d'Alger, mai 2010.

[18] : «ANSYS HELPS,» SAS IP, version 15.0, novembre 2015

[19] : Sylvain.C, André.F, Christophe.A, Marc.Q et Karim.B ; Caractérisation mécanique de l'interface collée béton/renfort composite par essai de cisaillement ; LUNAM Université, Université Paris Est, 2012.

[20] : Evaluation parasismique des ponts-routes existants, Office fédéral des routes ASTRA • OFROU.

- [21] : [Betbeder-Matibet et Doury, 1997]
- [22] : Ansys composite perPost User's Guide, novembre 2013.
- [23]: Tutorial of ANSYS, version 12.0.1, 24 février 2009.
- [24]: ANSYS workbench simulation-introduction 2007

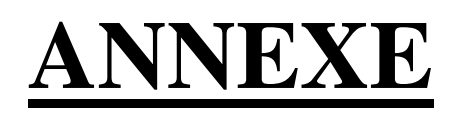

# **Annexe A :**

# **1. Caractéristiques des matériaux composites** :

Les matériaux composites utilisés dans notre étude sont de deux types; le premier type est unidirectionnel, composés de tissus en fibres de carbone (sikawrap) et le deuxième type est stratifié composé de lamelles de fibres de carbone.

#### **a) Tissu de fibres de carbone Sika Wrap**

Le Sika Wrap HEX 230C est un tissu de fibres de carbone, unidirectionnel, de masse surfacique égale 225 g/m², d'épaisseur de 0.13 mm, sous forme de rouleaux de longueur 45 à 70 m, de largeur 305 mm ou 610 mm et sa couleur est noir. Les performances mécaniques sont les suivants :

- Résistance en traction = 3500 MPa ;
- Module d'élasticité en traction = 230GPa ;
- Allongement à la rupture = 1.5%.

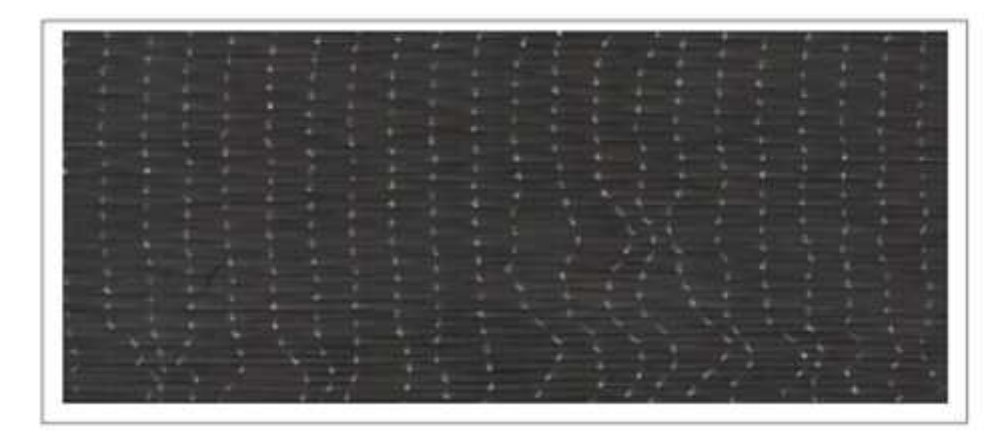

Figure 1 : Tissu unidirectionnel Sika Wrap

La résine d'imprégnation du tissu Sika wrap HEX 230 C est le SikaDur 330. C'est résine bicomposant, constituée de deux composants : composant A résine de couleur blanche et composant B durcisseur de couleur grise. Les performances mécaniques sont les suivants :

- Densité= 1.3;
- Adhérence sur le béton sablé est supérieure à la cohésion du support (dés 24 h) ;
- Résistance à la traction  $30 \text{ MPa}$  à 2 jours et  $20^{\circ}$ C ;
- Résistance à la compression  $55$  MPa à 2 jours et  $20^{\circ}$ C ;
- Module d'élasticité en flexion = 3800 MPa à 7 jours et 23°C.

Les performances mécaniques du composite formé par le tissu Sikawrap et sa résine ont été mesurées en laboratoire, du fabricant, après 7 jours de durcissement à 23°C

- -Résistance en traction = 750 MPa ;
- Module d'élasticité en traction = 55GPa ;
- Allongement à la rupture = 1.15%.

#### **b) Type composite stratifié**

Le composite composé de Sika carbodur lamelle et la colle sikadur 30, est un composite stratifié. Les caractéristiques physiques des lamelles Sika Carbodur de type ''S'' se présentent comme suit :

- Composition : fibres de carbone agglomérées dans une matrice de résine époxydique ;
- Pourcentage volumétrique de fibres : >68% ;
- Densité : 1,5 ;
- Présentation en rouleaux de 10, 25, 50 et 250 mètres ;
- Couleur : noir ;
- Dimensions

Tableau 1: Différents types de lamelles ''S'' Sika Carbodur.

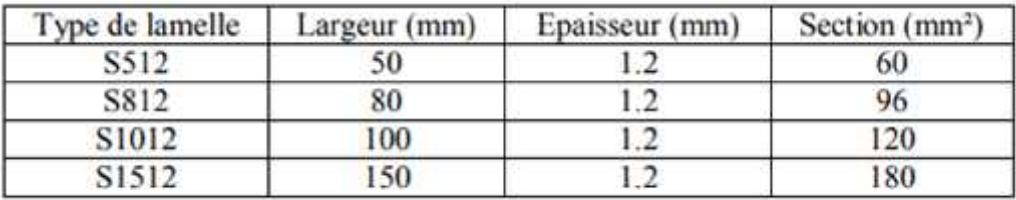

Les performances mécaniques de ces lamelles se résument en :

- Module d'élasticité en traction > 165GPa ;
- Résistance en traction > 2800 MPa ;
- Allongement à la rupture > 1.7%.
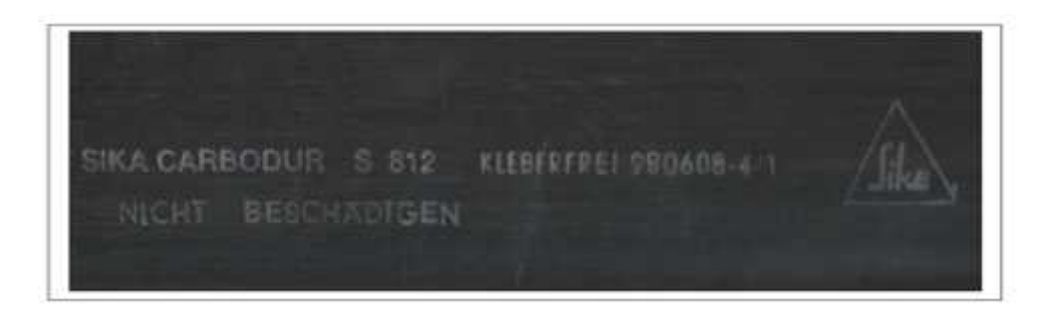

Figure 2: Lamelle Sika Carbodur type ''S''

Le Sikadur 30 Colle est une colle époxydique à deux composants sans solvant, de couleur gris clair, utilisé pour le collage du Sikacarbodur lamelle. Cette colle est de deux composantes : composant A : résine (couleur blanc) et composant B : résine (couleur noir). Parmi les performances mécaniques :

- Densité : 1.8 ;
- Résistance à la compression  $55$  MPa à 2 jours à 20 $^{\circ}$ C ;
- Résistance à la flexion  $30$  MPa à 2 jours à 20 °C ;
- Module d'élasticité statique 12800 MPa ;
- Adhérence sur béton  $\dot{ }$  4 MPa (rupture dans le support) ;
- Résistance à la traction par cisaillement 15 MPa à 28 jours ;.
- Coefficient de dilatation =  $0.03$  mm/m. °C de -10°C à +40°C.